**وزارة التعلیم العالي والبحث العلمي**

BADJIMOKHTAR-ANNABAUNIVERSITY **UNIVERSITE BADJI MOKHTAR ANNABA**

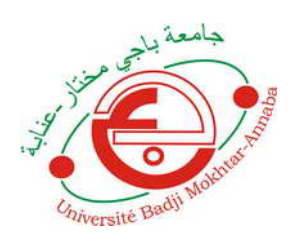

**جامعة باجي مختار- عنابـة**

**Année : 2019**

**Faculté: Sciences de l'Ingéniorat Département: Electronique**

**MEMOIRE Présenté en vue de l'obtention du diplôme de : MASTER**

**Intitulé : Etude simulation d'un générateur de panneau photovoltaïque** 

# **Domaine : Sciences et Technologie Filière : Automatique Spécialité: Automatique et Système**

# **Par : HARAOUBIA Mohamed**

# **DEVANT Le JURY**

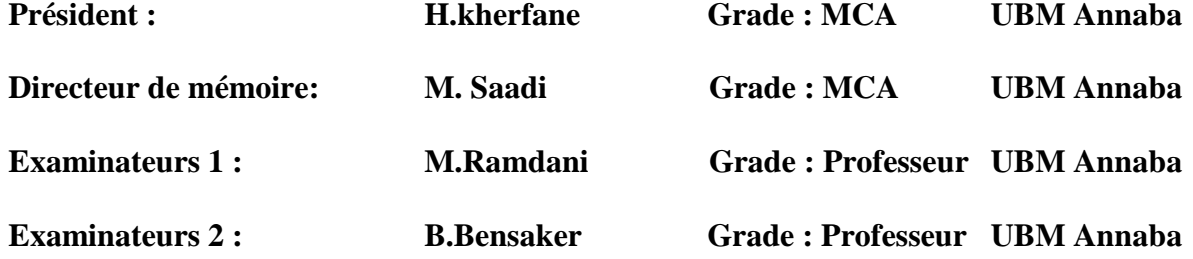

# *Dédicace*

*Je dédie ce travail aux deux plus chères personnes au monde qui sont mes parents, pour tous leurs amours, encouragements, conseil, sacrifices, patiences et confiance. à mes frères et mes sœurs. A toute ma famille sans oublie mes chère amis* 

# *Remerciement*

*Je remercie tout d'abord « Allah » qui m'a donné la force et la patience nécessaire pour réaliser ce modeste travail. Je Remercie aussi, mon Encadreur MR.GUERCI Je Remercie également tous les enseignants du Département d'Electronique. Mes collègues et tous les étudiants de Promotion. En fin je remercie tous ceux qui m'ont aidé De Près ou de loin à réaliser ce travail.*

#### **Résumé**

La connexion entre un générateur photovoltaïque (GPV) et une charge de type continu reste encore un sujet d'étude. L'adaptation d'impédance entre un générateur PV et une charge de type continu est un problème technologique que signifie essentiellement le transfert du maximum de puissance du générateur PV à la charge. Le travail présenté dans ce mémoire concerne l'étude de la chaine de conversion photovoltaïque.

L'étude et la simulation des éléments de cette chaine ont montré que l'élément principal de la chaine, le générateur photovoltaïque GPV, ne peut délivrer une puissance maximale que pour des valeurs particulières du courant et de la tension. Ainsi, afin de poursuivre le point de puissance maximale, l'insertion d'un étage d'adaptation, entre le GPV et la charge est nécessaire. Cet étage a été réalisé dans notre cas en utilisant un convertisseur DC/DC Buck et l'algorithme MPPT (P&O).

**Mots clés :** Simulation. Convertisseur DC/DC. Algorithme MPPT (P&O), Générateur photovoltaïque (GPV), Eclairement.

#### **Abstract**

The connection between a photovoltaic generator (GPV) and a continuous type load is still a subject of study. The impedance matching between a PV generator and a DC load is a technological problem that essentially means transferring the maximum power from the PV generator to the load. The work presented in this thesis concerns the study of the photovoltaic conversion chain.

The study and the simulation of the elements of this chain showed that the main element of the chain, the photovoltaic generator GPV, can deliver a maximum power only for particular values of the current and the voltage. Thus, in order to find the point of maximum power, the insertion of an adaptation stage between the GPV and the load is necessary. This stage was realized in our case using a Buck DC / DC converter and the MPPT (P & O) algorithm.

**Keywords** Simulation. DC / DC converter. MPPT algorithm (P & O), Photovoltaic generator (GPV), Irradiance.

## **Bibliographique**

HANANOU.F, ROUABAH.A, «Modélisation et simulation d'un système photovoltaïque»,MASTER ACADEMIQUE, UNIVERSITE KASDI MERBAH OUARGLA, 09 /06/2014

www.energies-renouvelables.org

[1] BELAKEHAL. S, «Conception & Commande des Machines à Aimants Permanents Dédiées aux Energies Renouvelables», THÈSE Doctorat, UNIVERSITE DE CONSTANTINE, 10/06/ 2010.

[2] Home Energy, «Etude comparative de panneaux solaires photovoltaïques», Rapport de stage de fin de D.U.T. Mesures Physiques, Université Paris VII 2, place Jussieu 75005 PARIS, Mai 2006/Juillet 2006

[3] SLAMA, F, «Modélisation d'un système multi générateurs photovoltaïques Interconnectés au réseau électrique », Mémoire de Magister, UNIVERSITE FERHAT ABBAS -

SETIFUFAS (ALGERIE) ,01/04/2011.

[4] O.BENSEDDIK et F.DJALOUD '' Etude et optimisation du fonctionnement d'un Système photovoltaïque ''Mémoire de Master Université Kasdi Merbah-Ouargla 27/06/2012.

[5] MERAHI.R, «MODELISATION D'UN DIPOSITIF MPPT POUR L'ETUDE DE L'AUGMENTATION DE LA PUISSANCE PRODUITE PAR LES GENERATEUR PHOTOVOLTAIQUES» Mémoire de Magister, BADJI MOKHTAR ,2010.

[6] AOUFI .S, «Modélisation et commande d'un système de pompage photovoltaïque», Mémoire Magister, UNIVERSITE FERHAT ABBAS - SETIF-1 UFAS (ALGERIE), 2014

[7] Bouguerra.T, «Optimisation d'un système photovoltaïque : Application en continu et en alternatif», Mémoire Magister, UNIVERSITE MENTOURI DE CONSTANTINE 1, 30/06/2014. [8] Makhlouf .M «Etude et optimisation d'un modèle de conversion d'énergie photovoltaïque application», thèse de doctorat, Université de Constantine, 2012.

[9] Saidani.A, « Amélioration de la technique d'extraction de maximum de puissance du système photovoltaïque basé sur la méthode (P&O) », mémoire de master, Université de M'sila 2015.

[10] Chekired.F, « Etude et implémentation d'une commande MPPT neuro-floue sur FPGA», mémoire de magister, Ecole Nationale Polytechnique, Alger, Algérie, 2008.

[11] Helali.K, «Modélisation d'une cellule photovoltaïque : Etude Comparative», Mémoire Magister, Université Mouloud de Tizi-Ouzou, 25/06/2012.

[12] A. Bouharchouche, A. Bouabdallah, « Étude et dimensionnement d'une centrale hybride photovoltaïque-éolienne », Projet de fin d'études, ENP, 2010.

[13] Dariga MEEKHUN, « Réalisation d'un système de conversion et de gestion de l'énergie d'un système photovoltaïque pour l'alimentation des réseaux de capteurs sans fil autonomes pour l'application aéronautique », Thèse de doctorat, Université de Toulouse, 2011.

[14] N. Pandiarajan, R. Ramaprabha, Ranganath Muthu, « Application of circuit model for photovoltaic energy conversion system», International Journal of Photo energy, India,

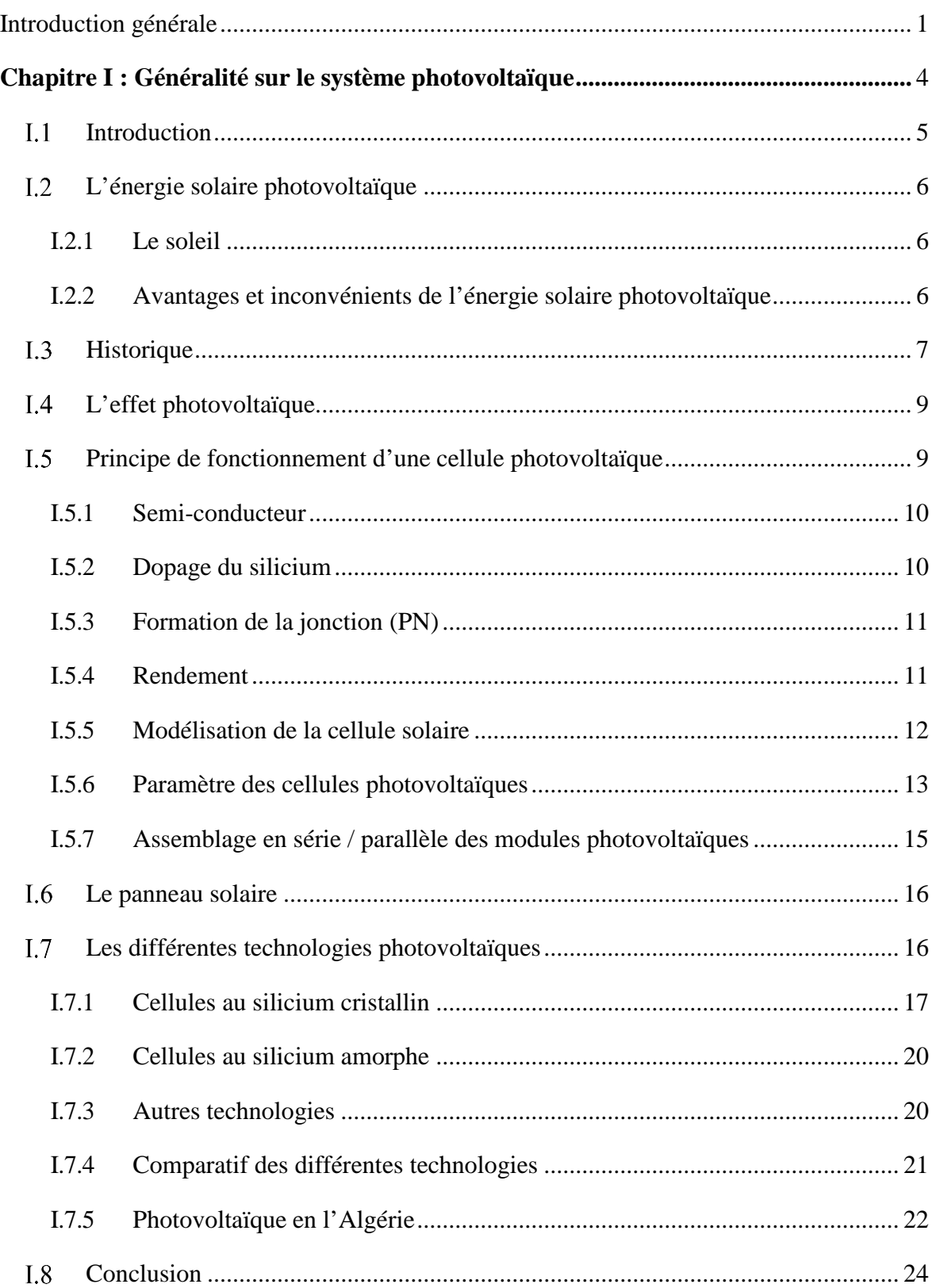

# **Sommaire**

<span id="page-7-0"></span>**[Chapitre I : Généralité sur le](#page-9-0) système photovoltaïque**

#### **Introduction général**

La grande partie de l'énergie consommée par l'homme provient des combustibles fossiles (charbon, pétrole, gaz naturel…etc.) dont l'utilisation massive conduit à l'épuisement de ses réserves et suppose une menace réelle à l'environnement, qui se manifeste, principalement à travers la pollution et le réchauffement global de la terre par effet de serre.

D'autre part, il y a inégalité extrême de la distribution de la consommation de l'énergie. Beaucoup de populations, spécialement dans les zones rurales isolées des pays en voie de développement qui bénéficient d'un fort ensoleillement, sont confrontées à de grands problèmes pour satisfaire leurs besoins en énergie.

L'énergie solaire photovoltaïque (PV) de par ses caractéristiques de modularité qui permet de l'adapter à des besoins énergétiques divers, autonomie, fiabilité et viabilité sur le plan économique, permet d'apporter de réelles solutions telles que l'éclairage public et domestique, le pompage d'eau pour la consommation et l'irrigation, …etc.

La conversion photovoltaïque est l'un des modes les plus intéressants d'utilisation de l'énergie solaire. Elle permet d'obtenir de l'électricité de façon directe et autonome à l'aide d'un matériel fiable et de durée de vie relativement élevée, permettant une maintenance réduite.

Initialement liée à la conquête spatiale où elle a prouvé ses qualités technologiques, la conversion photovoltaïque de l'énergie solaire, dans les pays en développement ou en voie de développement qui bénéficient d'un fort ensoleillement, a jusqu'à présent trouvé ses débouchés préférentiels dans des installations en sites isolés, de petites et moyennes puissances.

Pour améliorer la connaissance de ces systèmes, on a fait une étude technique et autre économique sur un foyer située à Ain Arbaa et le centre universitaire Belhadj Bouchaib à Ain témouchent pour alimente par l'énergie électrique photovoltaïque, Dans notre travail nous nous somme intéresses à l'optimisation du fonctionnement d'un système photovoltaïque et dimensionner leurs dispositifs.

L'objet de ce travail est donc l'étude et la modélisation permettant de dimensionner un système photovoltaïque autonome pour l'électrification d'un centre universitaire. Le dimensionnement est défini comme étant la solution de compromis entre le coût et la fiabilité.

Ce travail est organisé en trois chapitres :

Dans le chapitre 1, nous avons présenté des généralités sur la technologie du système photovoltaïque et de leur fonctionnement, En commençant par les avantages et inconvénients de l'énergie solaire photovoltaïque ainsi que le principe du fonctionnement de la cellule photovoltaïque.

Chapitre 2

Dans ce chapitre, nous allons étudier la modélisation de la cellule el le générateur photovoltaïque (composé de 46 cellules connectées en série- parallèle) dans les conditions standard (E=1000W/m<sup>2</sup>, T=25°c), nous allons traiter l'effet de la température et l'éclairement sur l'énergie de la cellule PV et on utilise l'outil MATLAB -SIMULINK pour faire la simulation de comportement de la cellule et du générateur PV.

Ensuite dans le chapitre 3 nous avons faire l'étude et la simulation par MATLAB-SIMULINK du convertisseur DC-DC (hacheur) et son commande MPPT pour chercher le point où la puissance du générateur photovoltaïque est maximale.

<span id="page-9-0"></span>Finalement, nous terminerons ce mémoire par une conclusion générale qui résume notre étude.

## <span id="page-10-0"></span>**Introduction :**

L'énergie solaire photovoltaïque désigné l'électricité produite par transformation d'une partie du rayonnement solaire avec une cellule photovoltaïque. Plusieurs cellules sont reliées entre elles et forment un panneau solaire (ou module) photovoltaïque. Plusieurs modules qui sont regroupés dans une centrale solaire photovoltaïque sont appelés champ photovoltaïque. Le terme photovoltaïque peut désigner soit le phénomène physique - l'effet photovoltaïque - ou la technologie associée.[1]

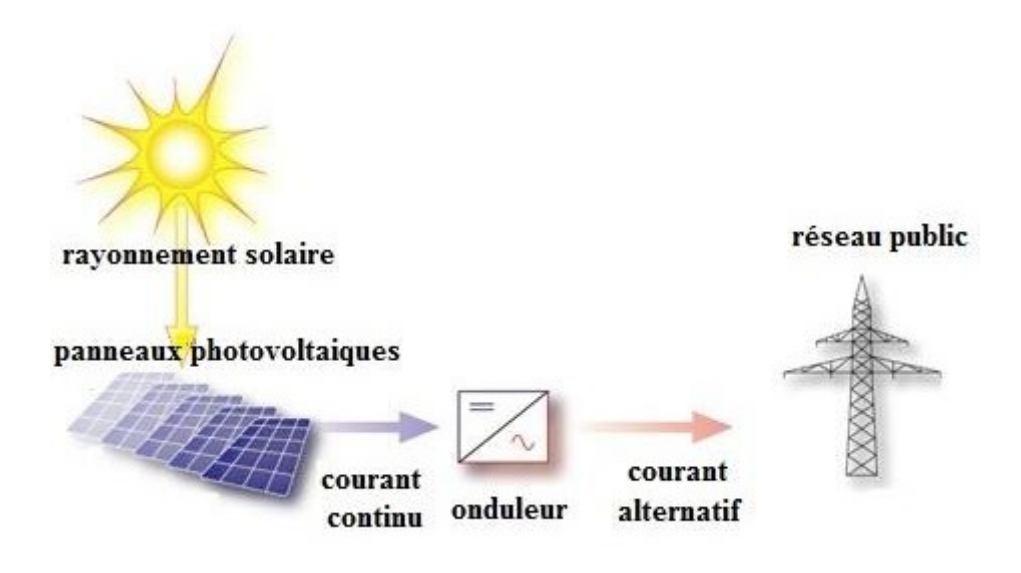

*Figure 1. 1 : schéma de principe d'un générateur photovoltaïque*

On début cette chapitre par les connaissances de base de tout ce qui concerne photovoltaïque. Nous présenterons ensuite le principe de fonctionnement d'une cellule photovoltaïque. Enfin nous présenterons le développement d'utilisation l'énergie solaire en Algérie.

Le chapitre deux est une présentation de les trois type de convertisseurs statique photovoltaïque. Nous montrons ensuite au chapitre trois la dimension de l'installation photovoltaïque, nous fait ensuite au chapitre quatre une étude économique de dispositif. Au chapitre cinq nous représentera l'étude technico économique d'une installation photovoltaïque. À la fin de se recherche fait une conclusion général.

# <span id="page-11-0"></span>**L'énergie solaire photovoltaïque :**

## <span id="page-11-1"></span>**I.2.1 Le soleil :**

Le soleil est une étoile de forme pseudo-sphérique dont le diamètre 1391000 km. Il estsitué à une distance moyenne de 149598000km de terre. Sa lumière, a une vitesse de 300000km/s, met environ 8 minutes pour parvenir la terre. Le soleil décharge continuellement une énorme quantité d'énergie radiante dans le système solaire, la terre intercepte une toute petite partie de l'énergie solaire rayonnée dans l'espace. Une moyenne de 1367 watts atteint chaque mètre carré du bord externe de l'atmosphère terrestre (pour une distance moyenne Terre-soleil de 150 Millions de km), c'est ce que l'on appelé la constante solaire égale à 1367W/m².[2]

# <span id="page-11-2"></span>**I.2.2 Avantages et inconvénients de l'énergie solaire photovoltaïque :**

Les avantages de l'énergie photovoltaïque les plus importants sont: [3]

## **I.2.2.1 Avantage :**

- Energie indépendante, le combustible (le rayonnement solaire) est renouvelable et gratuit.
- Génère l'énergie requise.
- Réduit la vulnérabilité aux pannes d'électricité.
- L'extension des systèmes est facile, la taille d'une installation peut aussi être augmentée par la suite pour suivre les besoins de la charge.
- La revente du surplus de production permet d'amortir les investissements voir de générer des revenus.
- Entretien minimal.
- Aucun bruit.

## **I.2.2.2 Inconvénients :**

- La fabrication des panneaux photovoltaïques relèvent de la haute technologiedemandant énormément de recherche et développement et donc des investissements coûteux.
- Les rendements des panneaux photovoltaïques sont encore faibles.
- Nécessite un système d'appoint (batteries) pour les installations domestiques.
- Le coût d'investissement sur une installation photovoltaïque est cher.

### <span id="page-12-0"></span>**Historique :**

Quelques dates importantes dans l'histoire du photovoltaïque :

1839 : Le physicien français Edmond Becquerel découvre le processus de l'utilisation de l'ensoleillement pour produire du courant électrique dans un matériau solide. C'est l'effet photovoltaïque.

1875 : Werner Von Siemens expose devant l'Académie des Sciences de Berlin un article sur l'effet photovoltaïque dans les semi-conducteurs. Mais jusqu'à la Seconde Guerre Mondiale, le phénomène reste encore une curiosité de laboratoire.

1954 : Trois chercheurs américains, Chapin, Pearson et Prince, mettent au point une cellule photovoltaïque à haut rendement au moment où l'industrie spatiale naissante cherche des solutions nouvelles pour alimenter ses satellites.

1958 : Une cellule avec un rendement de 9 % est mise au point. Les premiers satellites alimentés par des cellules solaires sont envoyés dans l'espace.

1973 : La première maison alimentée par des cellules photovoltaïques est construite l'Université de Delaware.

1983 : La première voiture alimentée par énergie photovoltaïque parcourt une distance de 4000 km en Australie.

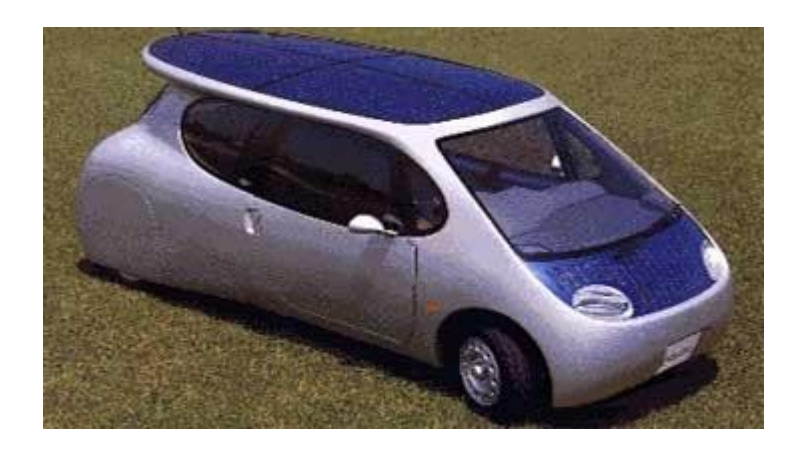

*Figure 1. 1: la première voiture alimentée par l'énergie photovoltaïque*

### <span id="page-13-0"></span>**L'effet photovoltaïque :**

Le terme « photovoltaïque » désigne le processus physique qui consiste à transformer l'énergie lumineuse en énergie électrique par le transfert de l'énergie des photons aux électrons d'un matériau.

Le préfixe Photo vient du grec « phos » qui signifie lumière. « Volt » vient du patronyme d'Alessandro Volta (1745 1827), physicien qui a contribué aux recherches sur l'électricité. Photovoltaïque (PV) signifie donc littéralement électricité lumineuse.

#### <span id="page-13-1"></span>**Principe de fonctionnement d'une cellule photovoltaïque :**

Nous allons ici exposer les principes de fonctionnement principaux de cette technique. L'effet photovoltaïque utilisé dans les cellules solaires permet de convertir directement l'énergie lumineuse des rayons solaires en électricité par le biais de la production et du transport dans un matériau semi-conducteur de charges électriques positives et négatives sous l'effet de la lumière. Ce matériau comporte deux parties, l'une présentant un excès d'électrons et l'autre un déficit en électrons, dites respectivement dopée de type n et dopée de type p. Lorsque la première est mise en contact avec la seconde, les électrons en excès dans le matériau n diffusent dans le matériau p. La zone initialement dopée n devient chargée positivement, et la zone initialement dopée p chargée négativement. Il se crée donc entre elles un champ électrique qui tend à repousser les électrons dans la zone n et les trous vers la zone p. Une jonction (dite p-n) a été formée. En ajoutant des contacts métalliques sur les zones n et p, une diode est obtenue. Les électrons ne circulent que de la zone p à n et inversement pour les trous. Ceci est dû à l'utilisation de semi-conducteur. Lorsque la jonction est éclairée, les photons d'énergie égale ou supérieure à la largeur de la bande interdite communiquent leur énergie aux atomes, chacun fait passer un électron de la bande de valence dans la bande de conduction et laisse aussi un trou capable de se mouvoir, engendrant ainsi une paire électron-trou. Si une charge est placée aux bornes de la cellule, les électrons de la zone n rejoignent les trous de la zone p via la connexion extérieure, donnant naissance à une différence de potentiel: le courant électrique circule.[4]

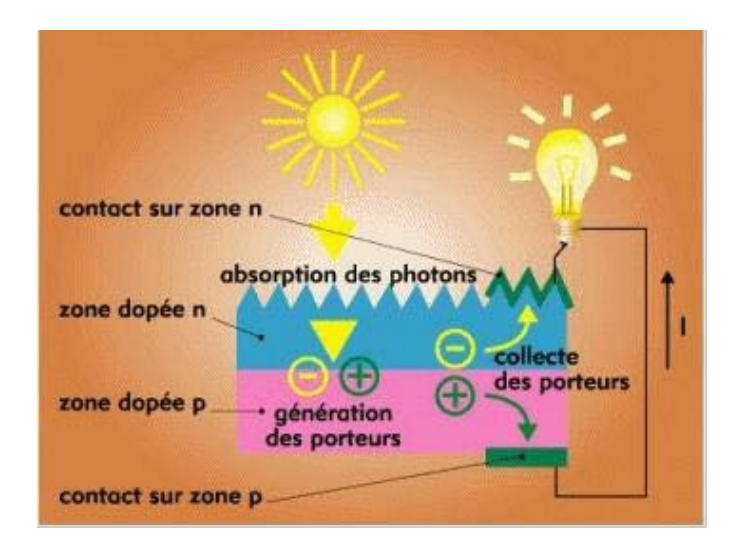

*Figure 1. 2 : schéma de fonctionnement d'une cellule photovoltaïque*

## <span id="page-14-0"></span>**I.5.1 Semi-conducteur :**

La situation est intermédiaire, les électrons contenus dans la matière ne peuvent circuler que si on leur apporte une énergie pour les libérer de leurs atomes. Quand la lumière pénètre dans un semi-conducteur, ces photons apportent une énergie permettant aux électrons de se déplacer, il ya donc courant électrique sous l'exposition à la lumière.

#### <span id="page-14-1"></span>**I.5.2 Dopage du silicium :**

Pour augmenter la conductivité des semi-conducteurs on y introduit des impuretés. Ce procédé est appelé dopage. [5]

#### **I.5.2.1 Dopage de type N :**

On remplace un atome de silicium par un atome pentavalent. Quatre d'entre eux assurent les liaisons avec les atomes voisins de silicium et le cinquième resté disponible va être excité vers la bande de conduction très facilement par l'agitation thermique. D'où le nombre d'électron libre qui va fortement augmenter : dans ce cas le nombre de trou est très inférieur au nombre d'électron libre. On obtient ainsi un cristal dopé N (négatif).

#### **I.5.2.2 Dopage de type P :**

De la même façon on introduit des atomes trivalents, ses trois électrons vont assurer les liaisons covalentes avec trois atomes voisins mais laisser un trou au quatrième. Ce trou se déplace de proche en proche dans le cristal pour créer un courant. Ici le nombre de trous est très

supérieur au nombre d'électrons libres du cristal intrinsèque, on obtient donc un cristal dopé P (positif), les impuretés utilisées sont souvent du Bore.

## <span id="page-15-0"></span>**I.5.3 Formation de la jonction (PN) :**

La jonction p-n est le dispositif utilisé dans les cellules photovoltaïques. En effet, quand des photons sont absorbés dans la zone de charge d'espace, les paires électron-trou formées sont séparées par le champ électrique de la jonction qui fait migrer les électrons vers la région n et les trous vers la région p.

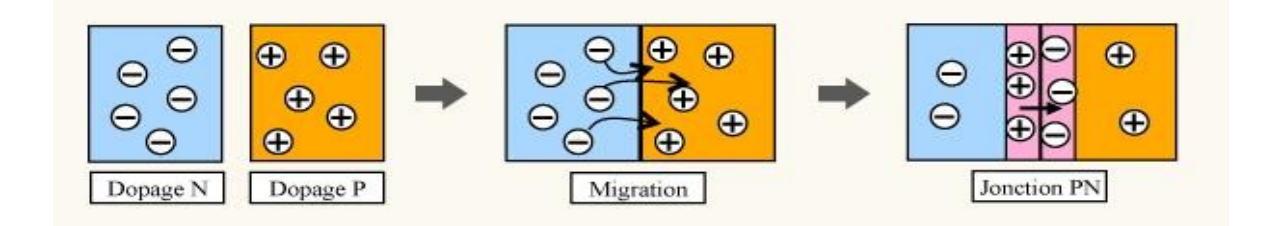

**Figure 1. 3 : schéma de jonction**

## <span id="page-15-1"></span>**I.5.4 Rendement :**

Le rendement ρ d'une cellule photovoltaïque est égal au rapport de la puissance électrique fournie à la puissance lumineuse incidente. Le rendement est limité par un certain nombre de facteurs :

- les pertes par réflexion : une partie de la lumière incidente est réfléchie à la surface du silicium. Pour un milieu d'indice de réfraction v le coefficient de réflexion est égal à (*v* −1)(*v* −1) 2 pour le silicium dont l'indice de réfaction est élevé de réfraction est élevé ( $v \approx 3.5$ ), environ 30 % de la lumière est réfléchie. Le dépôt d'une couche antiréflectrice à la surface permet de diminuer cette perte. On définit le rendement partiel correspondant ρ *R* comme le rapport du nombre de photons incidents au nombre de photons pénétrant dans l'échantillon.
	- le spectre de la lumière solaire est très large. Seuls les photons d'énergie supérieure à la largeur de la bande interdite peuvent être absorbés, soit environ 50 %. Demême que ci-dessus le rendement partiel correspondant ρ<sub>A</sub> sera le rapport du nombre de photons absorbés au nombre de photons pénétrant dans l'échantillon.
	- les pertes électriques qui interviennent à plusieurs stades, jcc est limité par l'efficacité de collection des charges. Il faut que les photons soient absorbés dans la zone de

charge d'espace pour avoir une bonne séparation des paires électron-trou. De plus il faut minimiser les pertes par recombinaison ou piégeage des charges au cours de leur migration vers les contacts extérieurs. Enfin le facteur FF vient lui aussi limiter le rendement. Il est très sensible à la résistance interne Rs de la cellule.

• enfin, il faut tenir compte d'une contrainte thermodynamique : l'ensemble qui nous fournit de l'énergie constitue un système qui comprend une source chaude (soleil T=6000K) et une source froide (cellule T=300K). Le principe de Carnot nous indique que le rendement maximum est  $\rho_c = 1 - (300 / 600) = 0.95$ .

## **I.5.1 Modélisation de la cellule solaire :**

Cellule solaire est décrite comme un générateur de courant égal à Iph, shunté par des diodes possédant les caractéristiques de la cellule à l'obscurité. [7]

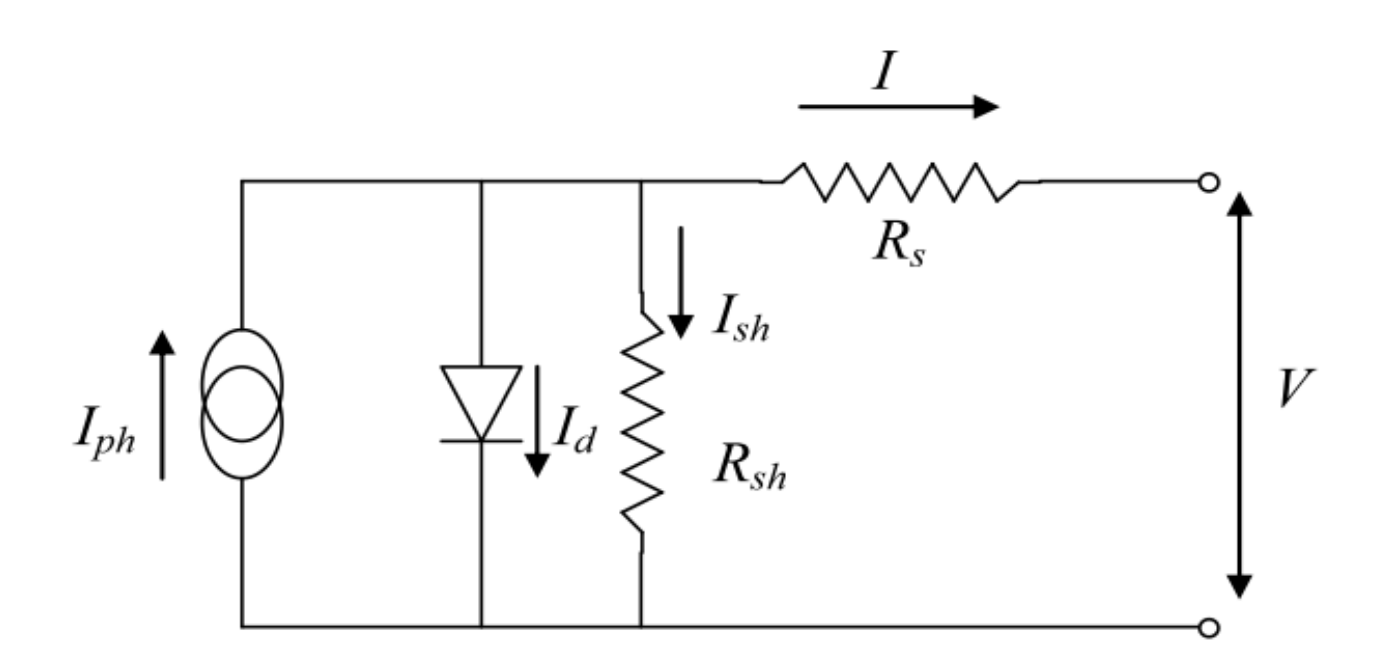

**Figure (I. 8) : Schéma électrique d'une cellule photovoltaïque** 

Ce modèle fait intervenir un générateur de courant pour modéliser le flux lumineux incident, une diode pour les phénomènes de polarisation de la cellule et deux résistances (série et shunt) pour les pertes.

Ce modèle est dit à cinq paramètres, ces paramètres sont :

Le photo-courant  $(I_{ph})$ , le courant de saturation  $(I_0)$ , le facteur d'idéalité de la jonction  $(A)$ , la résistance série  $(R_s)$  et la résistance shunt  $(R_{sh})$ .

Si on néglige l'effet de la résistance shunt R<sub>sh</sub>, en le considérant infini, on retrouve le modèle à quatre paramètres qui est très utilisé. Et si en plus, on néglige la résistance série, on retrouvera alors le modèle à 3 paramètres. Le choix du modèle se fait en fonction des besoins de l'étude. Le modèle à cinq paramètres offre un bon compromis entre simplicité et précision.

Ces équations permettent de décrire la caractéristique I-V de la cellule et du module en donnant les expressions des différents courants [19][34] :

L'étude physique d'une photopile nous permet d'obtenir l'équation de courant de la charge :

 $I_{cell} = I_{ph} - I_d - I_{Rsh}$  (I-1) Avec : Icell*:* Courant délivré par la photopile. Iph *:* Photo courant. Id *:* Courant de la diode. IRsh *:* Courant shunt.

On a la résistance (Rsh) plus élevée donc on peut négliger le courant IRsh donc l'équation s'écrit :

 $I_{cell} = I_{ph} - I_{d}$  (II-2)

## <span id="page-17-0"></span>**I.5.1.1 Courant de court-circuit (ICC) :**

Il s'agit du courant obtenu en court-circuitant les bornes de la cellule (en prenant  $V=0$  dans le schéma équivalent). Il croît linéairement avec l'intensité d'illumination de la cellule et dépend de la surface éclairée, de la longueur d'onde du rayonnement, de la mobilité des porteurs et de la température.

# **I.5.1.2 Tension à circuit ouvert (V) :**

La tension à circuit ouvert est obtenue quand le courant qui traverse la cellule est nul. Elle dépend de la barrière d'énergie et de la résistance shunt. Elle décroît avec la température et varie peu avec l'intensité lumineuse.

#### **I.5.1.3 Facteur de forme (FF) :**

Un paramètre important est souvent utilisé à partir de la caractéristique I(V) pour qualifiela qualité d'une cellule ou d'un générateur PV : c'est le facteur de remplissage ou fil factor(FF). Ce coefficient représente le rapport entre la puissance maximale que peut délivrer la cellule notée Pmax et la puissance formée par le rectangle Icc\*Voc. Plus la valeur de ce facteur ne sera grande, plus la puissance exploitable le sera également. Les meilleures cellules auront donc fait l'objet de compromis technologiques pour atteindre le plus possible les caractéristiques idéales. Il est défini par la relation suivante :

 $FF = P_{\text{max}} / V_{oc} \times I_{cc}$ 

# **I.5.1.4 Résistance série (Rs) :**

Rs est une résistance série liée à la résistivité volumique et à l'impédance des électrodes et des matériaux. La pente de la courbe courant-tension au point V<sub>oc</sub> représente l'inverse de la résistance série (1/Rs).

#### **I.5.1.5 Résistance shunt (Rsh) :**

Rsh est une résistance shunt liée aux effets de bord et aux recombinaisons volumiques. La pente de la courbe courant-tension au point Icc représente l'inverse de la résistance shunt (1/Rsh).En général, la valeur de Rsh est plus grande que Rs d'au moins un ordre de grandeur. Pour minimiser les pertes, il faut diminuer Rs et augmenter Rsh. Le cas idéal est représenté par Rsh égale à l'infini et Rs égale à zéro.

#### **I.5.2 Assemblage en série / parallèle des modules photovoltaïques :**

Sur le papier, l'assemblage sérié et parallèle répond aux regels connues de l'électricité : cité

quand les modules sont montés en série, les tensions s'ajoutent et le courant reste constant, et quand ils sont montés en parallèle, c'est l'inverse les courants s'ajoutent et la tension reste constante. Encore faut-il que les courants des différents panneaux soient identiques dans une liaison série et que les tensions dans une liaison parallèle. On retiendra donc la première règle

suivante on ne monte en série que des panneaux ayant le même courant de fonctionnement (mais ils peuvent ne pas avoir la même tension), et on ne monte en parallèle que des panneaux qui ont la même tension). De fonctionnement (mais ils peuvent ne pas avoir le même courant). Dans la réalité il n'y a pas deux panneaux strictement identiques, donc on peut être amenés à l'appairer en tension ou en courant selon le cas. Cela consiste à mettre ensemble des panneaux dont les valeurs sont le plus proche possible. [9]

Même appariés, les panneaux peuvent, sur le terrain, ne pas débiter la même puissance,tout simplement parce qu'ils ne reçoivent pas le même rayonnement solaire une ombre portée sur une partie du champ photovoltaïque peut faire baissent momentanément, de manière significative, la production de la partie moi exposée. De même que les cellules ombrées dans le phénomène de « hot-spot », un panneau moins bien exposé peut devenir récepteur de autres panneaux, et recevoir de la puissance en inverse. Le plus simple pour évite tout problème de

ce type est de placer une diode antiretour de puissance adéquat en sortie de chaque série de panneaux Ces diodes sont souvent mises dans des boîtes de raccordement qui servent aussi à réunir les câbles venant des panneaux, et à débiter la puissance totale au travers d'un plus gros

câble vers le régulateur.

Si le champ photovoltaïque se réduit à un seul panneau ou une série de panneaux le plus simple est de placer cette diode à l'entrée du régulateur. Sa chute de tension devra être la plus faible possible car elle pénalise directement la tension de travers du panneau (une diode Schottky n'a que 0,5 V de chute de tension contre 1V environ avec une diode au silicium.

#### <span id="page-19-0"></span>**Le panneau solaire :**

Un panneau solaire est aussi désigné sous le nom capteur solaire. Un panneau solaire est un dispositif technologique qui sert à récupérer une partie du rayonnement solaire, en vue de convertir ce rayonnement en énergie solaire qui sera ensuite utilisable par les humains. En général, on distingue deux types de panneaux solaires, le panneau solaire thermique, qui convertit la lumière en chaleur, et le panneau solaire photovoltaïque qui convertit la lumière en électricité.

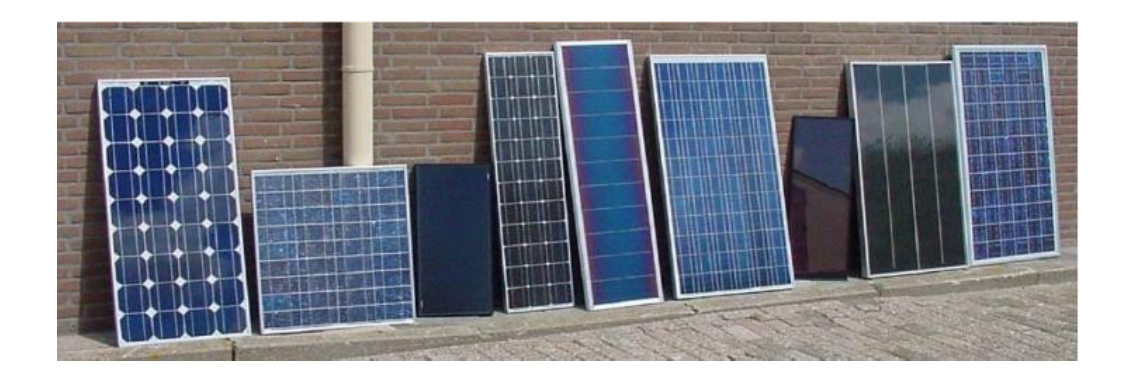

**Figure 1. 10: différents types de modules PV**

# <span id="page-20-0"></span>**Les différentes technologies photovoltaïques :**

Le silicium est actuellement le matériau le plus utilisé pour fabriquer les cellules photovoltaïques disponibles à un niveau industriel. Le silicium est fabriqué à partir de sable quartzeux (dioxyde de silicium).

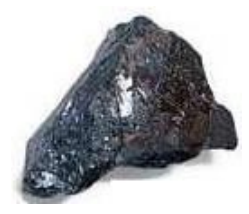

**Figure 1. 11: silicium**

Il Ya quelques matériaux constituant des cellules solaires comme le silicium cristallin et le silicium amorphe.

On peut distinguer deux grandes familles de matériaux photovoltaïques :

- les matériaux solides cristallisés
- les couches minces

Ces couches minces sont également solides, mais d'épaisseur nettement plus faible (de l'ordre du micron et en deca) et déposées sur un support. Alors que les photos piles cristallines sont massives et épaisses de 0,15-0,4 mm.

# <span id="page-20-1"></span>**I.7.1 Cellules au silicium cristallin :**

Les cellules au silicium cristallin sont les plus répandues. Elles se présentent sous forme de

plaquettes rondes, carrées ou pseudo carrées. Si l'on parle de matériau « cristallin », c'est

parce que le silicium qui les constitue est ordonné, avec un arrangement parfait des atomes, selon une structure atomique ordonnée de type tétraédrique.

Si la photopile est constituée d'un seul cristal, on parle de silicium monocristallin et elle à un aspect uniforme et gris bleuté, parfois noir. Si par contre la photopile est faite de silicium multicristallin (on dit plus couramment polycristallin), elle est composée de plusieurs cristaux assemblés, et présente l'aspect d'une mosaïque compacte de fragments cristallins bleutés de quelques millimètres à quelque centimètres, appelés « grains ».

#### **I.7.1.1 Silicium métallurgique :**

Le silicium n'existe dans la nature que sous forme oxydée puisqu'il est le constituant de base du sable, sous forme de silice. Pour fabriquer du silicium pur, on va donc employer du sable sous forme de quartz cristallisé. Le procédé de raffinage est une réduction dans un four à arc électrique par du carbone. La réaction suit l'équation :

$$
SiO_2 + 2C \rightarrow Si + 2CO (1.7)
$$

On fabrique selon ce procédé plus d'un million de tonnes de ce silicium par an, dit« métallurgique» Sa pureté est de l'ordre de 98 à 99%, les impuretés les plus importantes étant l'aluminium et le fer Sa principale utilisation est comme composant de l'aluminium et de l'acier. Une petite proportion de cette production, quelques dizaines de tonnes, sera purifiée pour l'industrie électronique.

Pour obtenir un matériau suffisamment pur pour fabriquer des composants électroniques, on utilise le procédé Siemens qui transforme le silicium en trichlorosilane à l'aide d'acide chlorhydrique :

$$
Si + 3HCI \longleftrightarrow SiHCI_3 + H_2 \tag{1.8}
$$

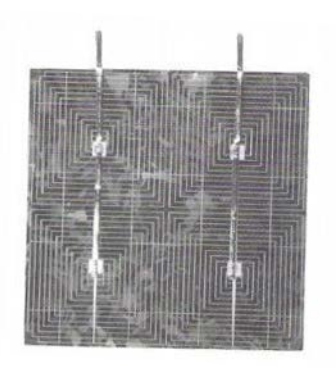

**Figure 1. 12: cellule au silicium multicristallin (photowatt international)**

#### **I.7.1.2 Cellules monocristallines :**

Les cellules monocristallines sont les photopiles de la première génération, elles sont élaborées à partir d'un bloc de silicium cristallisé en un seul cristal.

Son procédé de fabrication est long et exigeant en énergie ; plus onéreux, il est cependant plus efficace que le silicium polycristallin. Du silicium à l'état brut est fondu pour créer un barreau.

Lorsque le refroidissement du silicium est lent et maîtrisé, on obtient un mono- cristal. Un Wafer (tranche de silicium) est alors découpé dans le barreau de silicium. Après divers traitements (traitement de surface à l'acide, dopage et création de la jonction P-N, dépôt de couche anti-reflet, pose des collecteurs), le wafer devient cellule.

Les cellules sont rondes ou presque carrées et, vues de près, elles ont une couleur uniforme. Elles ont un rendement de 12 à 18%, mais la méthode de production est laborieuse.

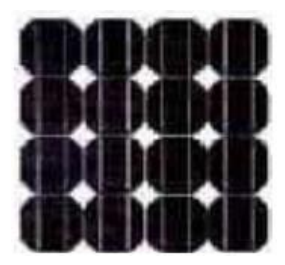

**Figure 1. 13: Cellule monocristalline**

## **I.7.1.3 Cellules multicristallines :**

Les cellules multicristallines sont élaborés à partir d'un bloc de silicium cristallisé en forme de cristaux multiples. Vus de près, on peut voir les orientations différentes des cristaux (tonalités différentes).

Elles ont un rendement de 11 à 15%, mais leur coût de production est moins élevé que les cellules mono-cristallines.

Ces cellules, grâce à leur potentiel de gain de productivité, se sont aujourd'hui imposées. L'avantage de ces cellules par rapport au silicium monocristallin est qu'elles produisent peu de déchets de coupe et qu'elles nécessitent 2 à 3 fois moins d'énergie pour leur fabrication. Le wafer est scié dans un barreau de silicium dont le refroidissement forcé a créé une structure poly-cristalline. Durée de vie estimée : 30 ans.

Un cristal est un solide avec des façades polygonales, plus ou moins brillant, à structure régulière et périodique, formée d'un empilement ordonné d'un grand nombre d'atomes, de molécules ou d'ions.

**Figure 1. 14: Cellule multicristalline**

#### **I.7.2 Cellules au silicium amorphe :**

Les modules photovoltaïques amorphes ont un coût de production bien plus bas, mais malheureusement leur rendement n'est que 6 à 8% actuellement. Cette technologie permet d'utiliser des couches très minces de silicium qui sont appliquées sur du verre, du plastique souple ou du métal, par un procédé de vaporisation sous vide. Le rendement de ces panneaux est moins bon que celui des technologies polycristallines ou monocristallines. Cependant, le silicium amorphe permet de produire des panneaux de grandes surfaces à bas coût en utilisant peu de matière première.

<span id="page-23-0"></span>Nota : En chimie, un composé amorphe est un composé dans lequel les atomes ne respectent aucun ordre à moyenne et grande distance, ce qui le distingue des composés cristallisés. Les

verres sont des composés amorphes.

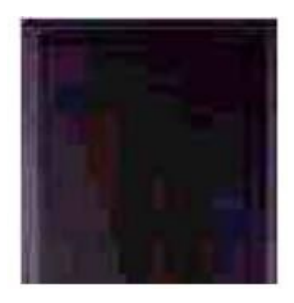

 **Figure 1. 15 : Cellules au silicium amorphe**

# <span id="page-24-0"></span>**I.7.3 Autres technologies :**

Plusieurs technologies de cellules photovoltaïques autre que la technologie « silicium » existent mais ne sont pas représentatives de la production actuelle mais plutôt du domaine de la recherche. Voici quelques-unes d'entre-elles.

# **I.7.3.1 Cellules au CdTe :**

Ce matériau est intéressant du fait de son gap optique 1,45 eV et de sa forte absorption qui permet en moins de  $2 \mu$  m d'épaisseur d'absorber la quasi-totalité du spectre visible. Il est ordinairement déposé sur du CdS (sulfure de cadmium) de type n, qui sert de couche avant, pour former une hétérojonction (jonction à matériaux). Les résultats de laboratoire sont très intéressants avec notamment un rendement de 15,8 obtenus par une équipe de Floride.

# **I.7.3.2 Cellules CIS : (cuivre-indium-sélénium)**

Le thin film met en œuvre 1% seulement du silicium utilisé pour la fabrication de modules cristallins équivalents. Les cellules thin film sont plutôt utilisées pour des applications "courant faible". Elles sont également souvent utilisées là où un fort échauffement des modules est à prévoir car le rendement ne chute pas avec la température. Cependant, le rendement est de l'ordre de plus de 2 fois inférieur à celui du silicium cristallin et nécessite donc plus de surface pour la même puissance installée. Il y a un risque de toxicité vis-à-vis de l'environnement pour les modules CIS qui présentent un meilleur rendement que l'amorphe pur.

# <span id="page-25-0"></span>**I.7.4 Comparatif des différentes technologies :**

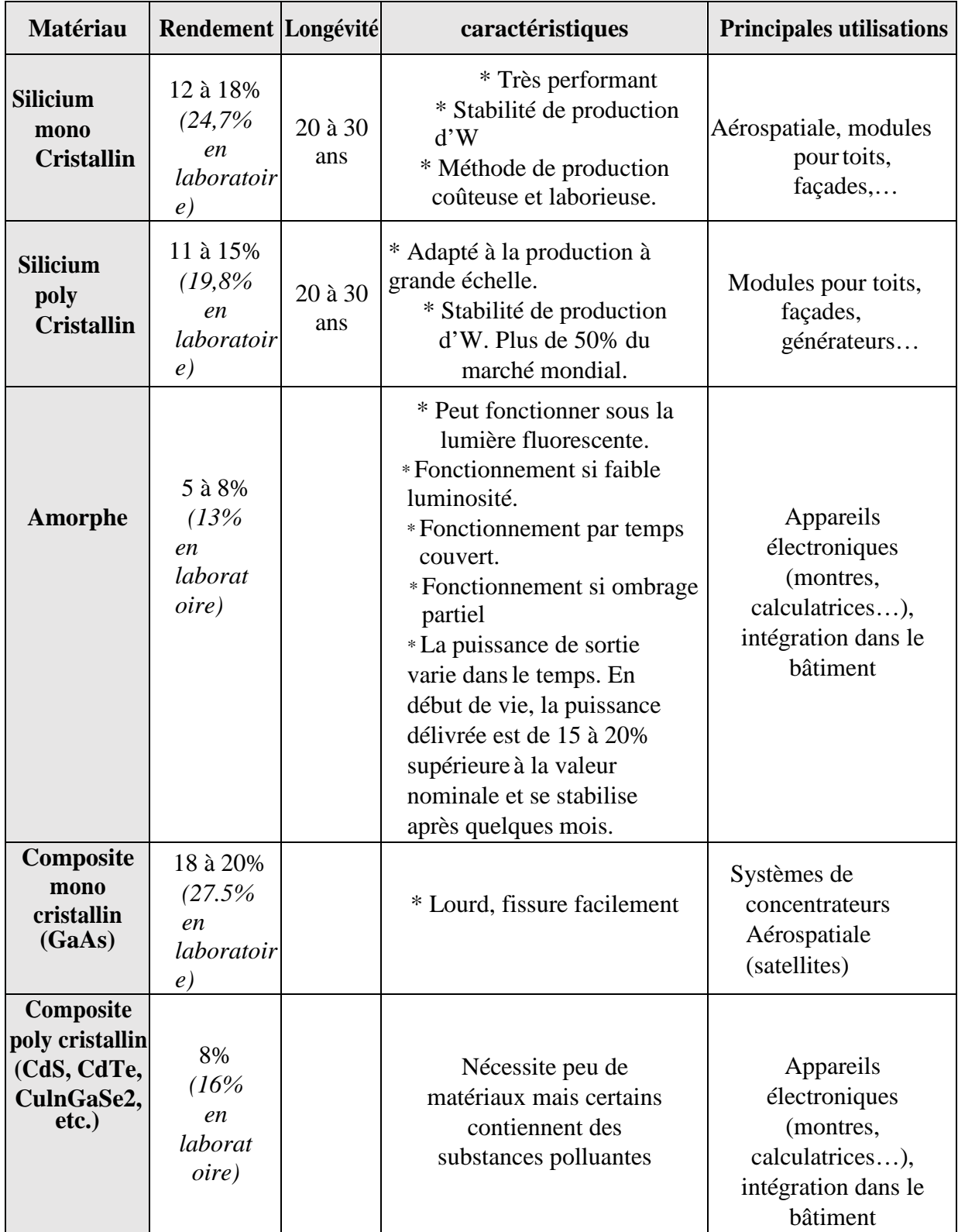

# **Tableau 1.1: comparatif des différents matériaux PV**

#### <span id="page-26-0"></span>**I.7.5 Photovoltaïque en l'Algérie :**

Plusieurs projets photovoltaïques d'une capacité totalisant 800 MWc sont envisagés d'ici 2020. D'autres projets à petite échelle ont été réalisés, particulièrement par SONELGAZ. Ainsi, entre 1992 et 2005, 18 villages du sud algérien, soit environ 1.000 ménages, ont bénéficié d'installations photovoltaïques pour la satisfaction des besoins essentiels (éclairage, réfrigération, télévision, ventilation) en électricité. [10]

D'autres programmes sont en cours comme le programme complémentaire de soutien à la croissance en vue de l'électrification de 20 villages du sud de l'Algérie et celui du développement des hauts plateaux qui concerne une soixantaine de localités des zones steppiques.

Sonelgaz a introduit la filière solaire pour une 20 de villages du programme de l'électrification rurale dans le but d'impulser l'utilisation des énergies renouvelables et notamment le photovoltaïque.

Ces villages situés dans le Sud et à nombre de foyers réduits, étaient caractérisés par leur isolement et leur éloignement de tout réseau de communication.

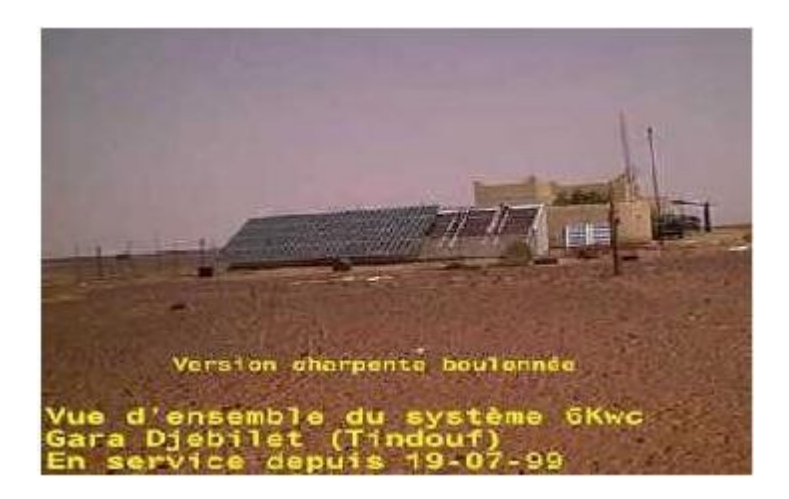

**Figure 1. 16: un modèle des panneaux solaires installé dans le sud**

Cette électrification rurale solaire a concerné 20 villages répartis dans les 04 wilayas du Sud : Tamanrasset – Tindouf – Illizi – Adrar dont les consistances physiques sont les suivantes :

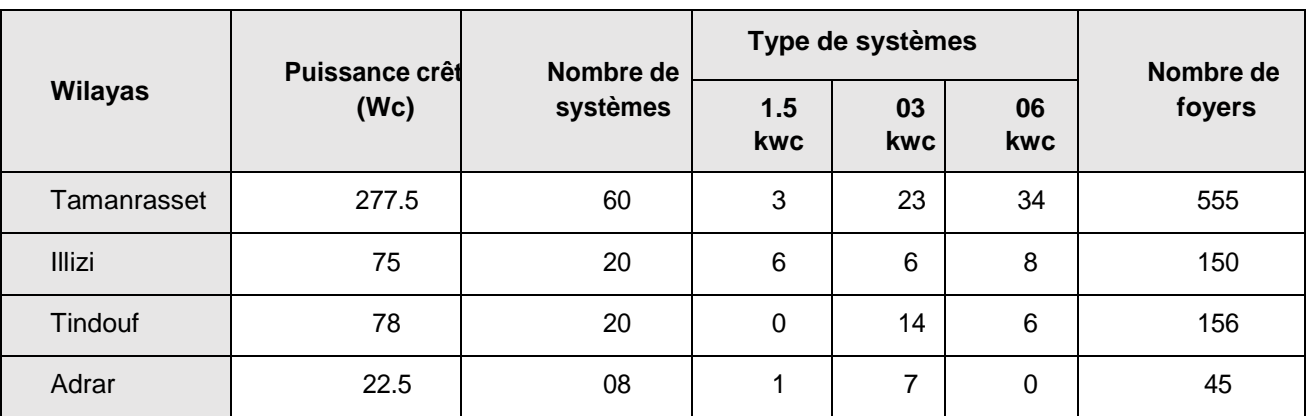

# **Tableau 1.2: Programme d'électrification rurale solaire dans les 04 wilayas du Sud**

Aussi installé plusieurs systèmes de plusieurs kW dans différentes régions du pays, comme le montre le tableau suivant :

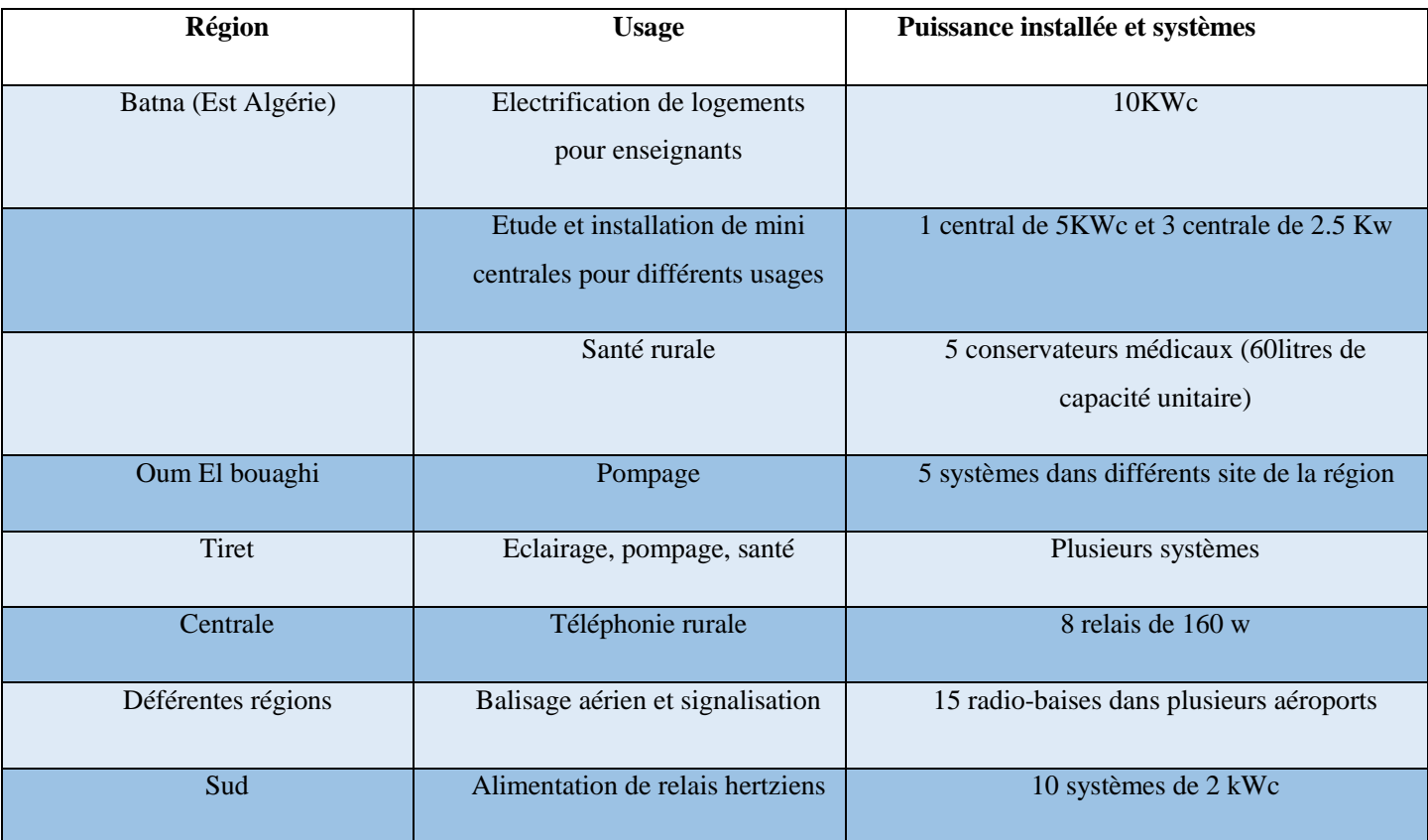

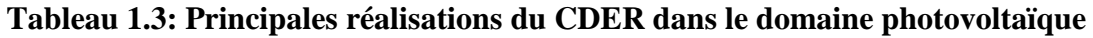

# <span id="page-28-0"></span>**I.8** Conclusion :

Ce chapitre est consacré à la présentation des principales caractéristiques et des technologiques des éléments constitutifs d'un système photovoltaïque, On a étudié le principe de fonctionnement de la cellule PV et présenté leurs caractéristiques, à la fin de ce chapitre on a parlé sur quelques projets photovoltaïque réalisé en Algérie. Dans le chapitre prochain, on présentera une étude sur les convertisseurs statiques DC-AC (onduleurs) et DC-DC (hacheurs).

# **Sommaire**

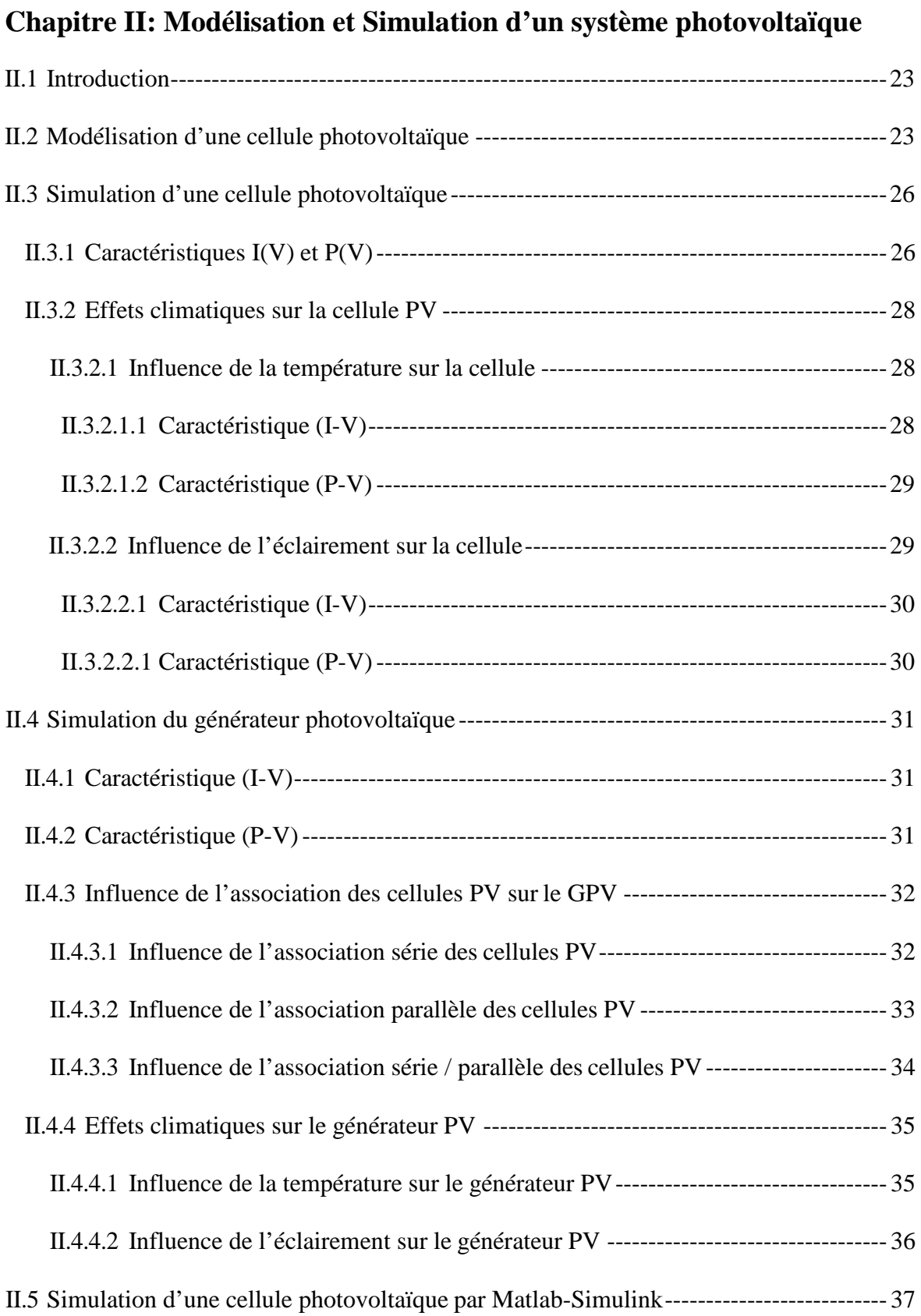

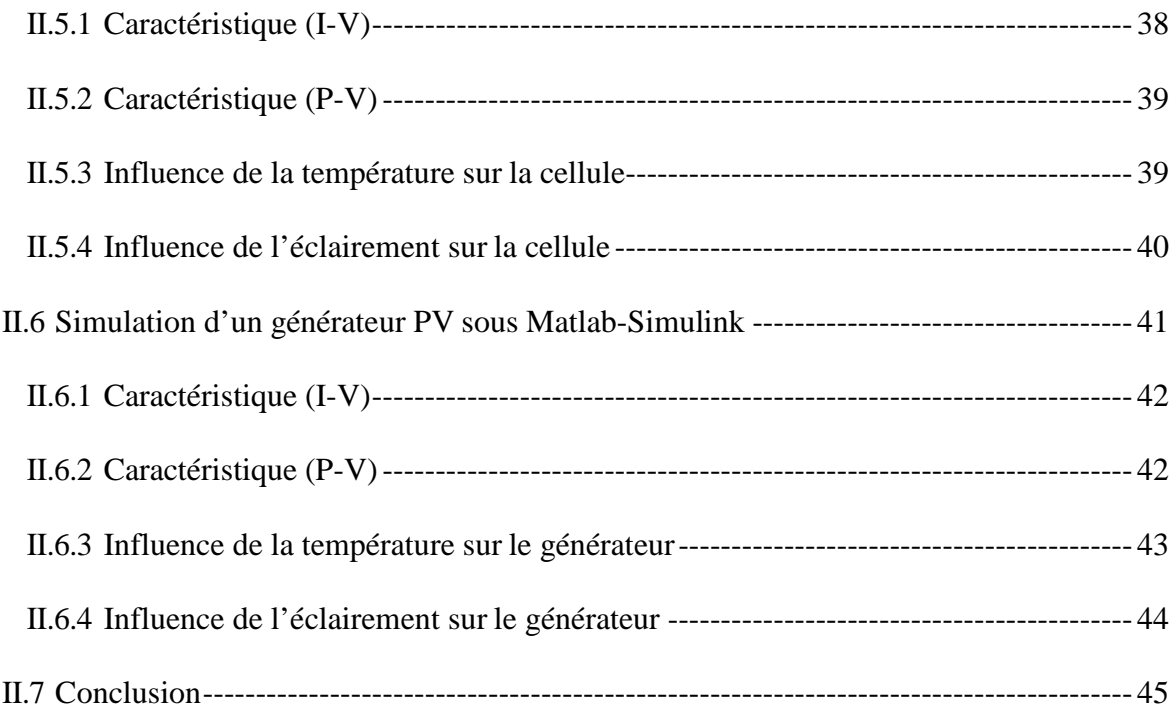

# **Chapitre III: Simulation du Hacheur Commandé par MPPT**

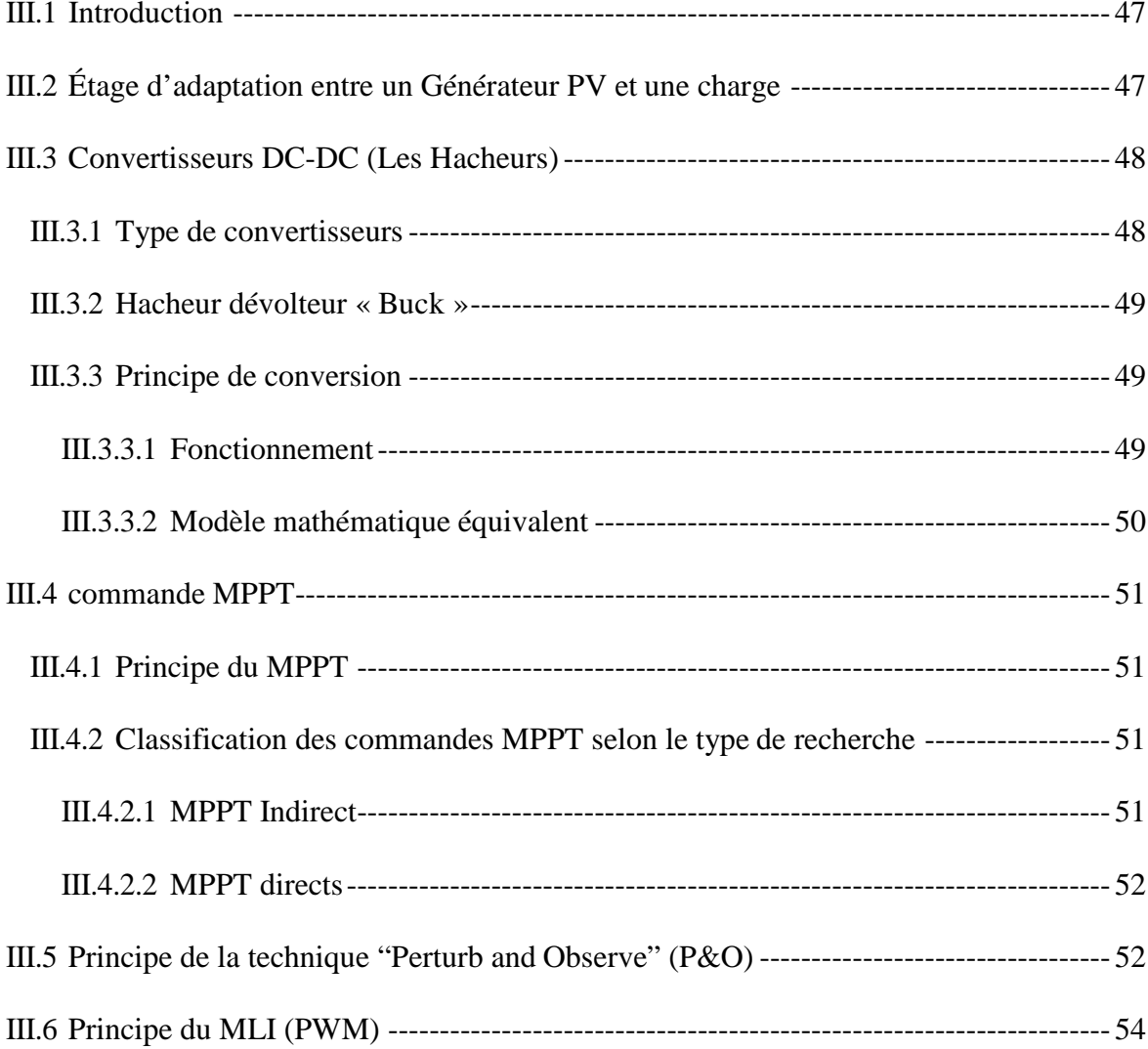

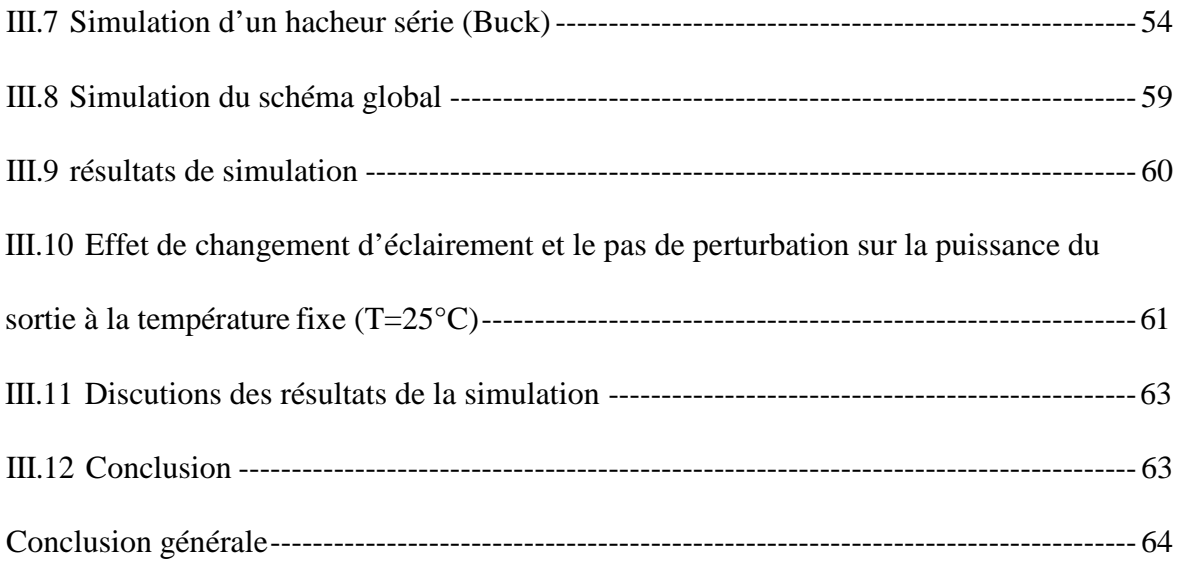

**CHAPITRE II Modélisation et Simulation d'un système Photovoltaique**

## <span id="page-33-0"></span>**II.1 Introduction**

Dans ce chapitre, nous allons étudier la modélisation de la cellule el le générateur photovoltaïque (composé de 46 cellules connectées en série) dans les conditions standard  $(E=1000W/m<sup>2</sup>$ , T=25°c), nous allons traiter l'effet de la température et l'éclairement sur l'énergie de la cellule PV , et l'effet de regroupement de cellule (série , parallèle , série – parallèle) sur l'énergie produite , et on utilise l'outil MATLAB -SIMULINK pour faire la simulation de comportement de la cellule et du générateur PV.

## <span id="page-33-1"></span>**II.2 Modélisation d'une cellule photovoltaïque**

La photopile présentée comporte en réalité une résistance série (Rs) et une résistance Shunt (Rsh). Ces résistances auront une certaine influence sur la caractéristique I=f(V) :

**- La résistance série :** elle représente la résistance interne de la cellule, elle dépend Principalement de la résistance du semi-conducteur utilisé, de la résistance de contact des grilles collectrices et de la résistivité de ces grilles [19] [32].

**- La résistance shunt :** elle est due à un courant de fuite au niveau de la jonction, elle dépend de la façon dont celle-ci a été réalisée [19] [32].

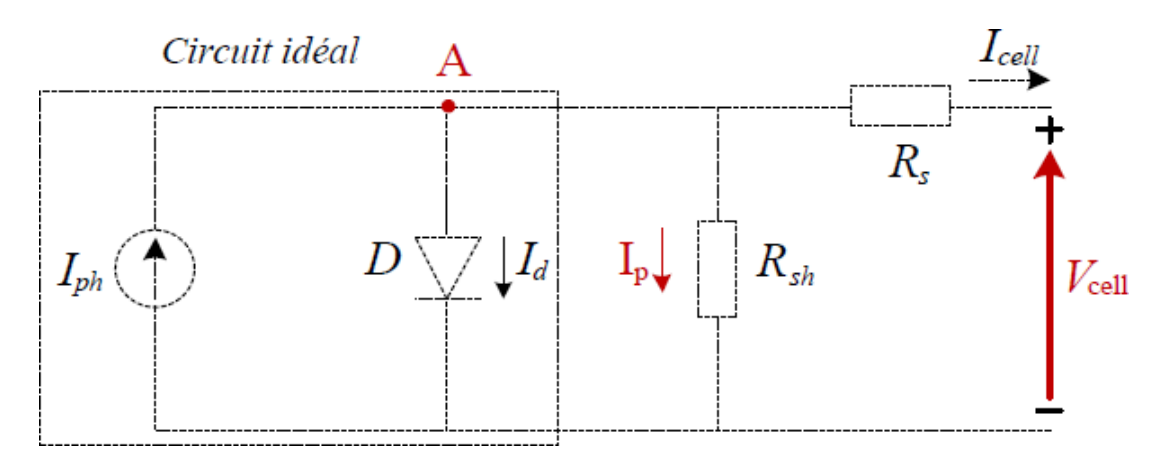

**Figure (II. 1) : Schéma électrique d'une cellule photovoltaïque [32].**

Ce modèle fait intervenir un générateur de courant pour modéliser le flux lumineux incident, une diode pour les phénomènes de polarisation de la cellule et deux résistances (série et shunt) pour les pertes [19] [33].

Ce modèle est dit à cinq paramètres, ces paramètres sont : Le photo-courant (Iph), le courant de saturation (I0), le facteur d'idéalité de la jonction (A), la résistance série (Rs) et la résistance shunt (Rsh).

Si on néglige l'effet de la résistance shunt Rsh, en le considérant infini, on retrouve le modèle à quatre paramètres qui est très utilisé. Et si en plus, on néglige la résistance série, on retrouvera alors le modèle à 3 paramètres. Le choix du modèle se fait en fonction des besoins de l'étude. Le modèle à cinq paramètres offre un bon compromis entre simplicité et précision.

Ces équations permettent de décrire la caractéristique I-V de la cellule et du module en donnant les expressions des différents courants [19][34] :

L'étude physique d'une photopile nous permet d'obtenir l'équation de courant de la charge :

$$
I_{cell} = I_{ph} - I_d - I_{Rsh}
$$
 (I-1)

Avec :

Icell*:* Courant délivré par la photopile.

Iph *:* Photo courant.

Id *:* Courant de la diode.

IRsh *:* Courant shunt.

On a la résistance (Rsh) plus élevée donc on peut négliger le courant IRsh donc l'équation s'écrit :

$$
I_{cell} = I_{ph} - I_d \tag{II-2}
$$

#### **a. Le photo-courant**

C'est le courant généré par une cellule, il est proportionnel à l'irradiation solaire et est légèrement influencé par la température selon l'équation suivante :

Avec :

$$
I_{ph} = [I_{cc} + K_i(T - T_{ref})] * G_{ref}
$$
 (II.3)

Icc [A] : Courant de court-circuit du panneau (donné par le constructeur).

Ki [A/K] : Courant de court-circuit divisé par le coefficient de température du panneau.

T [K] : Température ambiante.

G [W/m²] : Irradiation sur la surface de la cellule.

Tref [K] : Température de référence (298 K).

Gref [W/m²] : Irradiation de référence (1000 W/m²).

#### **b. Le courant de saturation I0**

Ce courant varie avec la température et est donné par :

$$
I = I \quad \left(\frac{T}{Rs}\right)^3 \exp\left[\frac{qE_g}{AK}\frac{1}{T_{ref}} - \frac{1}{T}\right]
$$
(II.4)

Avec :

Eg [eV] : Énergie de gap du semi-conducteur (1.1 eV pour le silicium poly cristallin à 25°C).

#### **c. Le courant de saturation inverse de la diode (courant de fuite)**

Son expression est donnée par l'équation :

$$
I_{Rs} = \frac{I_{cc}}{\exp(\frac{qV_{OC}}{KAT}) - 1}
$$
 (II.5)

Où :

Voc [V] : Tension de circuit ouvert du module (donnée par le constructeur).

q [°C] : Charge de l'électron (1.602. 10<sup>-19</sup> °c).

Ns : Nombre de cellules connectées en série.

A : Constante d'idéalité de la jonction (1<A<2).

K  $[J/K]$  : Constante de Boltzmann (1.3805 .10 $^{-23}$  J/K).

À partir des expressions décrites précédemment on peut déduire le courant délivré par une cellule :

$$
I_{cell} = I_{ph} - I_0 \left[ \exp \left( \frac{(\gamma_{cell} + R_s I_{cell})}{N_s A K T} \right) - 1 \right] - \frac{\gamma_{cell} + R_s I_{cell}}{R_{sh}}
$$
#### **d. Le courant du panneau**

Les équations décrites précédemment ne peuvent représenter la caractéristique I-V d'un module PV puisqu'elles sont propres à une seule cellule PV qui représente l'élément de base du panneau, on introduit donc l'équation spécifique à un module :

$$
I_{PV} = N_p I_{ph} - N_p I_0 \left[ \exp\left(\frac{(\gamma_{cell} + R_s I_{cell})}{N_s A K T}\right) - 1 \right] - N_p \frac{\gamma_{cell} + R_s I_{cell}}{R_{sh}}
$$
(II.7)

Où :

Ns : Nombre de cellules connectées en série dans un module.

Np : Nombre de cellules connectées en parallèle dans un module.

### **II.3 Simulation d'une cellule photovoltaïque**

Les caractéristiques électriques de cellule sont données dans le tableau suivant :

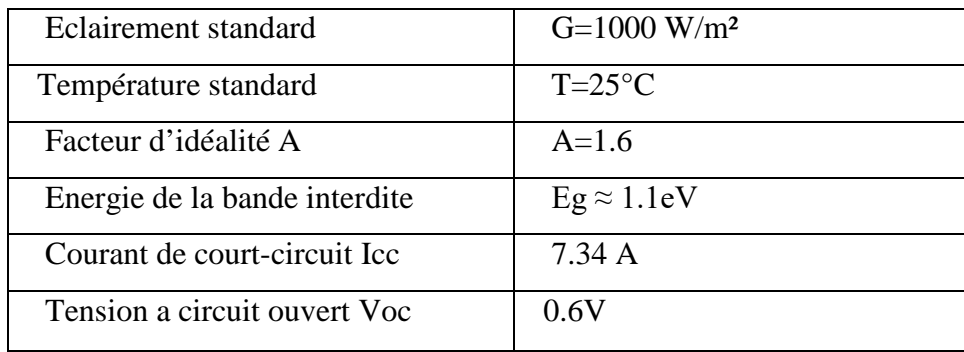

# **Tableau (II.1) Caractéristique électrique de la cellule dans les conditions standards <CST> T=25°C, G=1000W /m² [35].**

#### **II.3.1 Caractéristiques I(V) et P(V)**

Les résultats obtenus de la simulation (programmation en utilisant le logiciel MATLAB) d'un caractéristiques courant –tension I(V) et puissance -tension P(V) de la cellule photovoltaïque dans les conditions standards (T=25°c, E=1000 W/m²) sont représentés dans les figures (II.2)  $et$  (II.3):

La figure (II.2) représente la caractéristique courant – tension d'une cellule solaire dans les conditions de E=1000 W/m² et T=25°c. Le courant de court-circuit est égale 7.34A et la tension de circuit ouvert est 0.6 v.

On observe que la caractéristique I(V) d'une cellule photovoltaïque est identique à celle d'une jonction P-N avec un sens bloqué, mais décalé le long de l'axe du courant d'une quantité directement proportionnelle à l'éclairement.

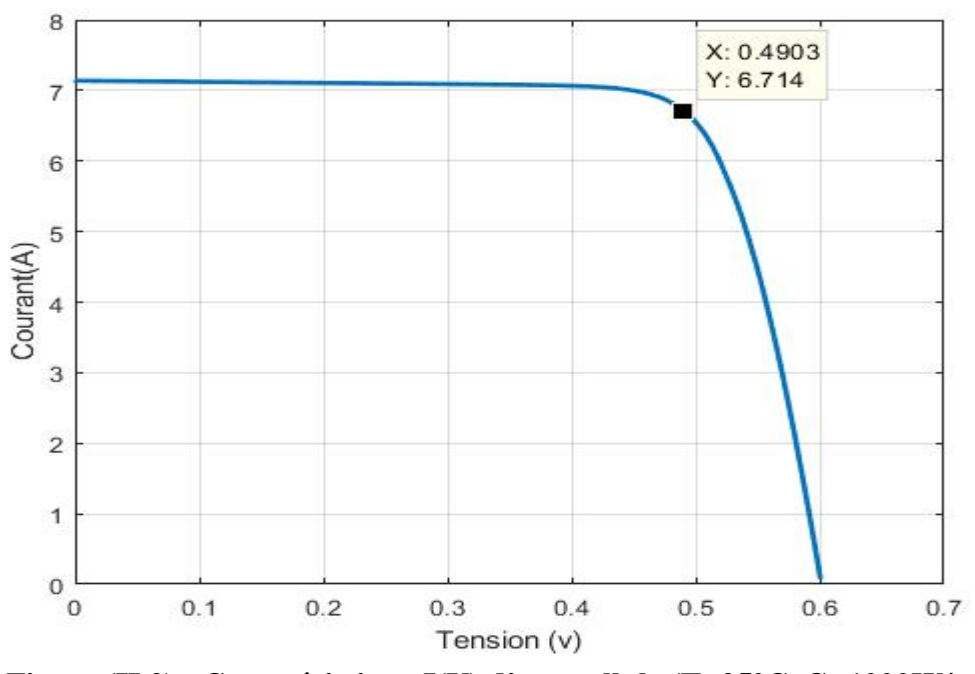

 **Figure (II.2) : Caractéristique I(V) d'une cellule (T=25°C, G=1000W/m²).**

La figure (II.3) représente la caractéristique puissance – tension d'une cellule solaire dans les conditions de E=1000 W/m² et T=25°c. La puissance maximale est P max=3.395W. On remarque que, quand la tension augmente la puissance augmente jusqu'à atteindre la valeur optimale (Pmax) ensuite elle décroit.

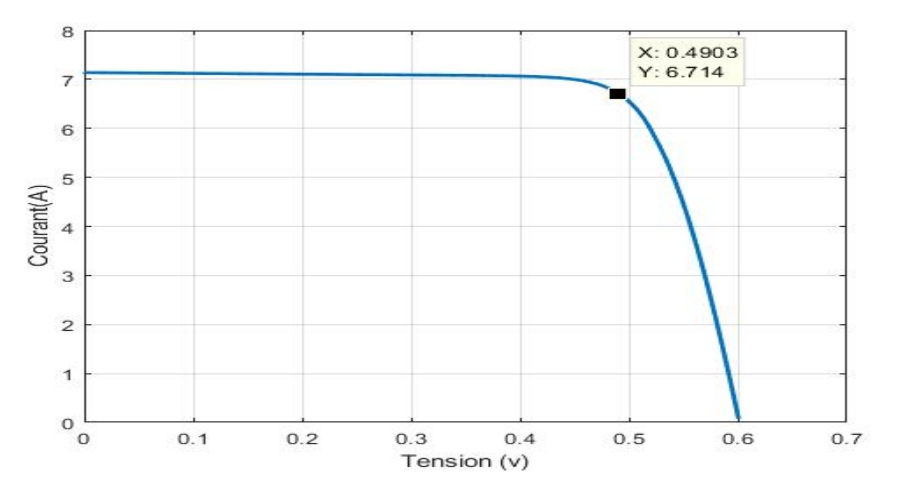

**Figure (II.3) : Caractéristique P(V) d'une cellule (T=25°C, G=1000W/m²).**

#### **II.3.2 Effets climatiques sur la cellule PV**

#### *II.3.2.1 Influence de la température sur la cellule*

Les figures (II.4) et (II.5) représentent la caractéristique courant – tension I(V) et puissance – tension P(V) dans la même condition de l'éclairement (E=1000 W/m²) et pour différents température (T=0 ,20 ,40 ,60) :

La tension de circuit ouvert est diminué avec l'augmentation de la température, par contre le courant de court-circuit augmente légèrement avec l'augmentation de la température et la puissance maximale diminue. On constate que la température influe négativement sur la tension de circuit ouvert.

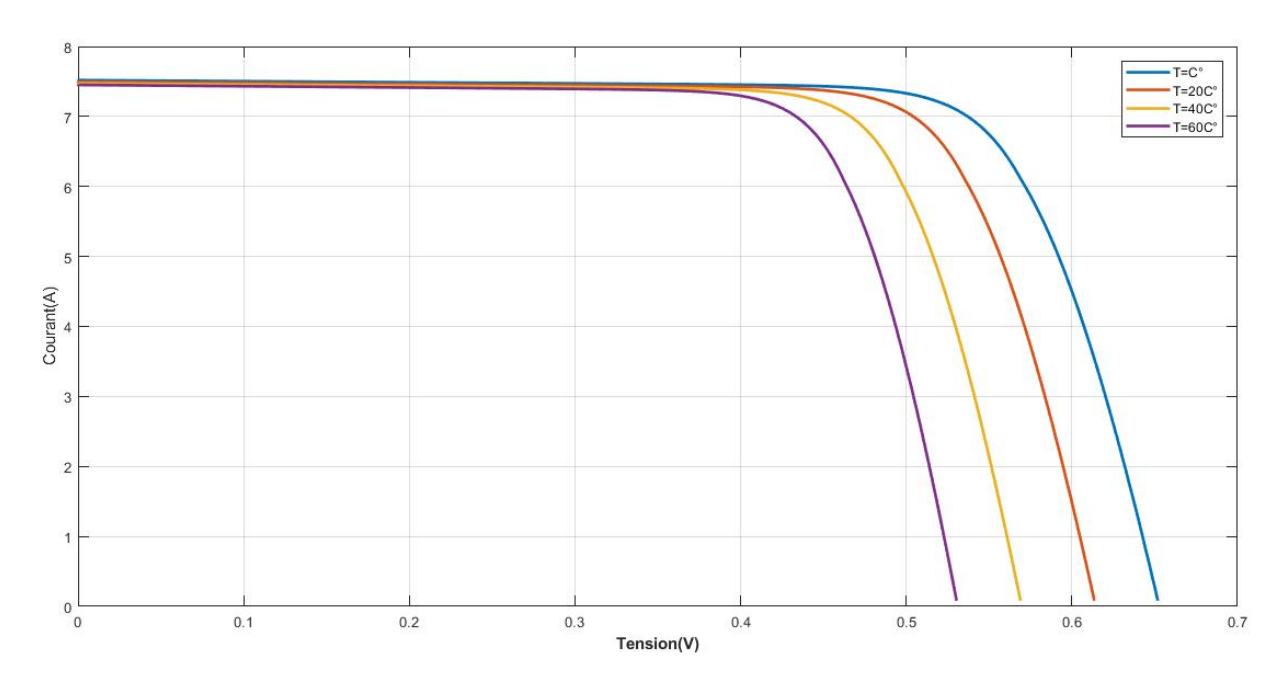

#### *II.3.2.1.1 Caractéristique (I-V)*

**Figure (II.4) : Caractéristique I(V) pour différentes températures (G=1000W/m²).**

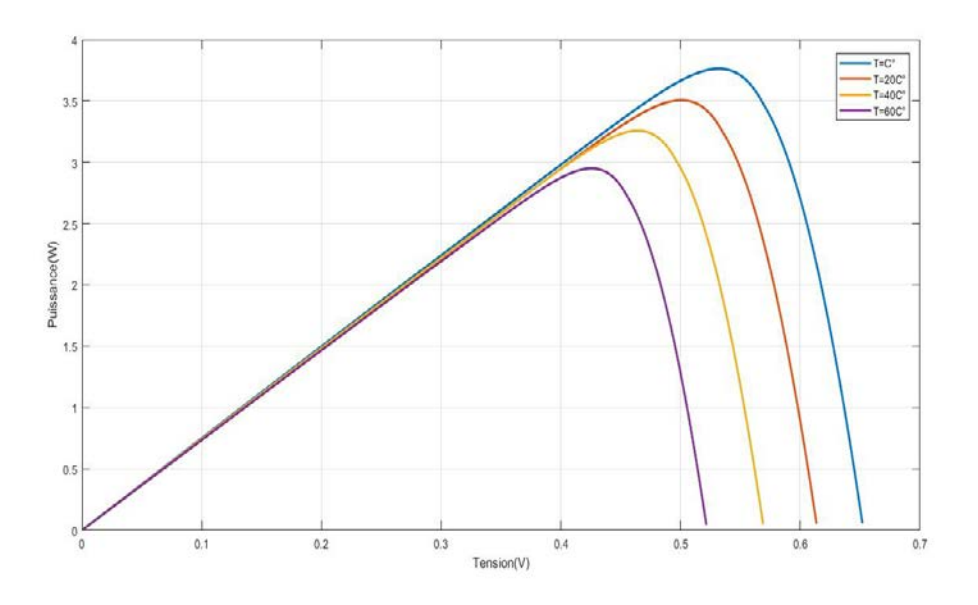

**Figure (II.5) : Caractéristique P(V) pour différentes températures (G=1000W/m²).**

On peut donc tirer la conclusion suivante : les cellules PV ont de meilleure performance dans un environnement froid avec ciel dégagé.

#### *II.3.2.2 Influence de l'éclairement sur la cellule*

Les figures (II.6) et (II.7) représentent la caractéristique (I-V) et (P-V) d'une cellule en fonction de la variation de l'éclairement (E=200.400.600.800.1000 W/m<sup>2</sup>) à température constants  $(T=25^{\circ}c)$ :

Le courant de court-circuit est directement proportionnel au rayonnement incident. Par contre, la tension de circuit ouvert augmente rapidement pour de faibles niveaux d'éclairement, puis lentement pour des niveaux plus élevés (…figure (II.6)).

La figure (II.7) illustre la variation de la puissance délivrée par la cellule en fonction de la tension pour différentes valeurs d'éclairement, ce qui nous permet de déduire l'influence de l'éclairement sur la caractéristique P(V).

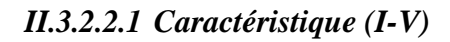

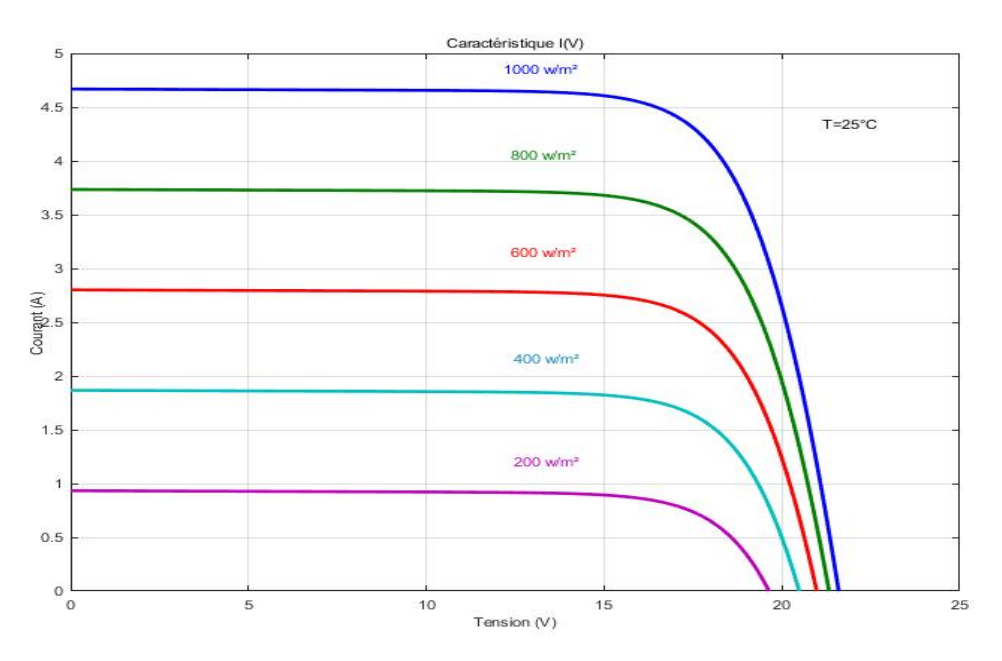

**Figure (II.6) : Caractéristique I(V) pour différentes niveaux d'éclairement (T=25°C).**

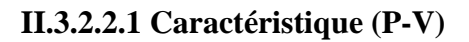

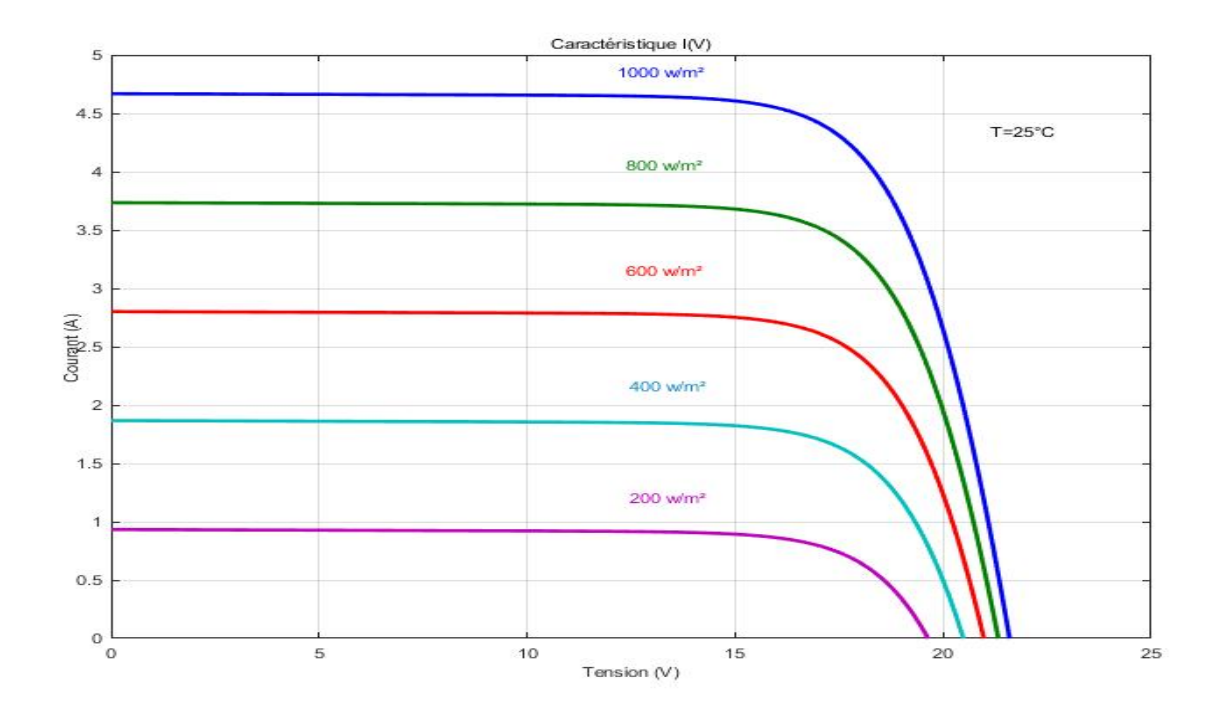

**Figure (II.7) : Caractéristique P(V) pour différentes niveaux d'éclairement (T=25°C).**

# **II.4 Simulation du générateur photovoltaïque**

Nous avons prend un générateur composé de 46 cellules connectées en série et est considéré dans les conditions standards. T=25°C, G=1000W/m².

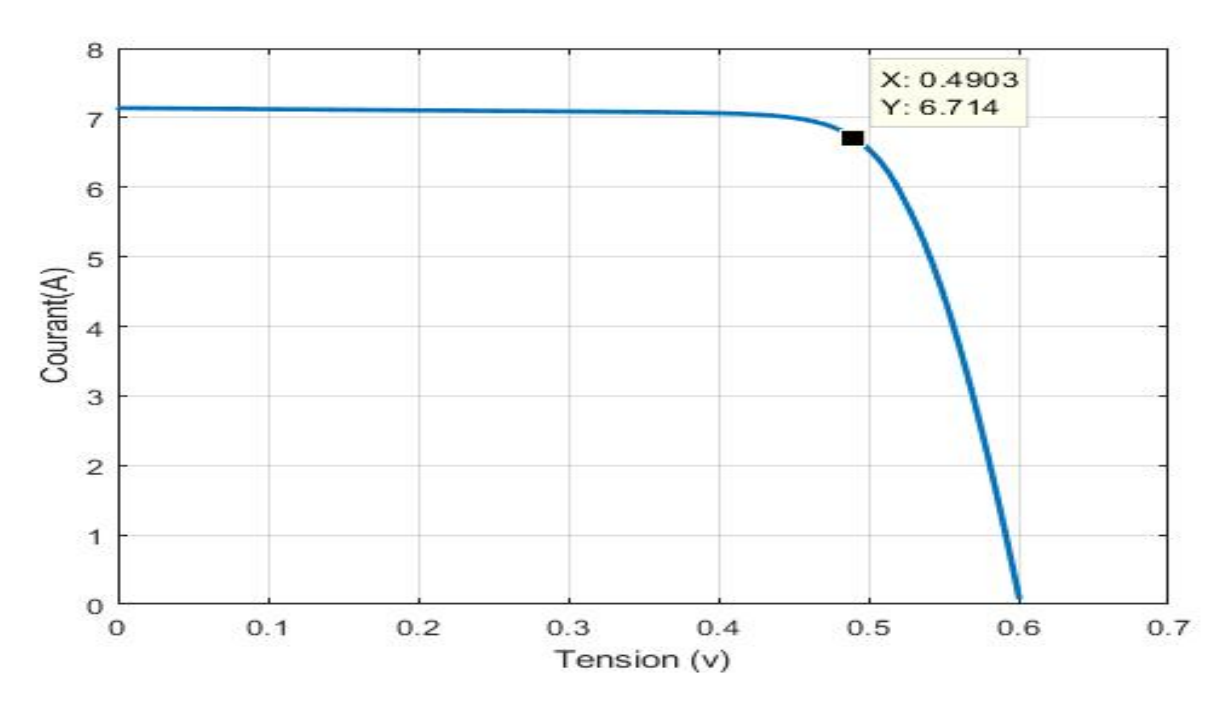

### **II.4.1 Caractéristique (I-V)**

**Figure (II.8) : Caractéristique I(V) d'une générateur PV (T=25°C, G=1000W/m²).**

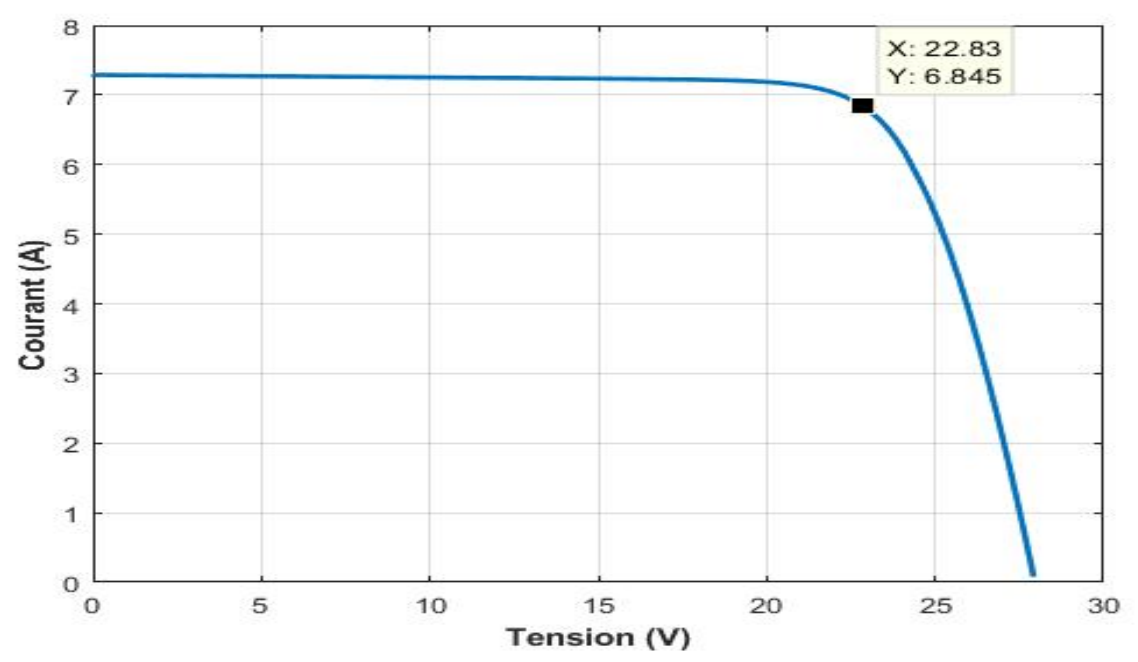

**II.4.2 Caractéristique (P-V)**

**Figure (II.9) : Caractéristique P(V) d'une générateur PV (T=25°C, G=1000W/m²).**

Le courant de court-circuit est I<sub>cc</sub>=7.34A, la tension de circuit ouvert est  $V_{\infty}$  =27.6V (figure II.8). Ce résultat peut être expliqué par le fait que le générateur est composé de 46 cellules connectées en série ce qui donne :

$$
V_{ocNcs}\!\!=\!\!46\text{\textdegree}0.6\!\!=\!\!27.6V
$$

La puissance débitée par le générateur photovoltaïque dépende du point de fonctionnement du générateur comme il a monté par la figure (II.9). Le point max représente la puissance maximale débitée par le générateur.

A ce point Pmax=156.2W, ce qui est vérifiée par :

 $P_{max}$ =22.82  $*$  6.845 =156.20W.

#### **II.4.3 Influence de l'association des cellules PV sur le GPV**

La cellule tout de seule ne produit qu'une très faible puissance avec une tension de moins d'un volt. Pour produire plus de puissance les cellules sont assemblées pour former un générateur. Dans cette partie on va étudier l'influence de l'association série et /ou parallèle des cellules.

#### **II.4.3.1** *Influence de l'association série des cellules PV*

Les figures (II.10) et (II.11) représentent la caractéristique (I-V) et (P-V) d'une association de cellule en série :

La tension de circuit ouvert augmente quand le nombre de cellule en série augmente, la valeur de courant de court-circuit n'influe pas par l'augmentation du nombre de cellule en série alors que la puissance augmente.

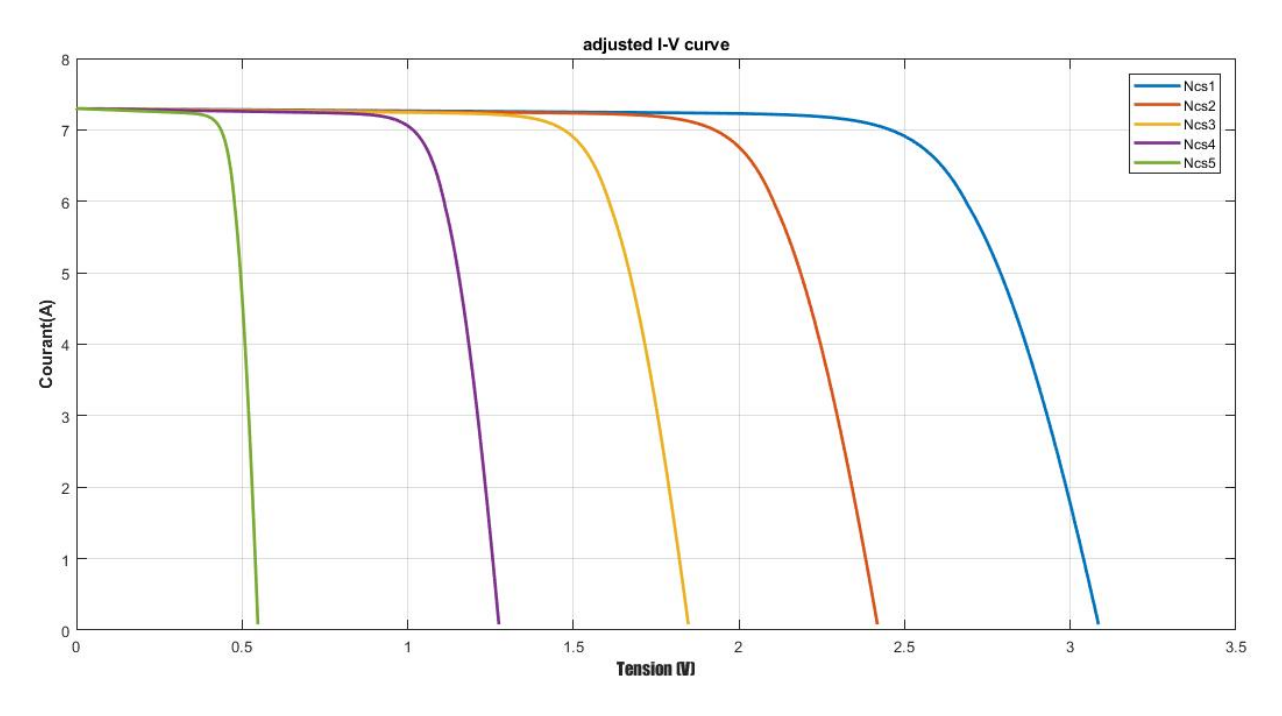

**Figure (II.10) : Caractéristique I(V) pour différentes nombre de cellule en série.**

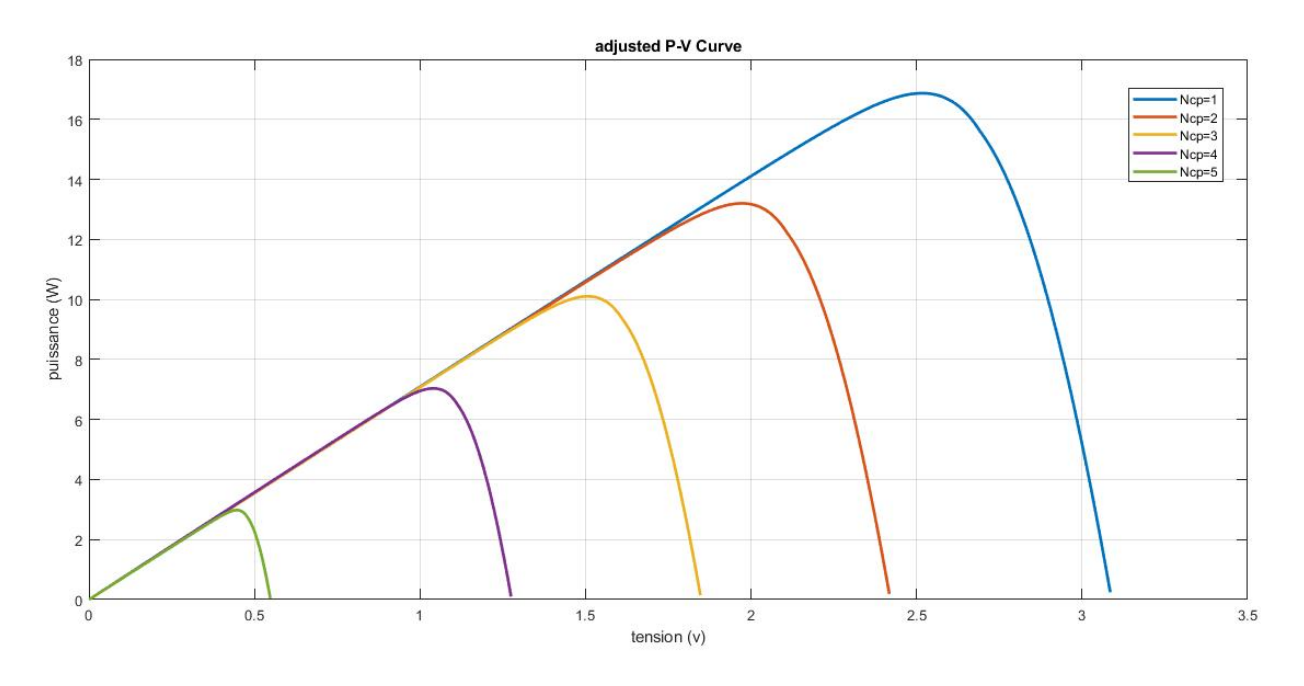

**Figure (II.11) : Caractéristique P(V) pour différentes nombre de cellule en série.**

## **II.4.3.2 Influence de l'association parallèle des cellules PV**

Les figures (II.12) et (II.13) représentent la caractéristique (I-V) et (P-V) d'une association de cellule en parallèle :

Le courant de court-circuit augmente quand le nombre de cellule en parallèle augmente, la

valeur de La tension de circuit ouvert n'influe pas par l'augmentation du nombre de cellule en parallèle alors que la puissance augmente.

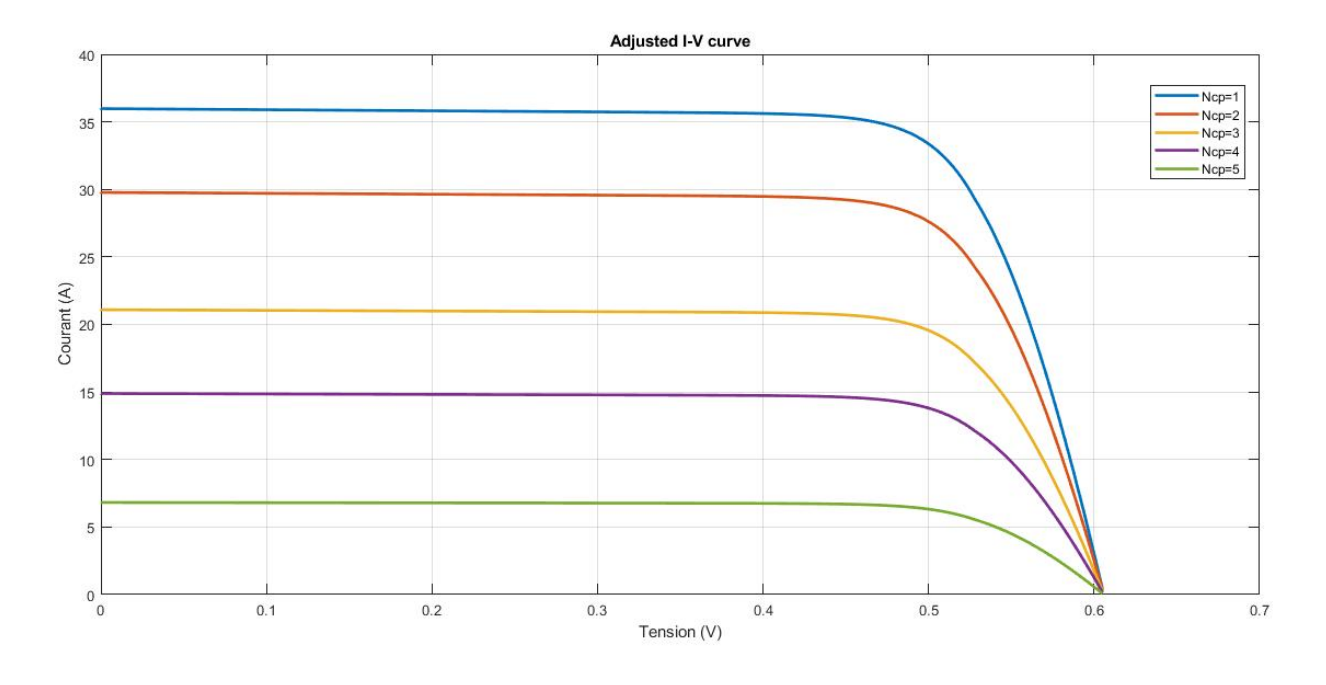

**Figure (II.12) : Caractéristique I(V) pour différentes nombre de cellule en parallèle.**

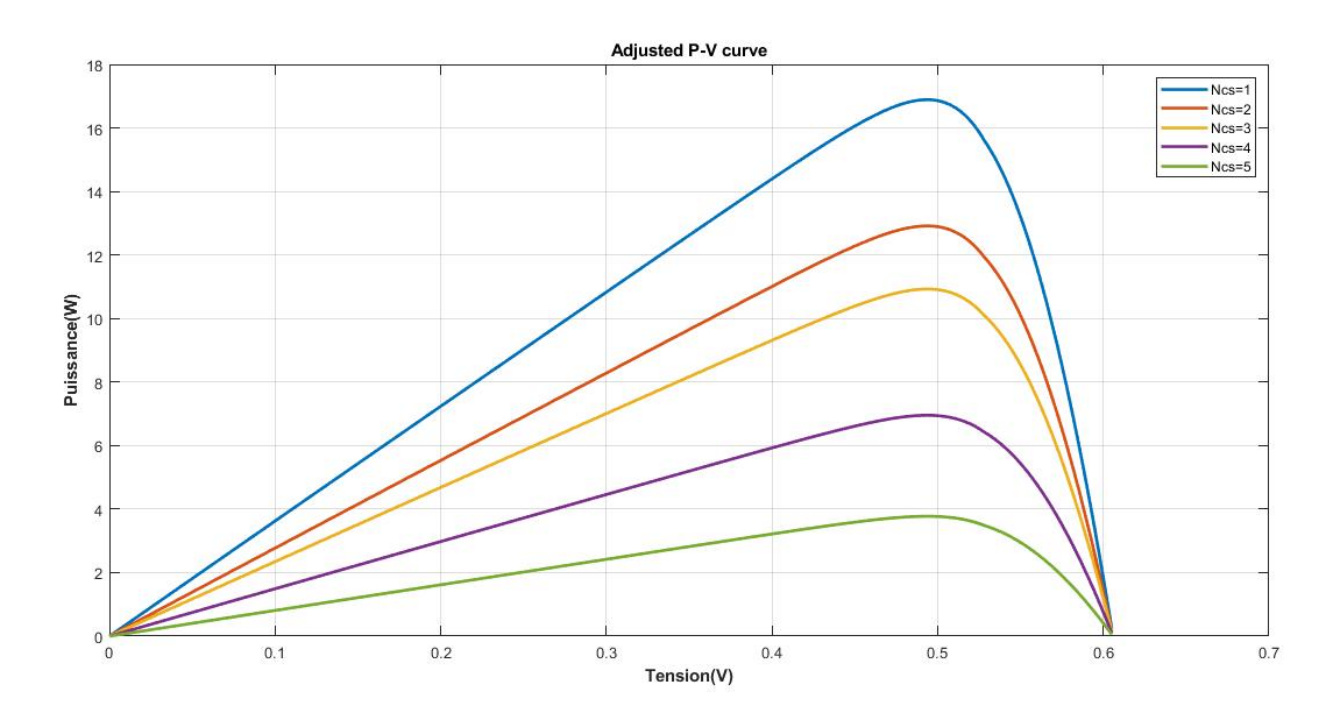

**Figure (II.13) : Caractéristique P(V) pour différentes nombre de cellule en parallèle.**

## **II.4.3.3** *Influence de l'association série / parallèle des cellules PV*

Les figures (II.14) et (II.15) représentent la caractéristique (I-V) et (P-V) d'une association de cellule en série/parallèle :

Le courant de court-circuit et La tension de circuit ouvert augmente relativement quand le nombre de cellule en série/parallèle augmente, alors la puissance augmente aussi.

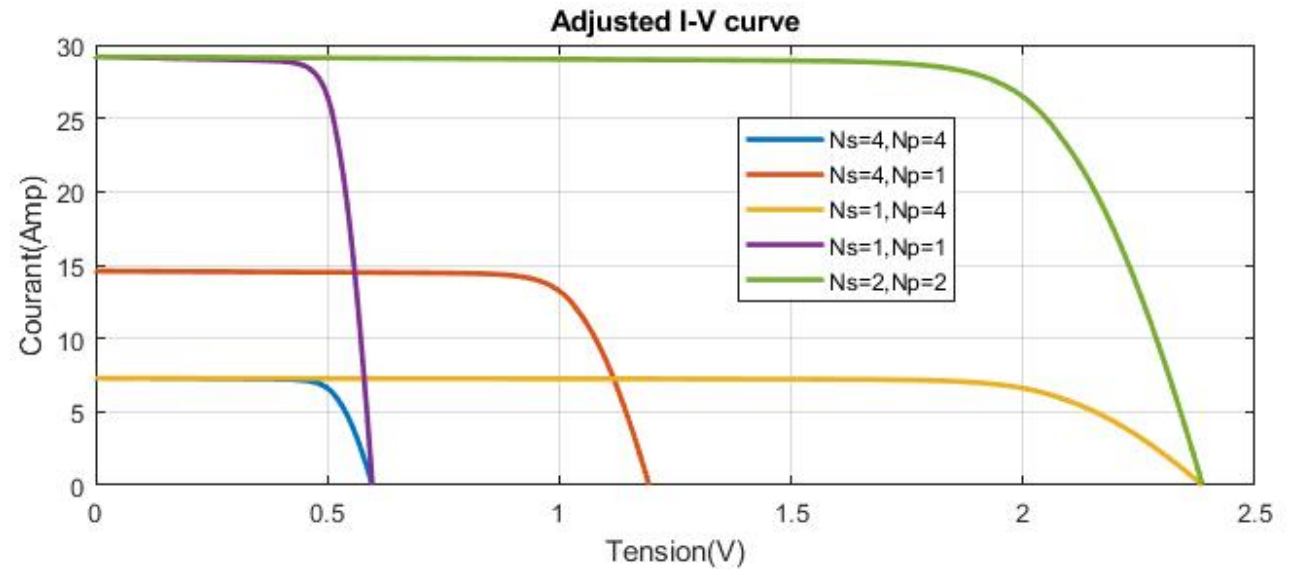

**Figure (II.14) Caractéristique I(V) pour différentes nombre de cellule en** Série / parallèle.

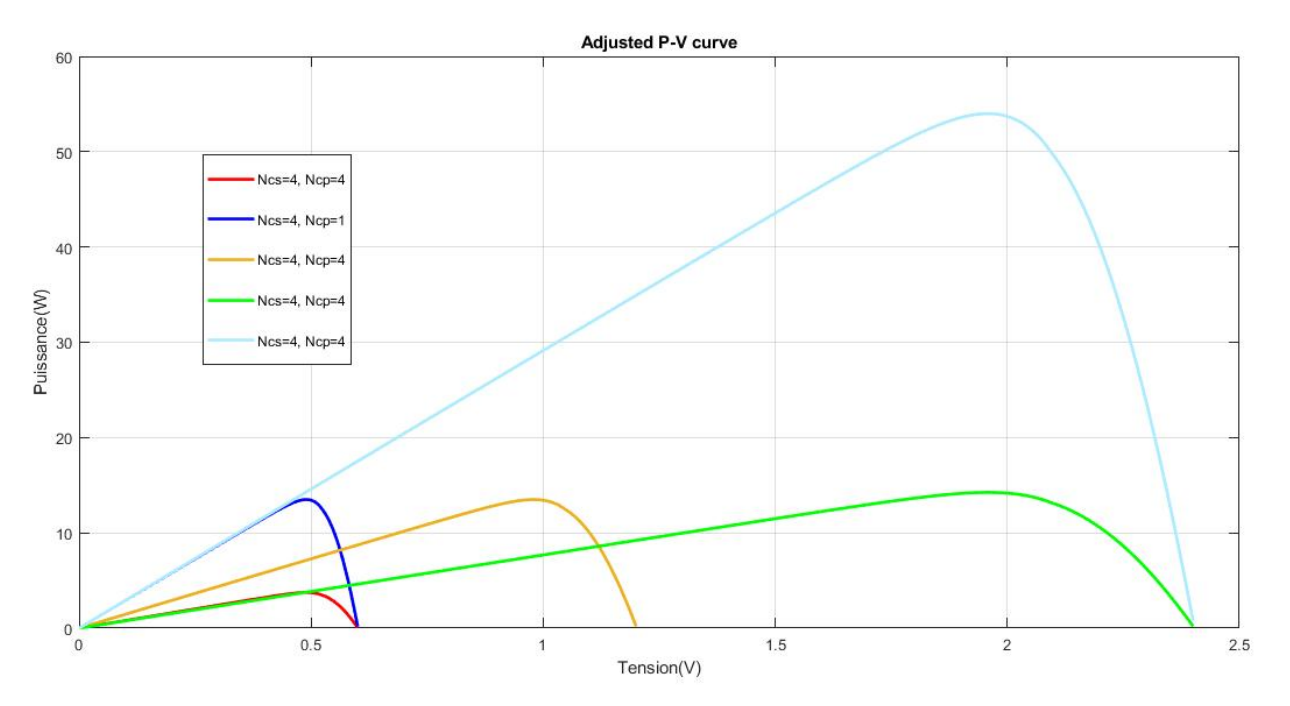

**Figure (II.15) Caractéristique P(V) pour différentes nombre de cellule en Série / parallèle.**

## **II.4.4 Effets climatiques sur le générateur PV**

Les figures (II.16), (II.17), (II.18) et (II.19) représentent la caractéristique (I-V) et (P-V) d'un générateur PV pour différents température et différents éclairement, on obtient aucune différence par rapport à la simulation d'une cellule :

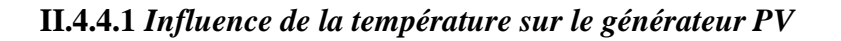

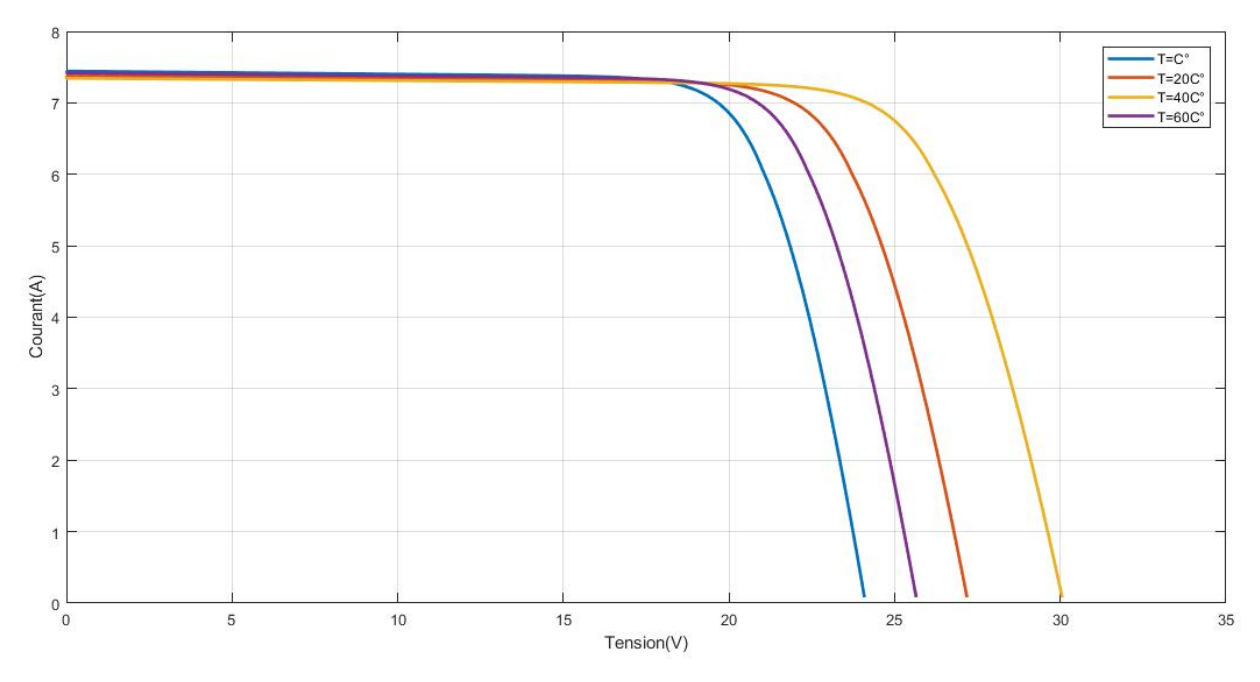

**Figure (II.16) : Caractéristique I(V) d'un générateur pour différentes températures (G=1000W/m²).**

La figure (II.16) montre l'influence de la température sur la caractéristique I=f(V). Il est essentiel de comprendre l'effet de changement de la température d'une cellule solaire sur la caractéristique I=f(V). Le courant dépend de la température puisque le courant augmente légèrement à mesure que la température augmente, mais la température influe négativement sur la tension de générateur.

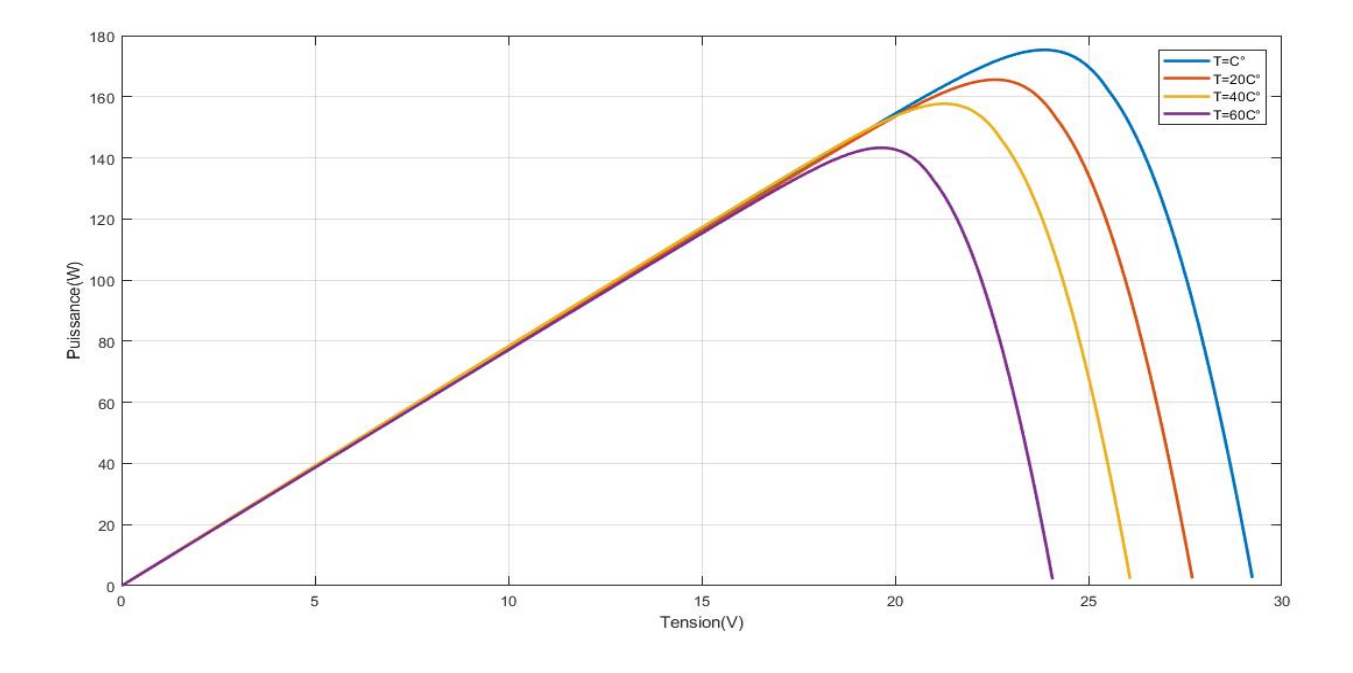

**Figure (II.17) : Caractéristique P(V) d'un générateur pour différentes températures (G=1000W/m²).**

**II.4.4.2 Influence de l'éclairement sur le générateur PV**

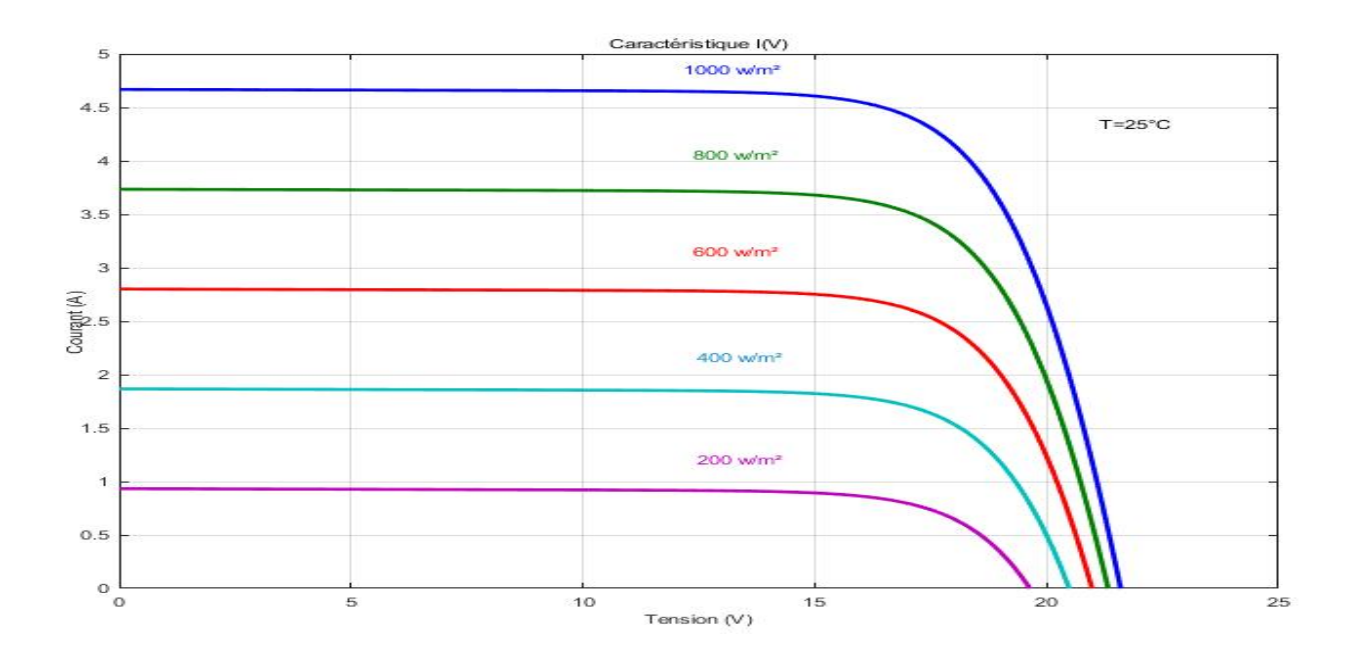

## **Figure (II.18) : Caractéristique I(V) pour différentes niveaux d'éclairement (T=25°C).**

La figure (II.18) montre l'influence de l'éclairement sur la caractéristique I=f(V). A une température constante, on constate que le courant subit une variation importante, mais par contre la tension varie légèrement. Car le courant de court-circuit est une fonction linéaire de l'éclairement alors que la tension de circuit ouvert est une fonction logarithmique.

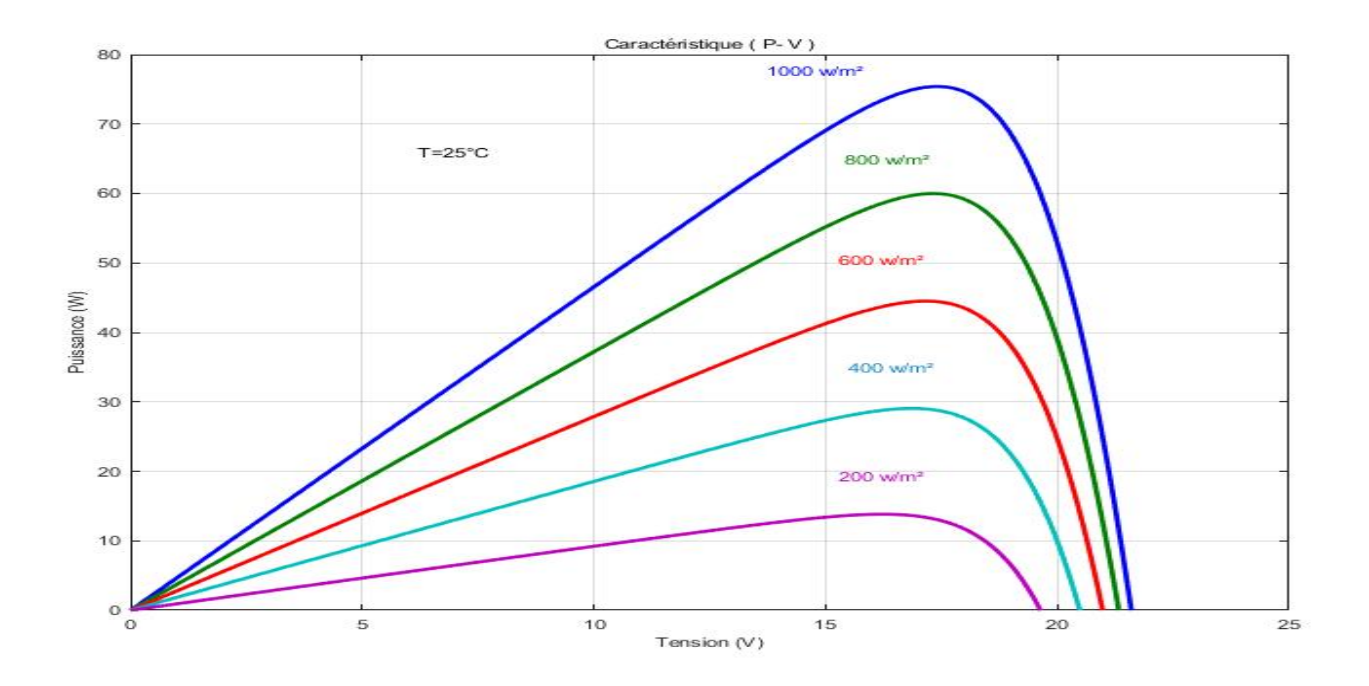

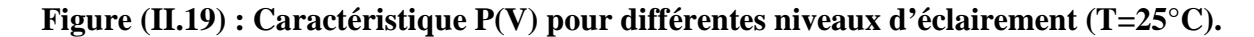

## **II.5 Simulation d'une cellule photovoltaïque par Matlab-Simulink**

**SIMULINK** est une plate-forme de simulation multi-domaine et de modélisation des systèmes dynamiques. Il fournit un environnement graphique et un ensemble de bibliothèques contenant des blocs de modélisation qui permettent le design précis, la Simulation, l'implémentation et le contrôle de systèmes de communications et de traitement du signal [1]. La figure (II.20) représente le schéma bloc d'une cellule photovoltaïque :

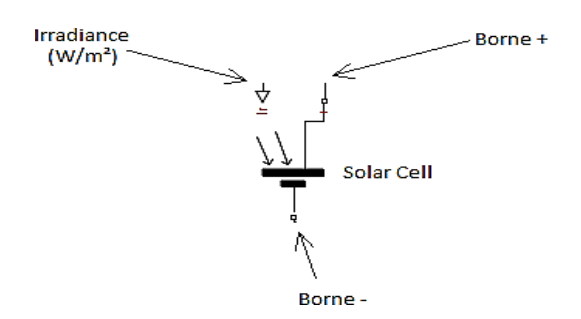

**Figure (II.20) : Bloc Simulink représentant la cellule photovoltaïque.**

La figure suivante (II.21) représente le schéma bloc de la cellule PV en MATLAB-SIMULINK :

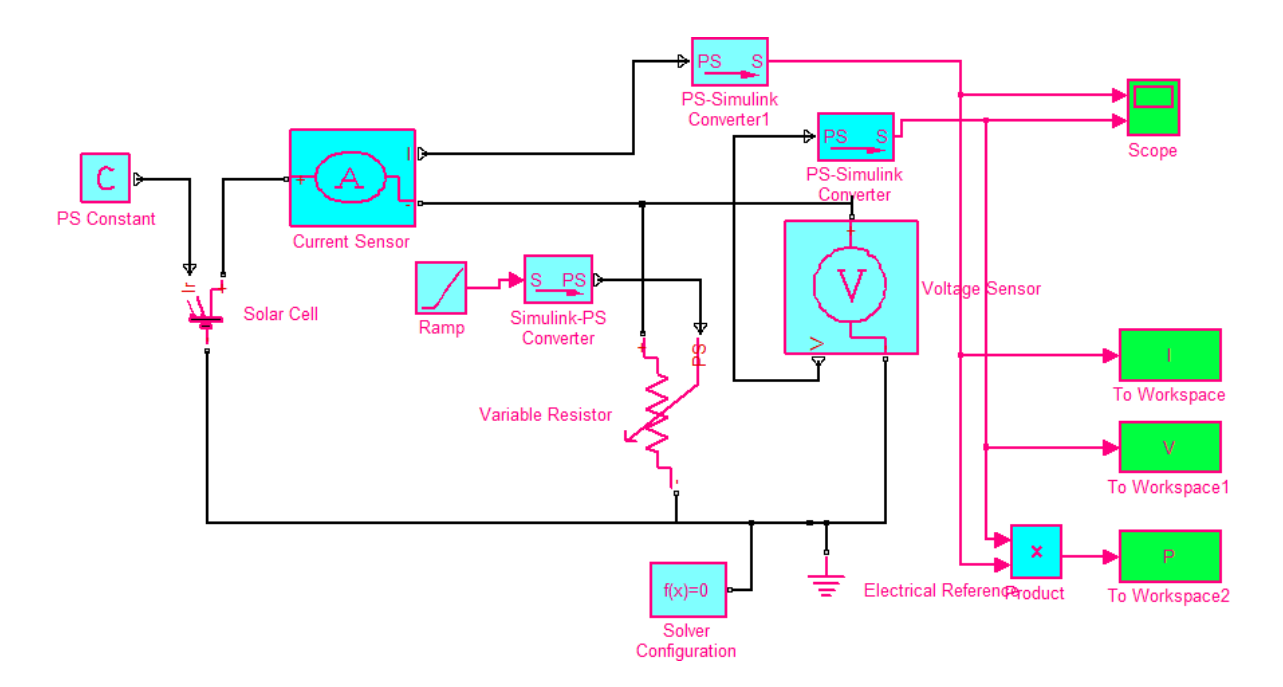

**Figure (II.21) : Schéma bloc de la cellule PV en MATLAB-SIMULINK.**

Les figures suivants (II.22, II.23, II.24, II.25, II.26 et II.27) représentent les résultats de la simulation d'une cellule PV en MATLAB –SIMULINK en tenant compte l'influence de la température et l'éclairement.

## **II.5.1 Caractéristique (I-V)**

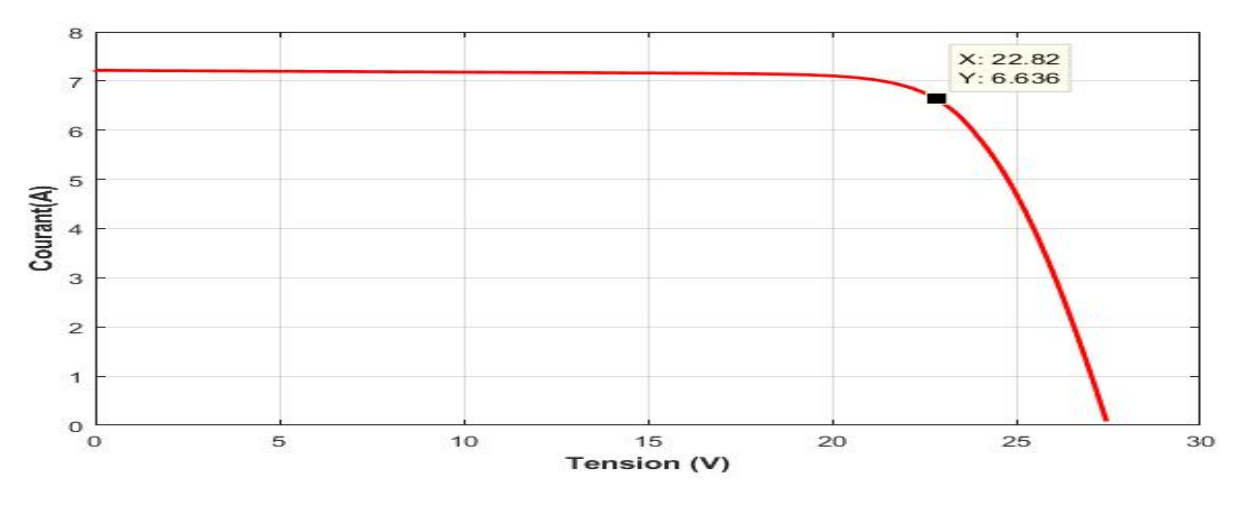

Figure (II.22) : Caractéristique I(V) d'une cellule (T=25°C, G=1000W/m²).

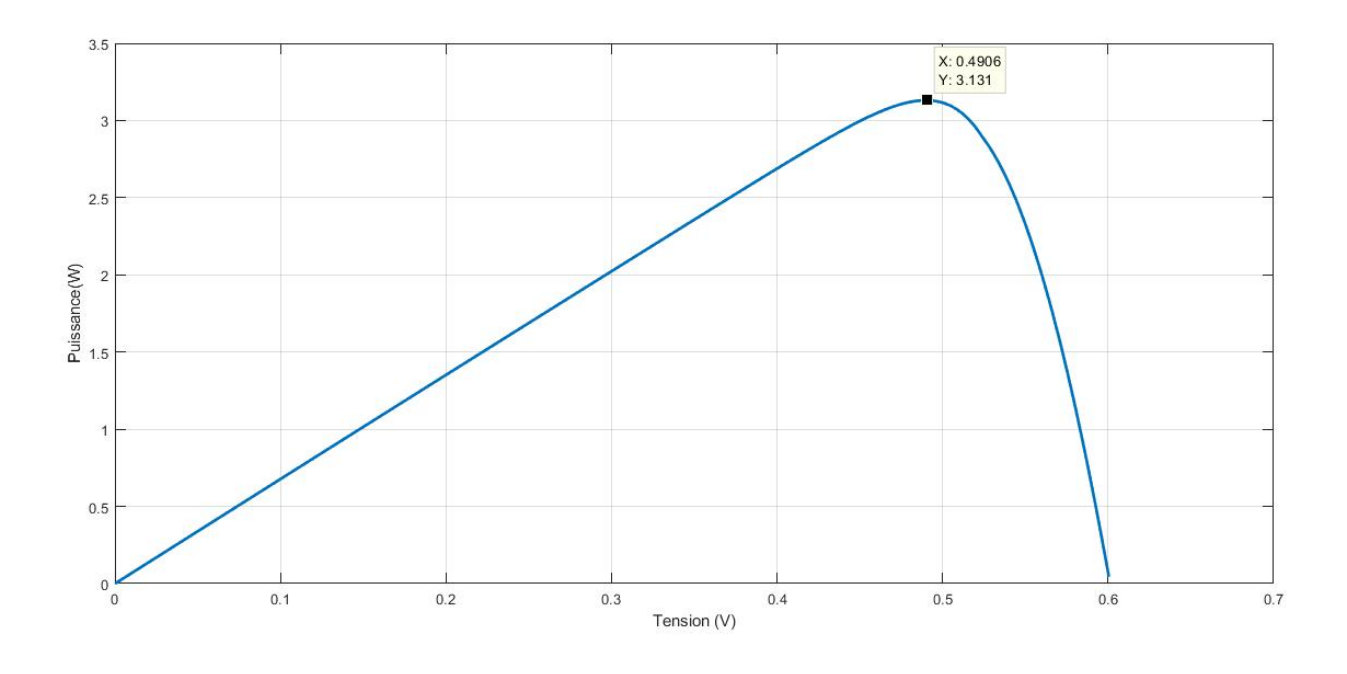

**Figure (II.23) Caractéristique P(V) d'une cellule (T=25°C, G=1000W/m²).**

# **II.5.3 Influence de la température sur la cellule**

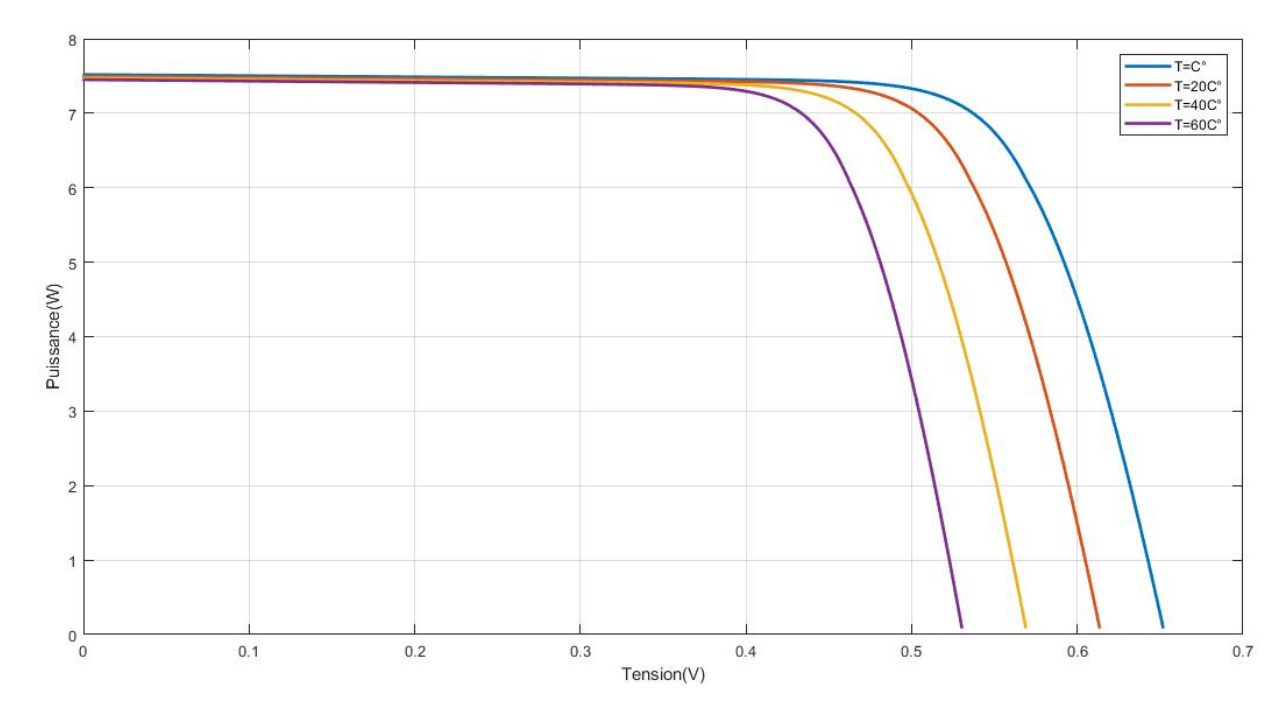

**Figure (II.24) : Caractéristique I(V) pour différentes températures (G=1000W/m²).**

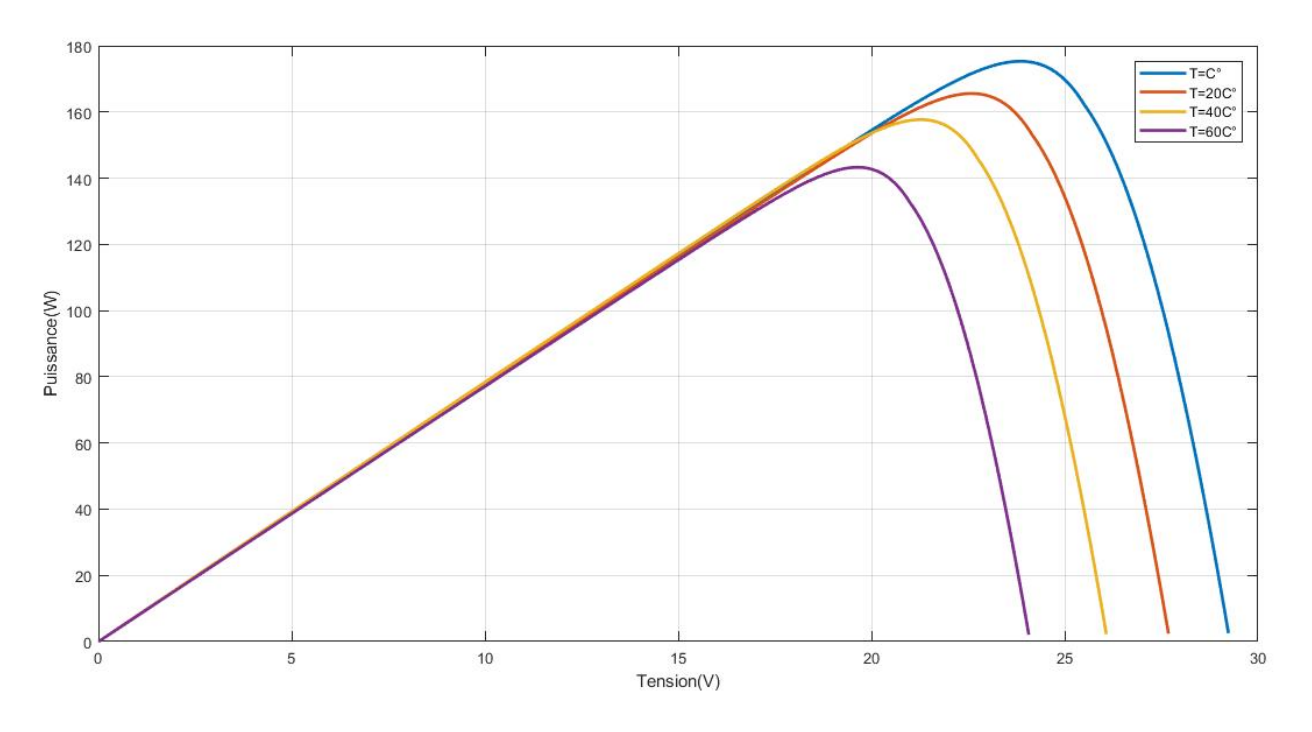

**Figure (II.25) : Caractéristique P(V) pour différentes températures (G=1000W/m²).**

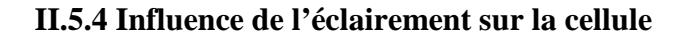

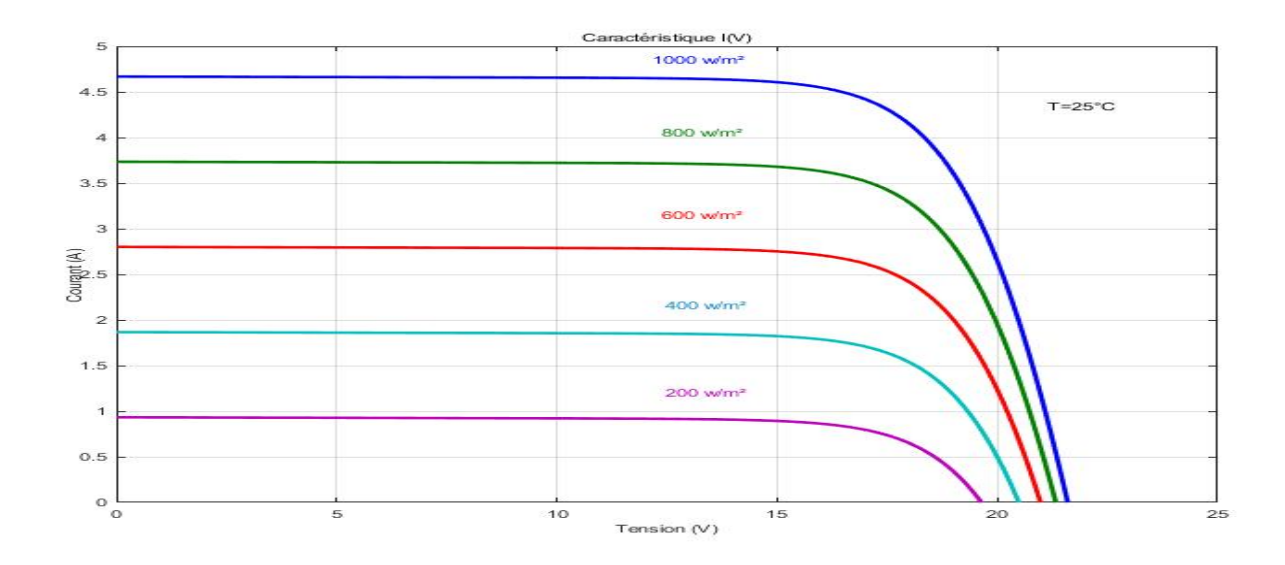

**Figure (II.26) : Caractéristique I(V) pour différentes niveaux d'éclairement (T=25°C).**

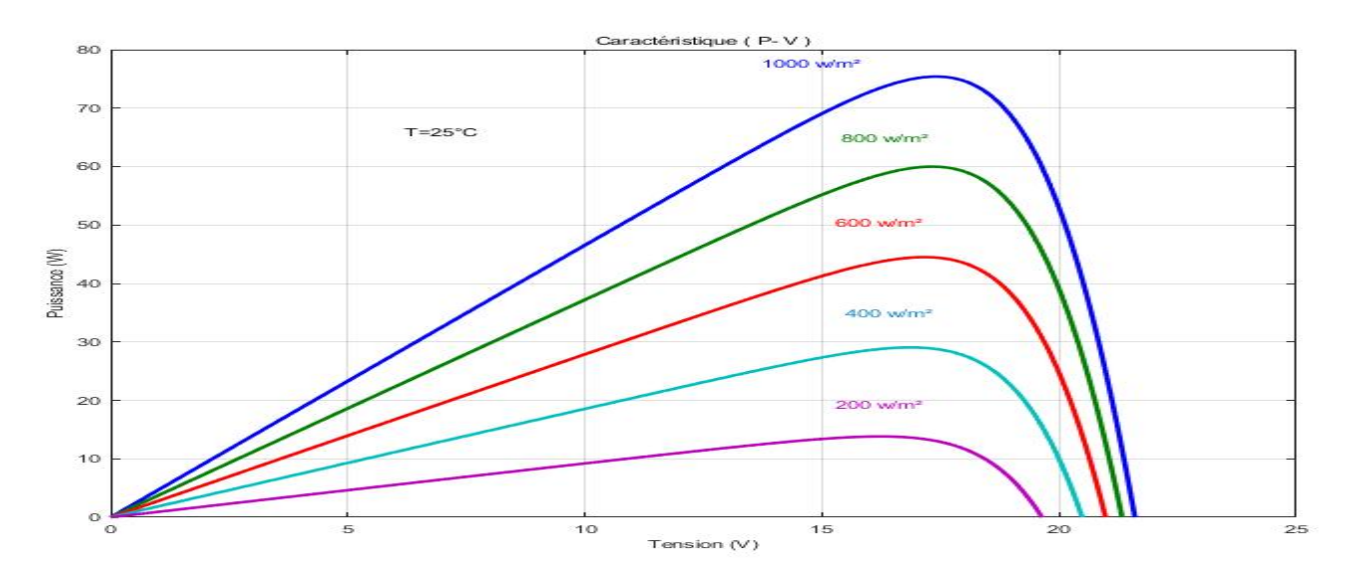

**Figure (II.27) : Caractéristique P(V) pour différentes niveaux d'éclairement (T=25°C).**

## **II.6 Simulation d'un générateur PV sous Matlab-Simulink**

Cette figure représente le schéma bloc de la générateur PV en MATLAB-SIMULINK :

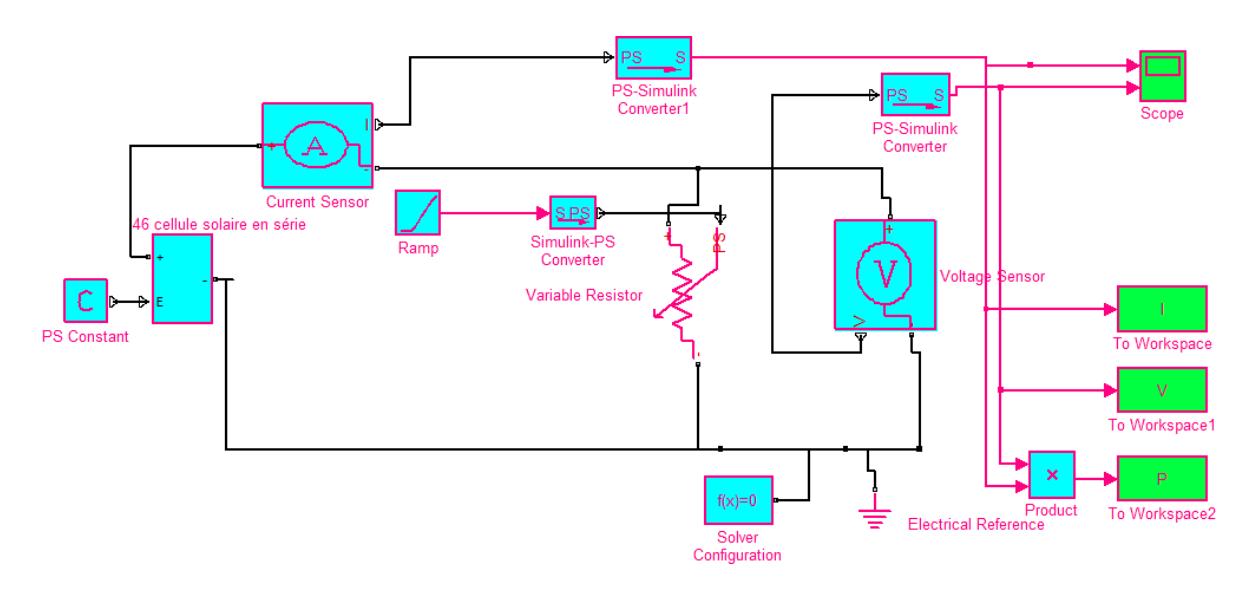

**Figure (II.28) : Schéma bloc de la générateur PV en MATLAB-SIMULINK.**

Les figures suivants (II.29, II.30, II.31, II.32, II.33 et II.34) représentent les résultats d'une simulation de la générateur PV en MATLAB-SIMILINK en tenant compte l'influence de la température et l'éclairement.

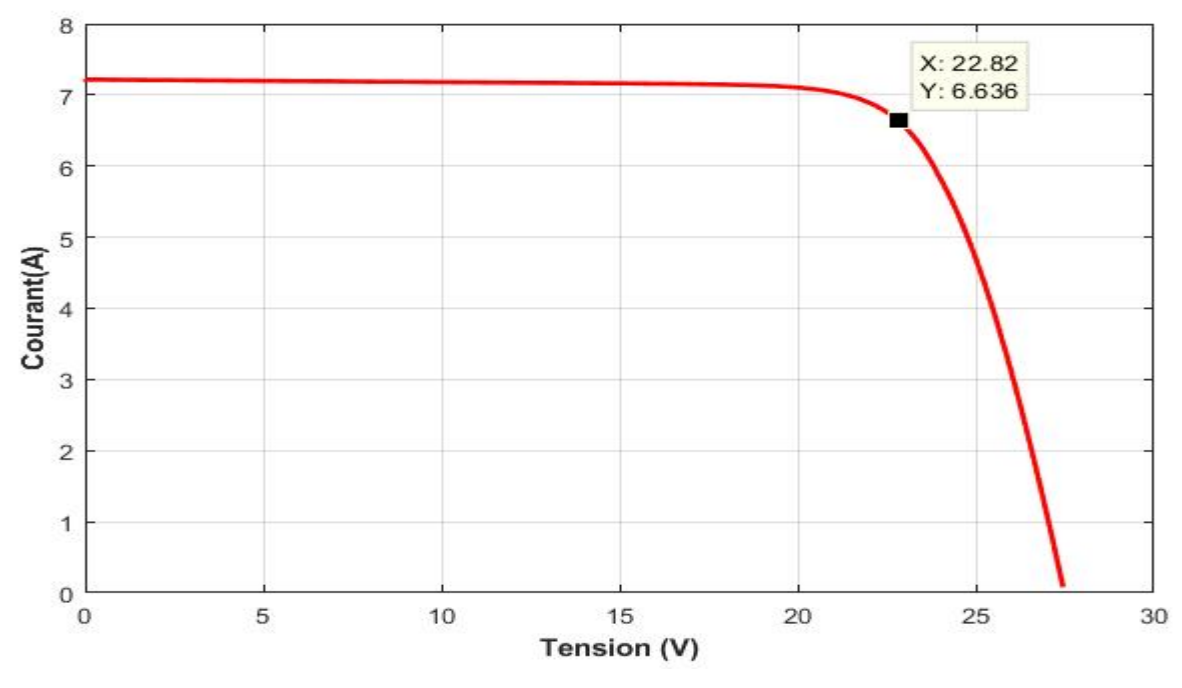

**II.6.1 Caractéristique (I-V)**

**Figure (II.29) Caractéristique I(V) d'une générateur PV (T=25°C, G=1000W/m²). II.6.2 Caractéristique (P-V)**

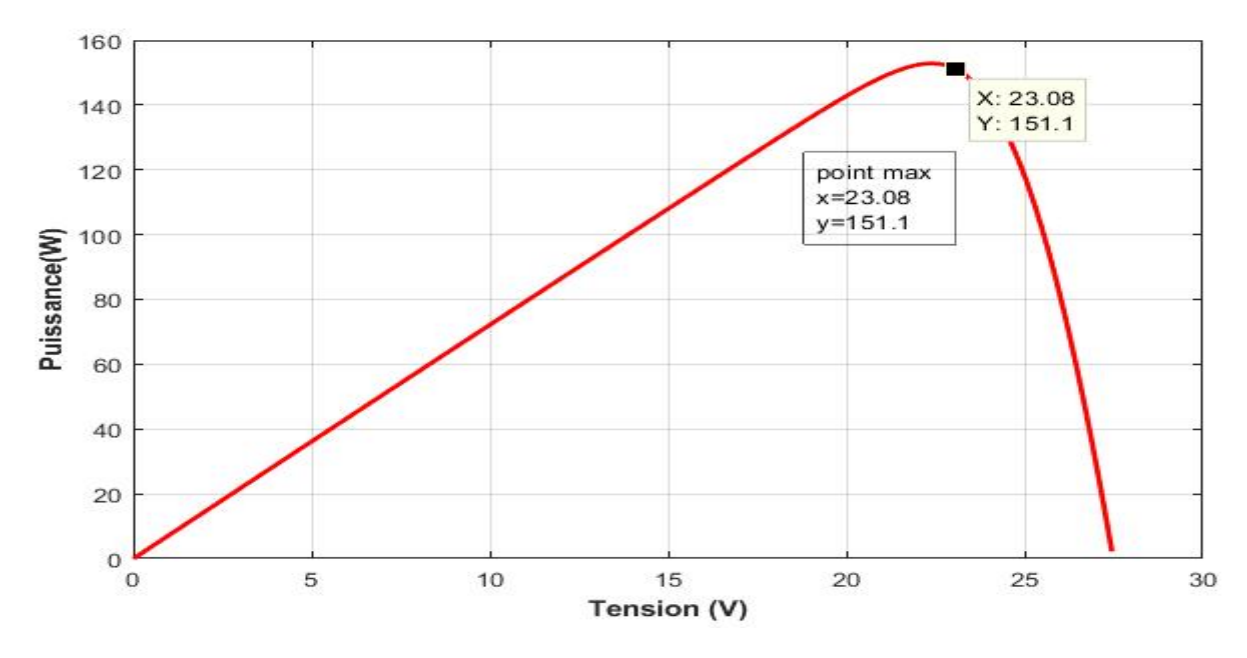

**Figure (II.30) Caractéristique P(V) d'une générateur PV (T=25°C, G=1000W/m²).**

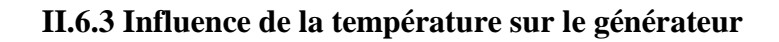

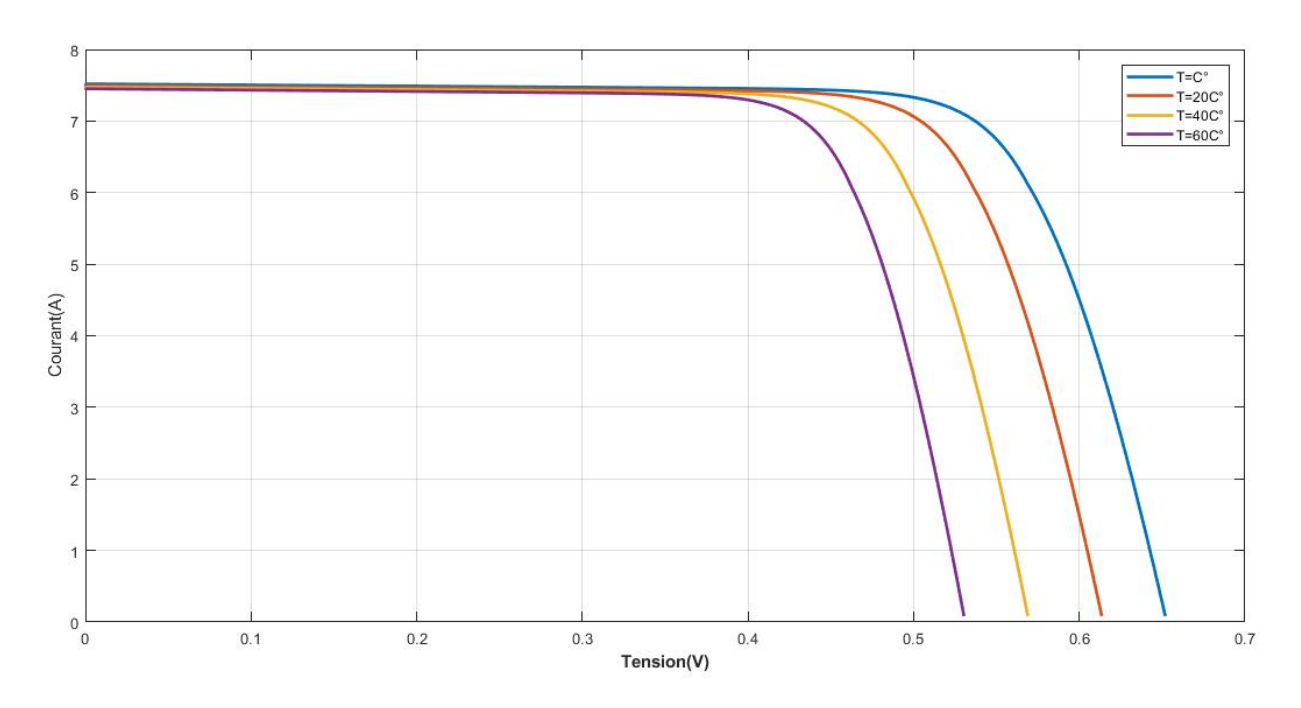

**Figure (III.31) Caractéristique I(V) d'un générateur pour différentes températures (G=1000W/m²).**

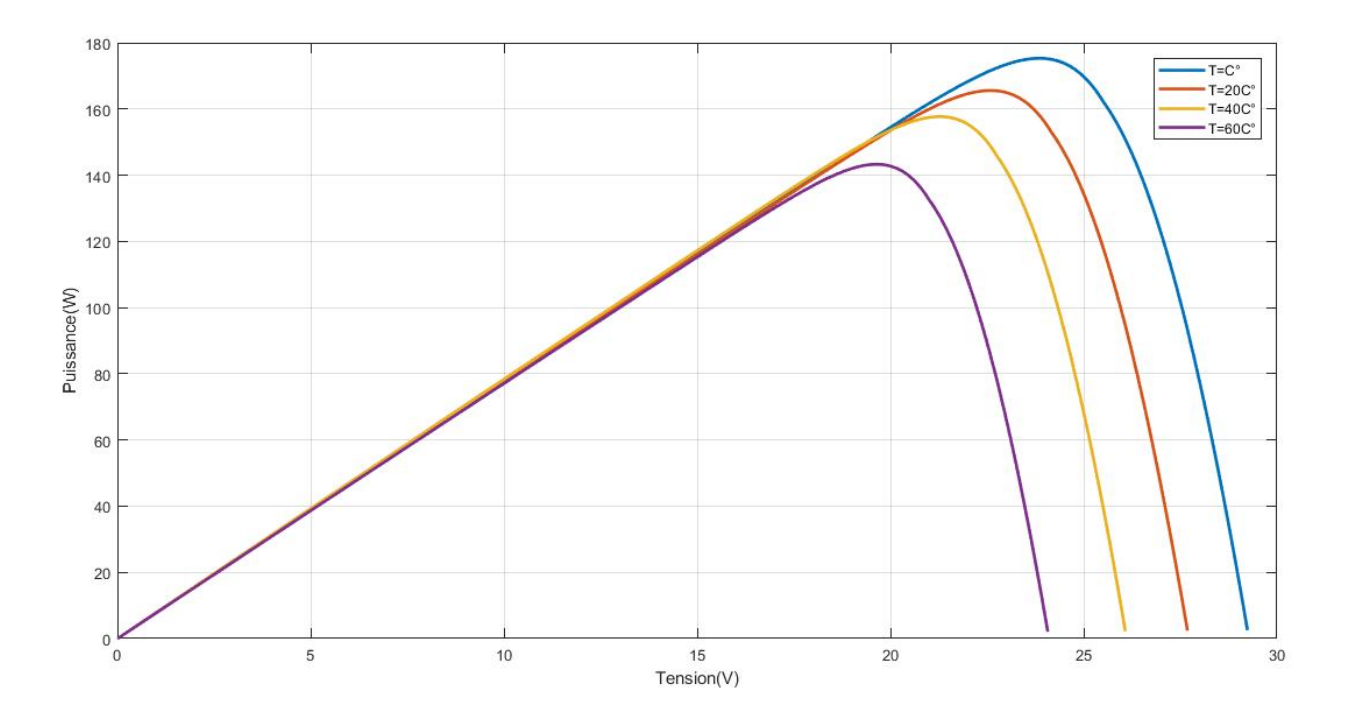

**Figure (II.32) : Caractéristique P(V) d'un générateur pour différentes températures (G=1000W/m²).**

## **II.6.4 Influence de l'éclairement sur le générateur**

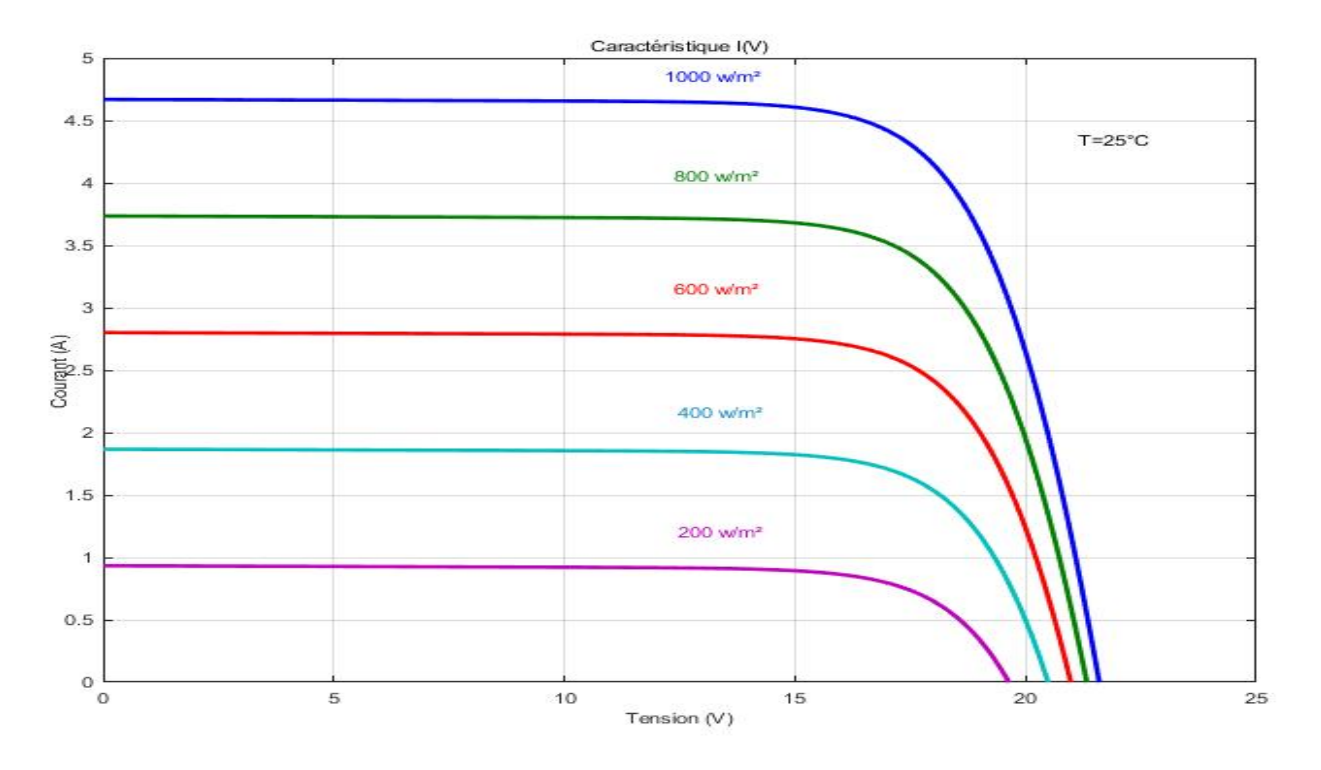

**Figure (II.33) : Caractéristique I(V) pour différentes niveaux d'éclairement (T=25°C).**

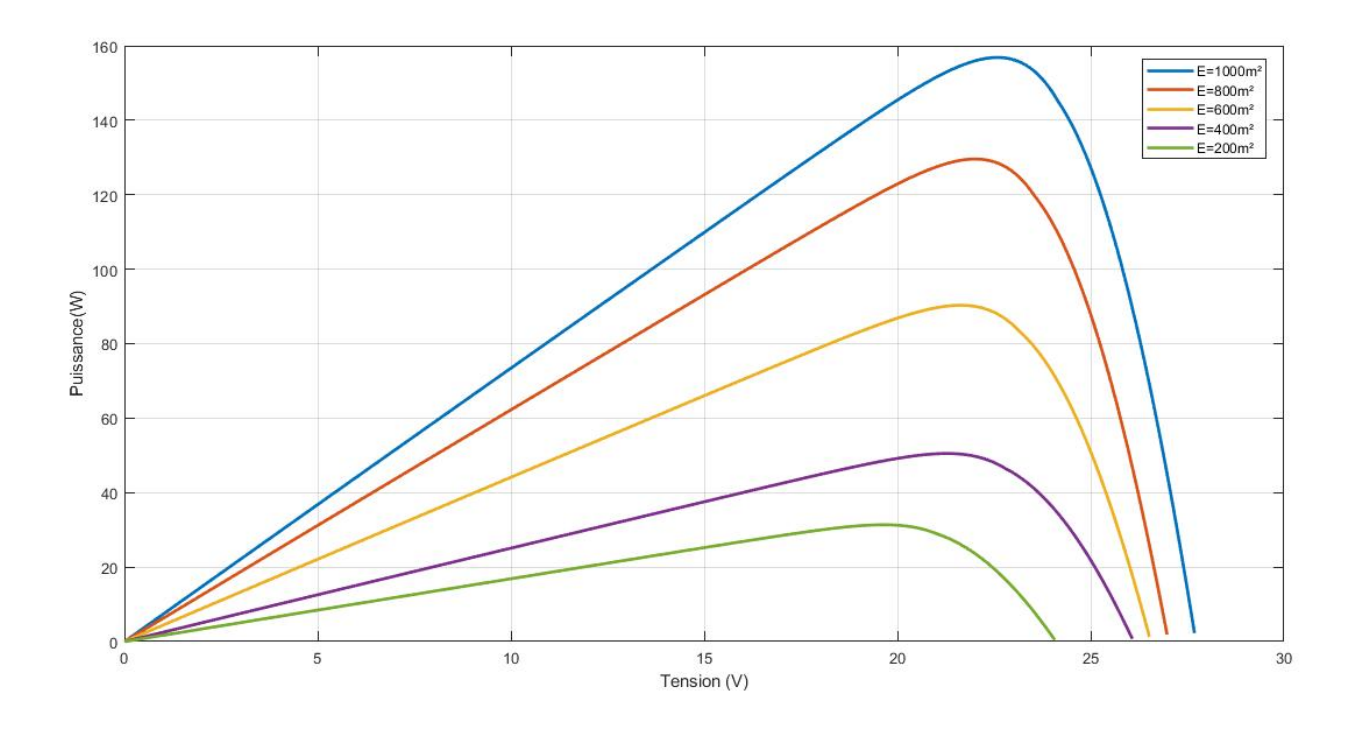

**Figure (II.34) : Caractéristique P(V) pour différentes niveaux d'éclairement (T=25°C).**

### **II.7 Conclusion**

Dans ce chapitre nous avons présenté la modélisation mathématique de la cellule et le générateur photovoltaïque. Ensuite Nous avons utilisé le logiciel MATLAB pour étudier dans un premier temps le comportement d'une cellule photovoltaïque puis un générateur photovoltaïque ( composé de 46 cellules connectées en série ) dans les conditions standard (G=1000 W/m² , T=25°C). Nous avons étudié aussi l'influence de la température et de l'éclairement sur l'énergie produite par la cellule PV, ainsi l'influence de l'association de cellule (série, parallèle et série / parallèle) sur l'énergie produite.

Enfin, nous avons utilisé l'outil MATLAB-SIMULINK pour simuler le comportement de la cellule et du générateur PV en définissant le point de puissance maximale PPM.

La variation de la puissance maximale dans un GPV doit être étudié afin de chercher le maximum de l'énergie produite ; en utilisant toujours l'environnement de simulation MATLAB-SIMULINK, et cela sera l'objet du prochain chapitre.

**Chapitre 3 :sumilation d un hacheur cmmande par mppt**

## **III.1 Introduction**

Dans ce chapitre nous avons faire l'étude et la simulation par MATLAB-SIMULINK du convertisseur DC-DC (hacheur) et son commande MPPT pour chercher le point où la puissance du générateur photovoltaïque est maximale.

# **III.2 Étage d'adaptation entre un Générateur PV et unecharge**

Un générateur photovoltaïque présente des caractéristiques I-V non linéaires avec un point de puissance maximum MPP. Ces caractéristiques dépendent entre autre du niveau d'éclairement et de la température de la cellule. De plus, selon les caractéristiques de la charge sur laquelle le GPV débite, nous pouvons trouver un très fort écart entre la puissance potentielle du générateur et celle réellement transférée à la charge en mode connexion directe. Afin d'extraire à chaque instant le maximum de puissance disponible aux bornes du générateur photovoltaïque et de la transférer à la charge, la technique utilisée classiquement est d'utiliser un étage d'adaptation entre le générateur photovoltaïque et la charge comme présenté dans la figure(III.1).

Cet étage joue le rôle d'interface entre les deux éléments en assurant à travers une action de contrôle, le transfert du maximum de puissance fournie par le générateur pour qu'elle soit la plus proche possible de puissance maximale disponible.

Rôle du convertisseur DC-DC fait fonctionner les modules à leur point de puissance optimale, quelques soient l'éclairement et la charge pour délivrer cette puissance à l'utilisation[36].

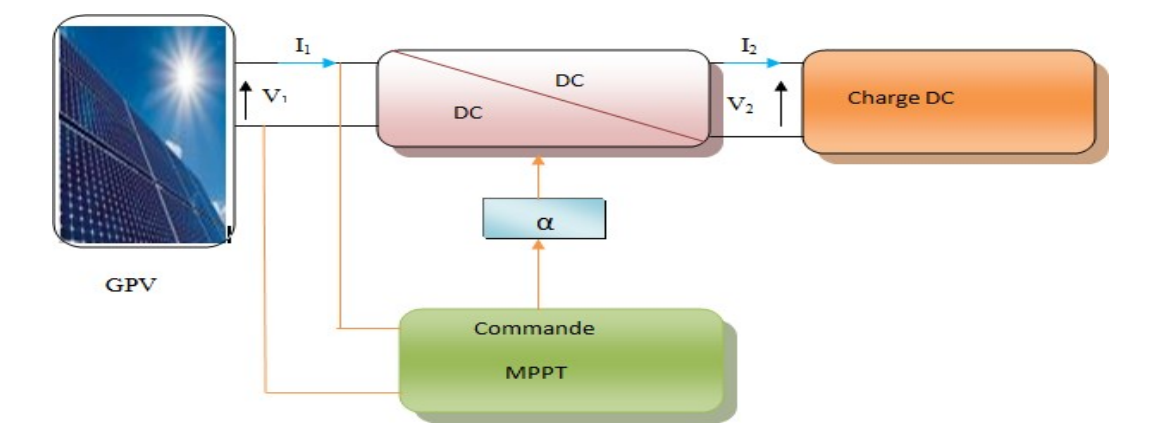

**Figure (III.1) : Chaîne élémentaire de conversion photovoltaïque.**

## **III.3 Les Convertisseurs DC-DC**

Les hacheurs sont des convertisseurs statiques continu-continu permettant de générer une tension continue variable à partir d'une source de tension fixe. Ils se composent de condensateurs, d'inductances et de commutateurs. Tous ces dispositifs ne consomment aucune puissance dans le cas idéal, c'est pour cette raison que les hacheurs ont de bons rendements. Généralement le commutateur est un transistor MOSFET qui travaille en mode bloqué-saturé.

Si le commutateur est bloqué, son courant est nul, il ne dissipe donc aucune puissance ; s'il est saturé, la chute de tension à ses bornes sera presque nulle et par conséquent la puissance perdue sera très petite.

Le commutateur du convertisseur est commandé par un signal PWM (Pulse Width Modulation) ou MLI (Modulation de Largeur d'Impulsion), avec une fréquence de commutation FS fixe et un rapport cyclique α variable [37].

#### **III.3.1 Type deconvertisseurs**

Il y a un plusieurs topologies des convertisseurs DC-DC. Ils sont classés par catégorie selon que la topologie isolée ou non isolée. Les topologies isolées emploient un transformateur d'isolement fonctionnant à haute fréquence, elles sont très employées souvent dans les alimentations à découpage. Les topologies les plus connues dans la majorité des applications sont le Fly back, en demi-pont et en pont complet. Dans les applications photovoltaïques (PV), les systèmes de couplage avec le réseau électrique emploient souvent ces types de topologies quand l'isolement électrique est préféré pour des raisons de sûreté [38].

Les topologies non isolées ne comportent pas de transformateurs d'isolement. Elles sont généralement utilisées dans l'entrainement des moteurs à courant continu [38]. Ces topologies sont encore classées en trois catégories :

- Abaisseurs(Buck).
- Elévateurs(Boost).
- Elévateurs Abaisseurs(Buck-Boost).

Dans cette partie nous nous sommes intéressés par le hacheur abaisseur (Buck en anglais).

### **III.3.2 Hacheur dévolteur « Buck»**

Le hacheur dévolteur est un convertisseur statique continu-continu son rôle principale est de convertir sa tension d'entrée en tension de sortie inférieure. Le hacheur se compose des condensateurs, d'inductance, de diode et de commutateur. Tous ces dispositifs dans le cas idéal ne consomment aucune puissance. Généralement le commutateur est un transistor MOSFET ou IGBT qui sont des dispositifs semi-conducteur en mode (bloqué-saturé) [39-40]. La figure(III.2) représente le circuit idéal du hacheur série :

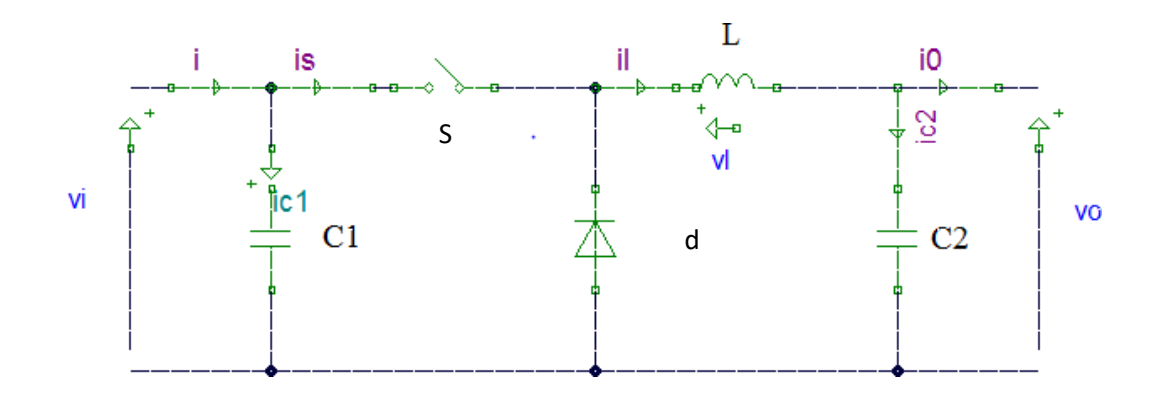

**Figure (III.2) : Circuit idéal du hacheur série.**

### **III.3.3 Principe deconversion III.3.3.1 Fonctionnement**

On note  $\alpha$  : le rapport cyclique des impulsions qui commandent l'interrupteur.

Te : étant la période des impulsions.

à la fréquence de découpage  $f_e = \frac{1}{\text{Te}}$ La source Vi fournit de l'énergie à la charge età Quand l'interrupteur est fermé pendant la durée αTe, un courant circule dans le circuit, mais nepassepasparladiodepuisqu'elleestinversementpolarisée.L'interrupteurestcommandé l'inductance. Pendant le temps tε [αTe, Te] l'interrupteur s'ouvre et l'énergie emmagasinée dans l'inductance commande la circulation du courant dans la diode de roue libre. La tension à ses bornes est donc nulle[41].

### **III.3.3.2 Modèle mathématiqueéquivalent**

Pour savoir le comportement réel nous devons faire la représentation du circuit équivalent par les deux états du commutateur et de tirer par suite le modèle mathématique reliant les variables d'entrée/sortie. La figure (III.3) montre le schéma du circuit équivalent d'un convertisseur dévolteur avec le commutateur fermé, tandis que la figure (III.4) représente le convertisseur dévolteur avec le commutateur ouvert pendant (1-α) Te [41].

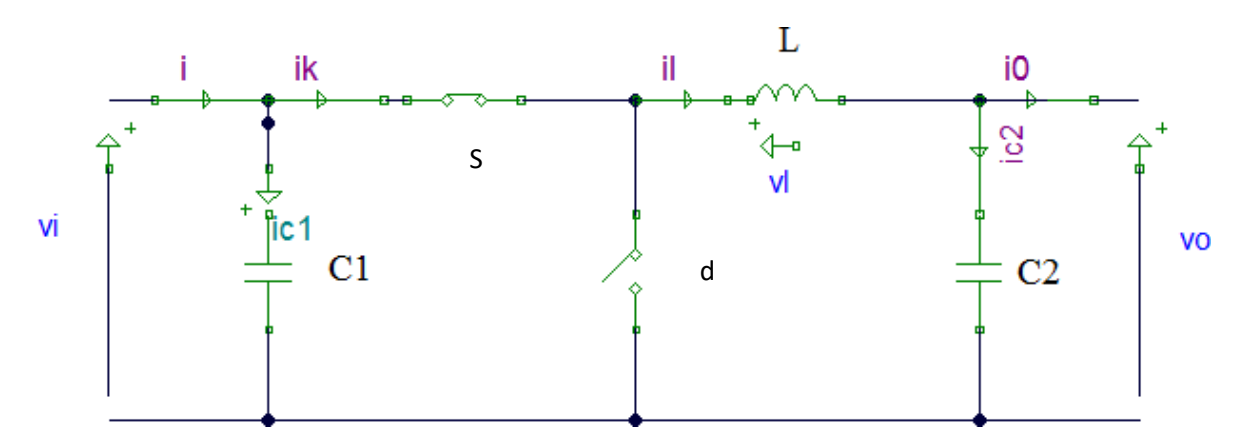

**Figure (III.3) : Schéma électrique d'un hacheur Buck fermé.**

Lorsqu'on applique la loi de Kirchhoff sur le circuit ci-dessus on aura les équations suivantes :

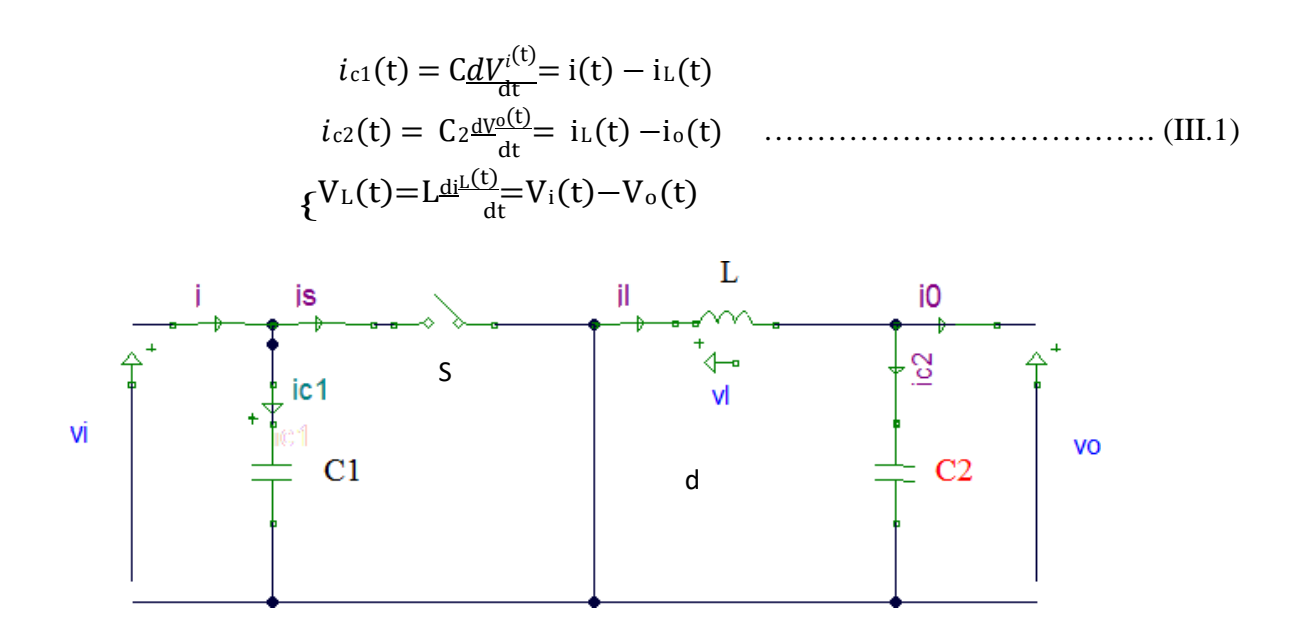

**Figure (III.4) : Schéma électrique d'un hacheur Buck ouvert.**

Le système d'équations suivantes est déduit de la figure ci-dessus.

$$
i_{c1}(t) = C \frac{dV^{i}(t)}{dt} = i(t)
$$
  
\n
$$
i_{c2}(t) = C_2 \frac{dV^{0}(t)}{dt} = i_{L}(t) - i_{0}(t)
$$
  
\n
$$
\left\{ \begin{array}{c} \Psi \text{ (t)} = L \frac{dV^{L}(t)}{dt} = -V_{0}(t) \end{array} \right.
$$
 (III.2)

Le système d'équations (III.1) représente les équations de base du hacheur dévolteur. Les valeurs moyennes de la tension et du courant sont données par :

() Lmoy =<VL>= <sup>∫</sup>VLt dt=0.................................................................... (III.3) cmoy =<ic>= 1∫ T ic(t)dt=0 ...............................................................................(III.4) 0 0

### **III.4 commandeMPPT**

Un MPPT, (Maximum Power Point Tracking) est un principe permettant de suivre, comme son nom l'indique, le point de puissance maximale d'un générateur électrique non linéaire. Les systèmes MPPT sont généralement associés avec les générateurs photovoltaïques ou encore avec les générateurs éoliens [22].

#### **III.4.1 Principe duMPPT**

Par définition, une commande MPPT, associée à un étage intermédiaire d'adaptation, permet de faire fonctionner un générateur PV de façon à produire en permanence le maximum de sa puissance. Ainsi, quels que soient les conditions météorologiques (température et l'éclairement), la commande du convertisseur place le système au point de fonctionnement maximum (Vmpp, Impp) [22].

#### **III.4.2 Classification des commandes MPPT selon le type de recherche**

#### **III.4.2.1 MPPTIndirect**

Ce type de commandes MPPT utilise le lien existant entre les variables mesurées (Isc ou Voc), qui peuvent être facilement déterminées, et la position approximative du MPP. Il compte aussi les commandes en se basant sur une estimation du point de fonctionnement du GPV réalisée à partir d'un modèle paramétrique défini au préalable. Il existe aussi des commandes qui établissent une poursuite de la tension optimale en prenant en compte uniquement les variations de la température des cellules donnée par un capteur [41-42].

Ces commandes ont l'avantage d'être simples à réaliser. Elles sont plutôt destinées à des systèmes peu coûteux et peu précis devant fonctionner dans des zones géographiques où il y a peu de changements climatiques.

### **III.4.2.2 MPPTdirects**

Ces méthodes utilisent les mesures de tension et de courant des panneaux et dont l'algorithme est basé sur la variation de ces mesures. L'avantage de ces algorithmes est qu'ils ne nécessitent pas une connaissance préalable des caractéristiques des GPV. Parmi ces méthodes, on retrouve la méthode de différenciation, la méthode « Perturb& Observe », l'incrément de conductance… [16][8].

### **III.5 Principe de la technique "Perturb and Observe"(P&O)**

Le principe des commandes MPPT de type P&O consiste à perturber la tension  $V_{PV}$ d'une faible amplitude autour de sa valeur initiale et d'analyser le comportement de la variation de puissance Ppvqui en résulte ainsi, comme l'illustre la figure (III.5), on peut déduire que si une incrémentation positive de la tension  $V_{PV}$  engendre un accroissement de la puissance Ppv, cela signifie que le point de fonctionnement se trouve à gauche du PPM. Si au contraire, la puissance décroît, cela implique que le système a dépassé le PPM. Un raisonnement similaire peut être effectué lorsque la tension décroît. Á partir de ces diverses analyses sur les conséquences d'une variation de tension sur la caractéristique  $P_{PV}$  (V<sub>PV</sub>), il est alors facile de situer le point de fonctionnement par rapport au PPM, et de faire alors facile de situer le point de fonctionnement par rapport au PPM, et de faire converger ce dernier vers le maximum de puissance à travers un ordre de commande approprié[42].

En résumé, si suite à une perturbation de tension, la puissance  $P_{PV}$  augmente, la direction de perturbation est maintenue. Dans le cas contraire, elle est inversée pour reprendre la convergence vers le nouveau PPM. La figure (III.6) représente l'algorithme classique associé à une commande MPPT de type (P&O), où l'évolution de la puissance est analysée après chaque perturbation de tension[43].

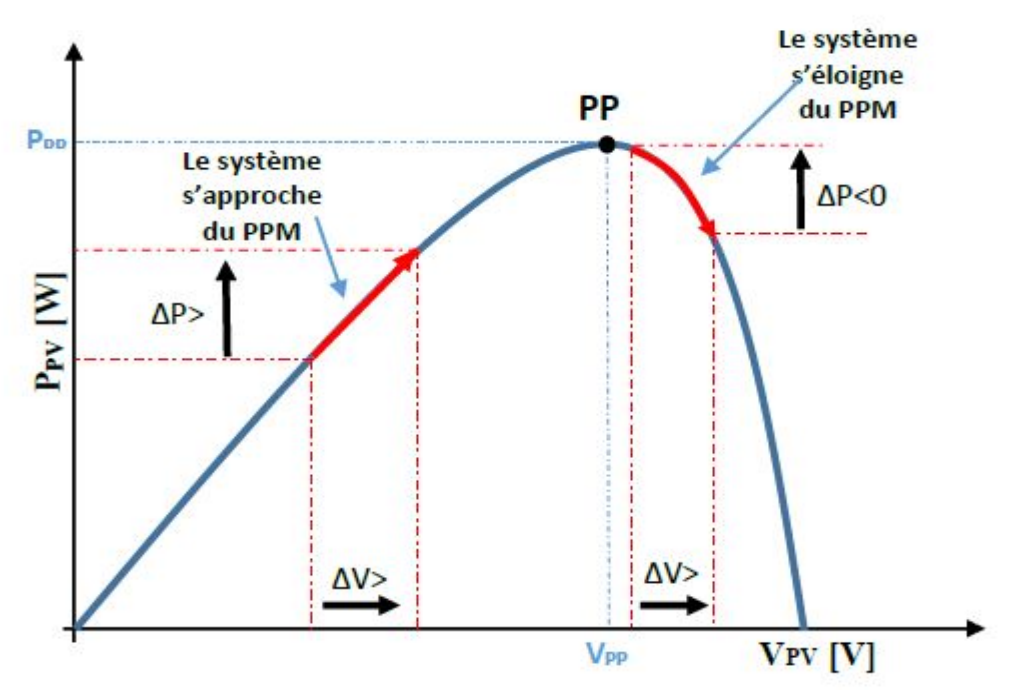

Figure (III.5) : Caractéristique P(V) d'un panneau solaire.

Pour ce type de commande, deux capteurs (courant et tension du GPV) sont nécessaires pour déterminer la puissance du GPV à chaque instant.

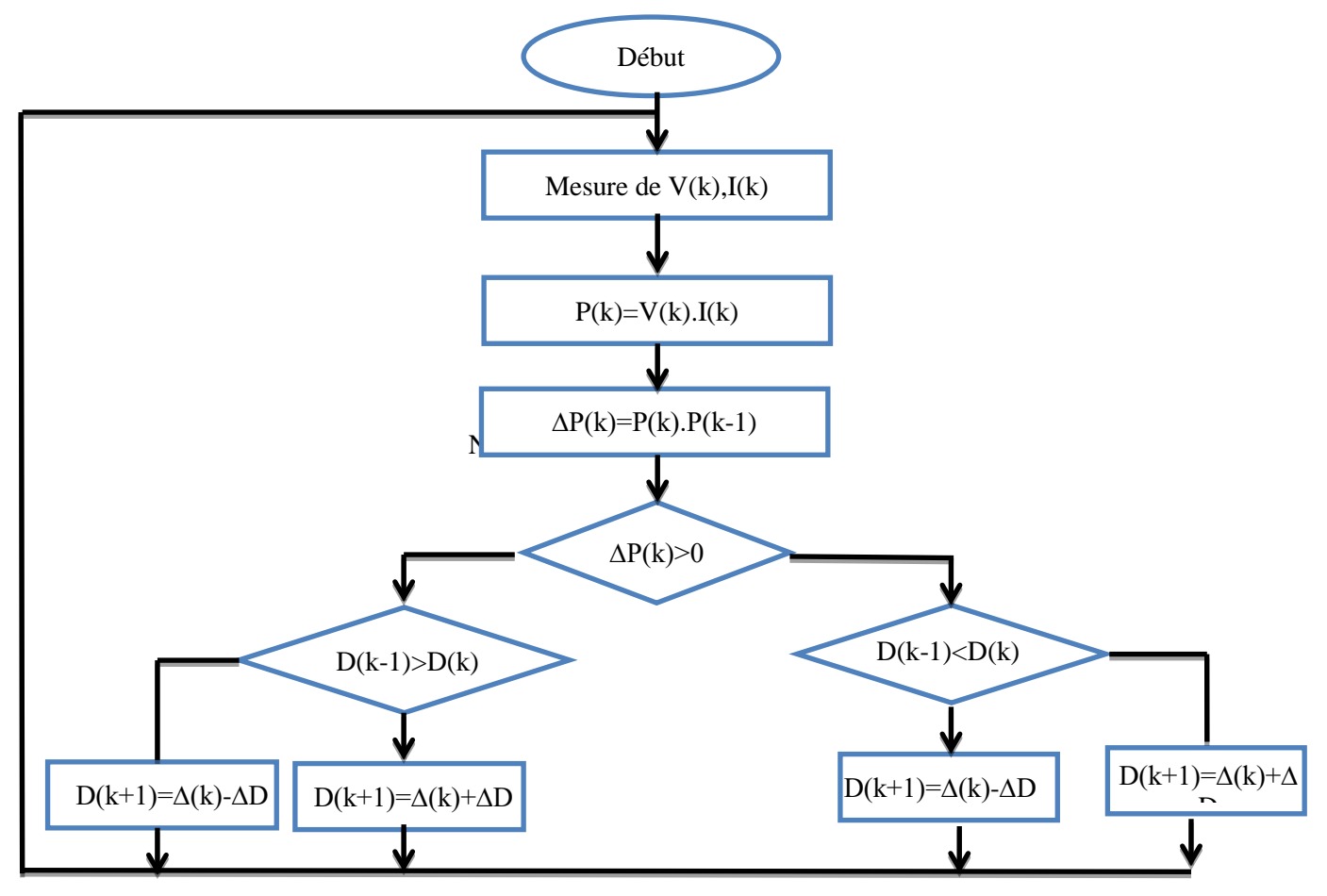

**Figure (III.6) : Algorithme MPPT perturbation et observation (P&O).**

## **III.6 Principe du MLI (PWM)[44]**

Dans les convertisseurs DC-DC, la tension de sortie doit être régulée pour être constamment égale à une tension de référence, du fait que la tension d'alimentation *V* et les caractéristiques de la charge peuvent varier.

Une méthodepourrégulerlatensiondesortie  $V_0(t)$  afind'obtenirune tensionmoyenne

 $V_{0moy}$ fixe consiste à ajuster en permanence le rapport cyclique de commandede

l'interrupteur  $\alpha = \frac{T^{\alpha}}{T}$ sans modifier *T*.  $\boldsymbol{I}$ 

Cette méthode qui consiste à faire varier la largeur des impulsions de commande de l'interrupteur est appelée méthode de Modulation de Largeur d'Impulsion (MLI) ou encore PWM (Pulse Width Modulation).

Le signal de contrôle de l'interrupteur *S* devra être élaboré par comparaison entre le rapport cyclique  $\alpha$  et une tension en dents de scie  $V_{\text{DSCOMme}}$  suit :

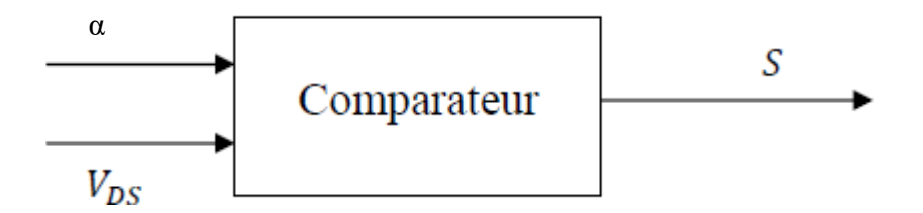

**Figure (III.7) : Principe du MLI (DC/DC).**

- Lorsque α *> VDS* : S *=* 1*,* l'interrupteur *S* est commandé à la fermeture (étatON).

- Lorsque α *< VDS* : S *=* 0*,* l'interrupteur *S* est commandé à l'ouverture (étatOFF).

### **III.7 Simulation d'un hacheur série(Buck)**

On a utilisé pour L une valeur normalisé de 66 µH, R=6 ohm et C=75 µF. dans la fréquence F =10Khz, et le rapport cyclique  $\alpha$  = 50 %. La figure suivante Figure (III.8), (III.9) représente le block d'un hacheur Buck dans Matlab Simulink :

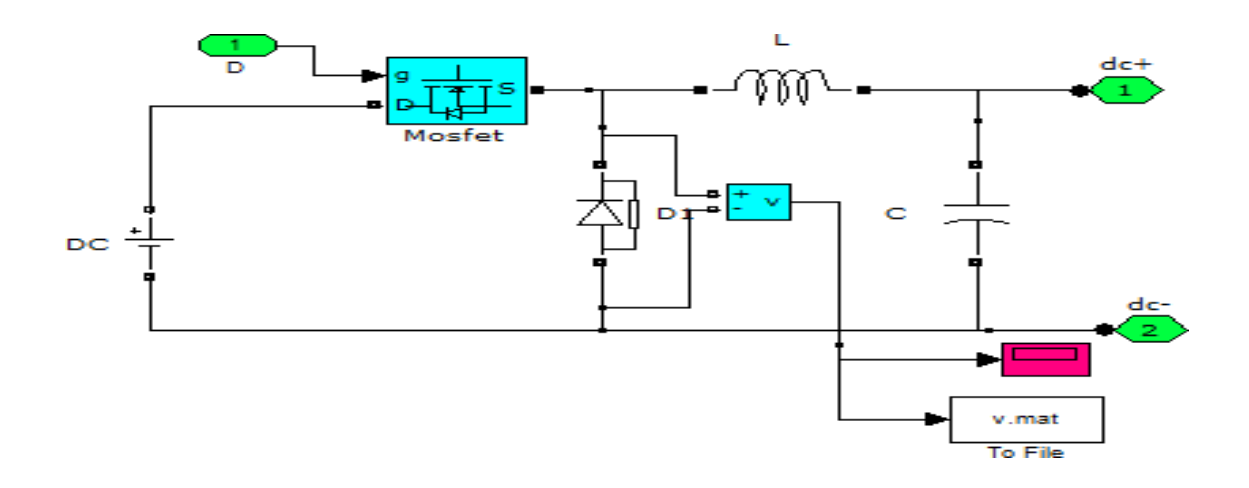

**Figure (III.8) : Modèle de simulation du convertisseur série.**

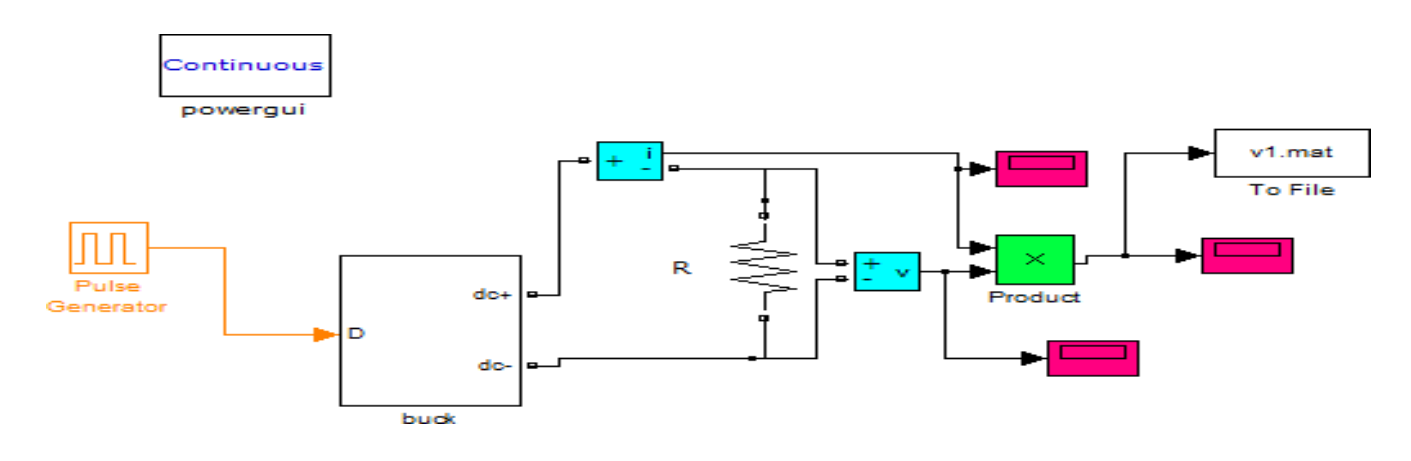

**Figure (III.9) : Système permettant la simulation du convertisseur série.**

Les figures suivants (III.10), (III.11), (III.12), (III.13) et (III.14) représentent les résultats de la simulation d'un hacheur série :

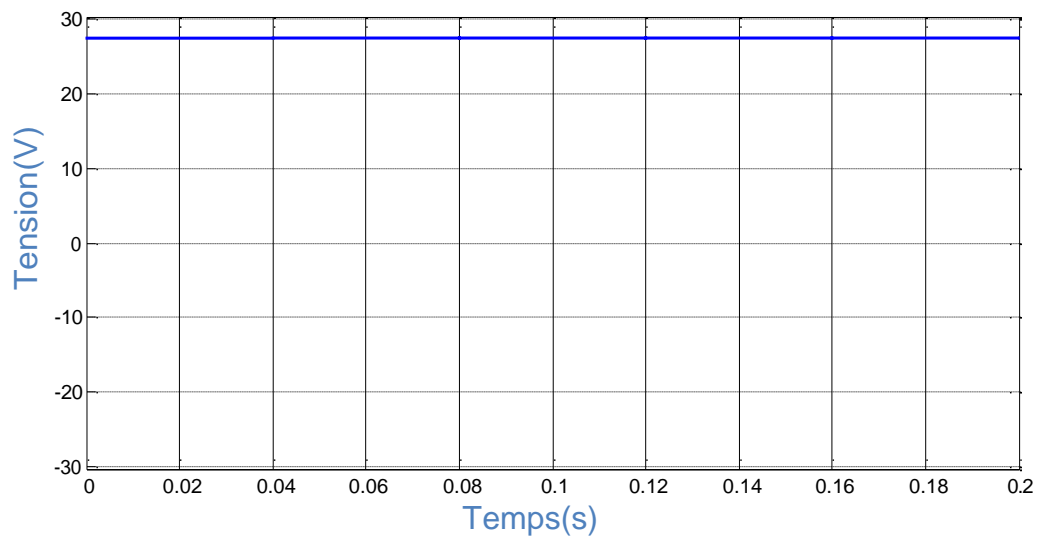

**Figure (III.10) : Tension de source.**

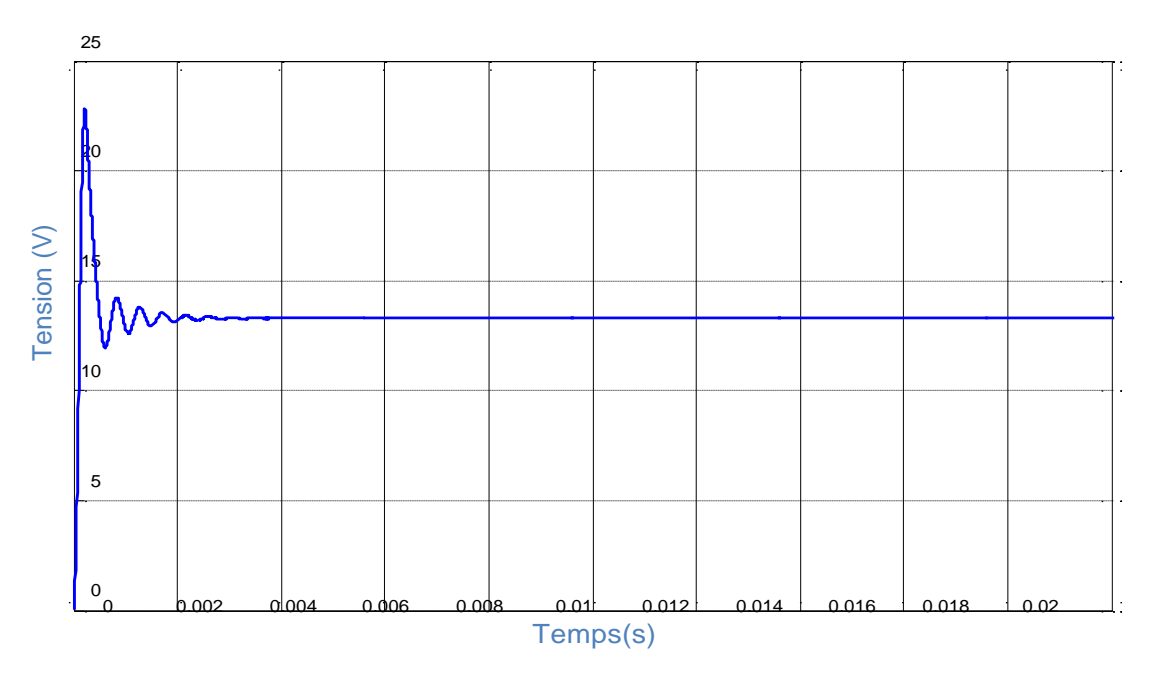

**Figure (III.11) : Tension de charge (résistif).**

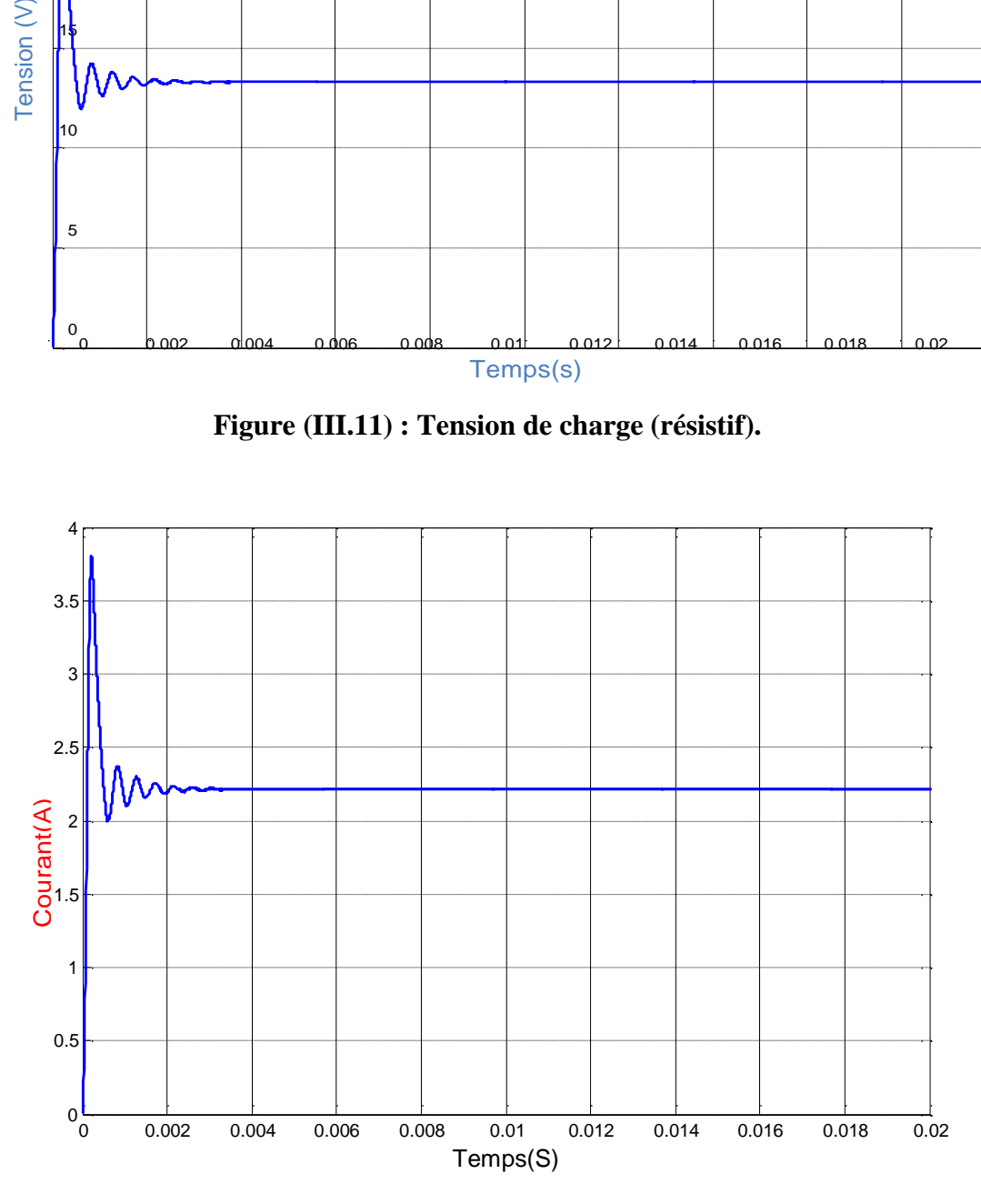

Figure (III.12) : Courant de charge (résistif).

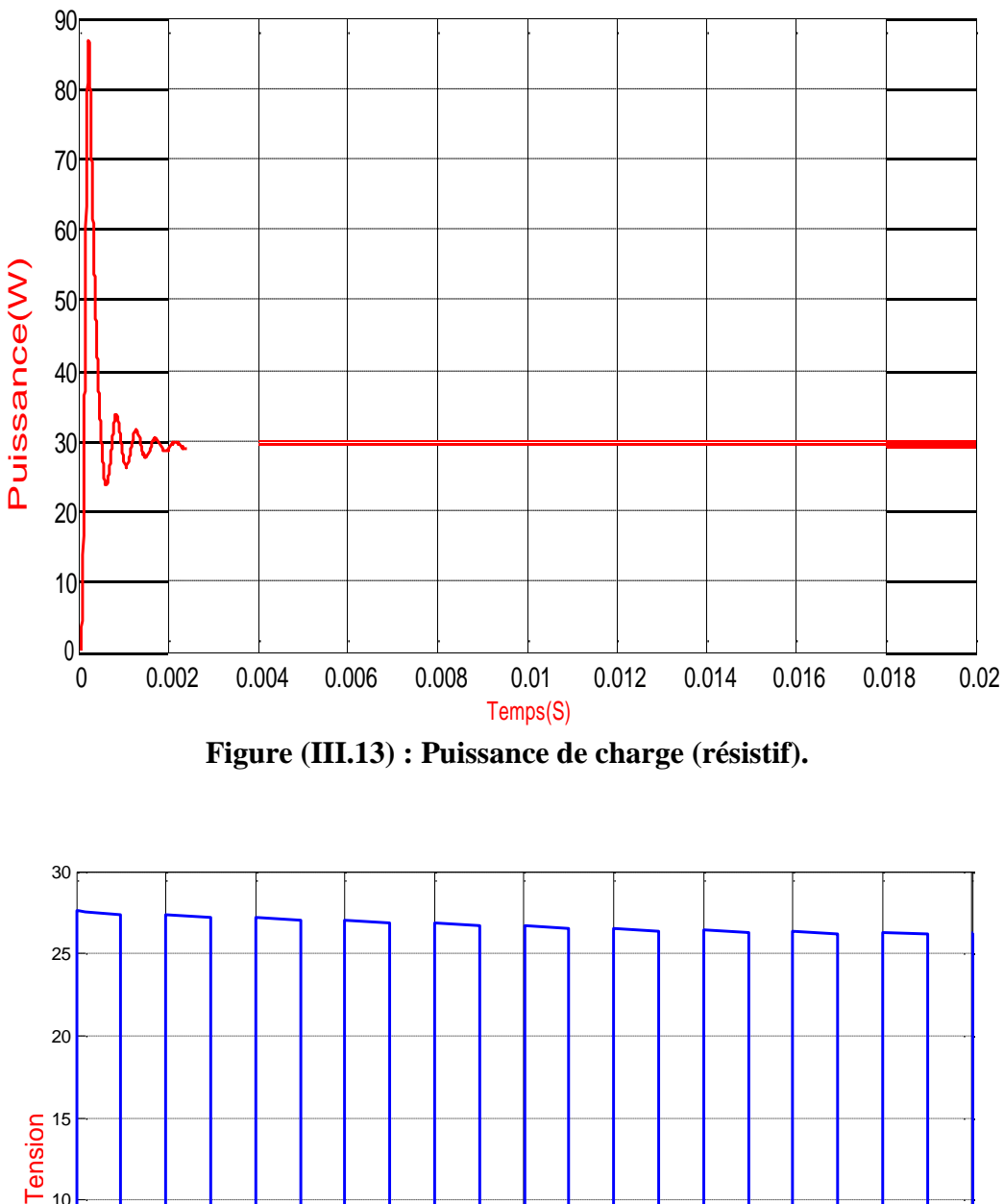

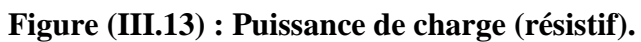

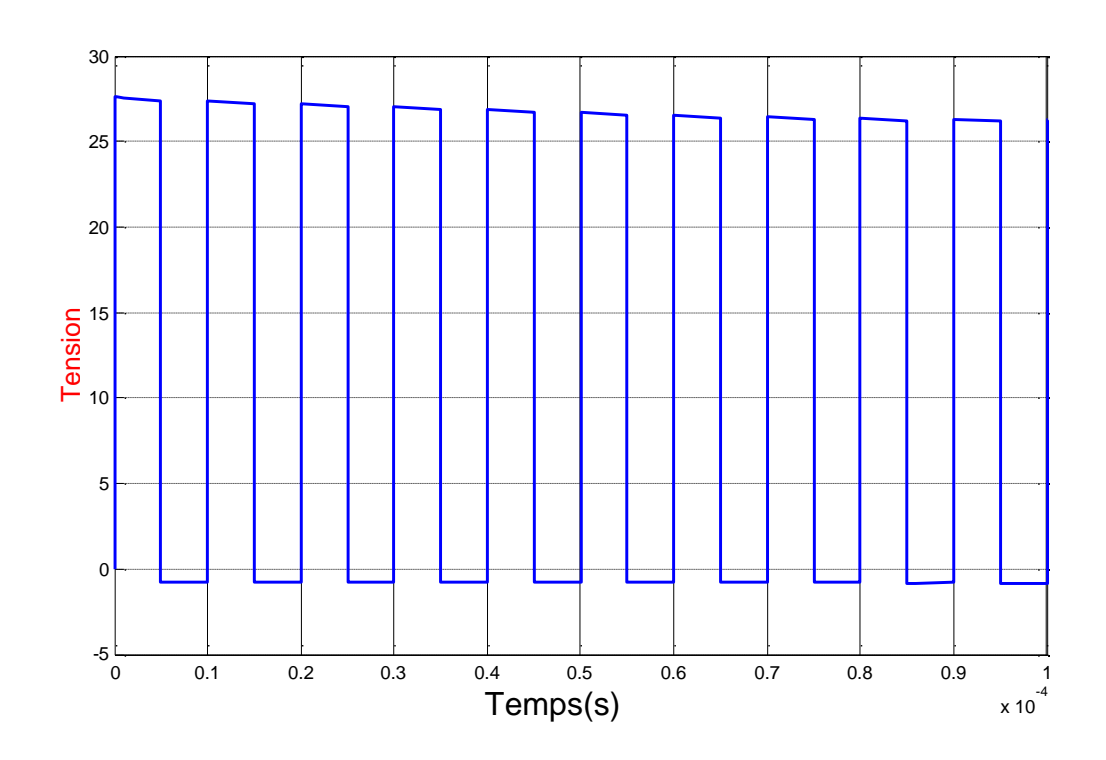

**Figure (III.14) : Tension de diode.**

## • **BlocMPPT**

La figure (III.15) représente le block MPPT dans SIMULINK :

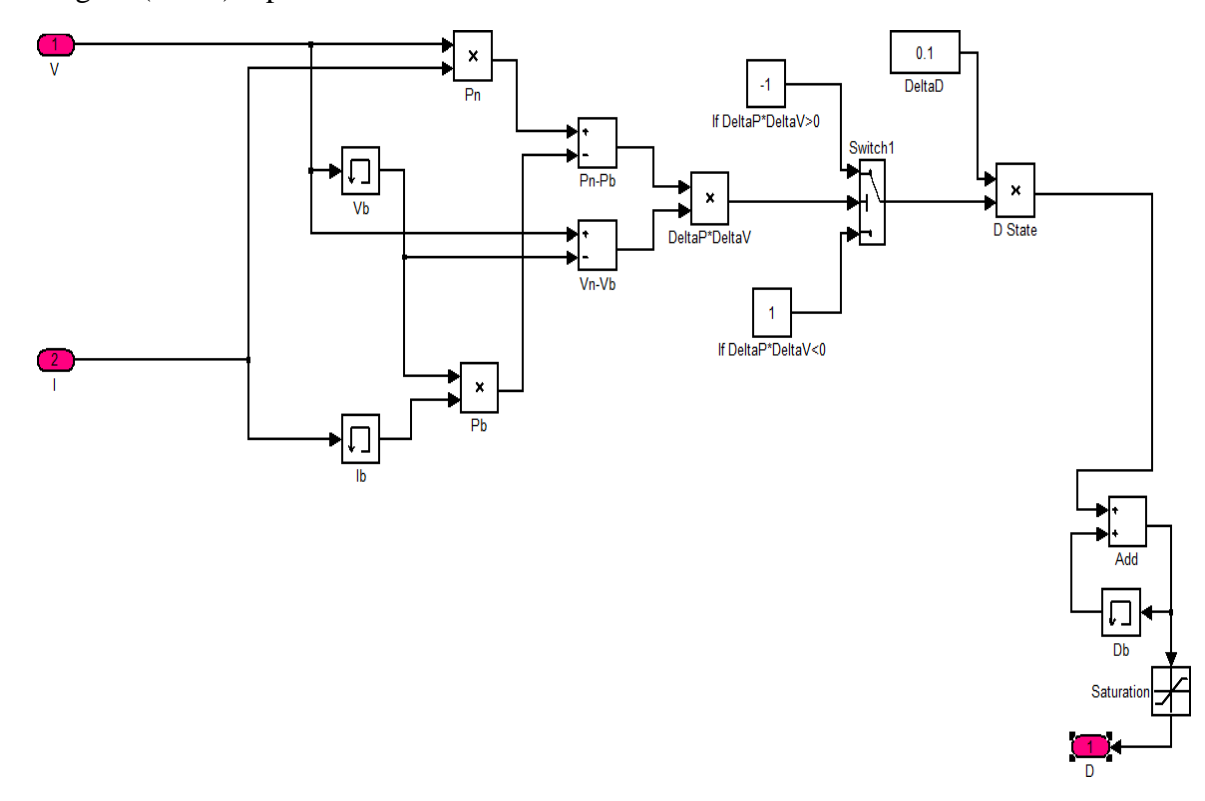

**Figure (III.15) : Modèle SIMULINK pour l'algorithme MPPT (P&O).**

## • **BlocPWM**

Le bloc « PWM » génère le signal PWM nécessaire à la commande du commutateur

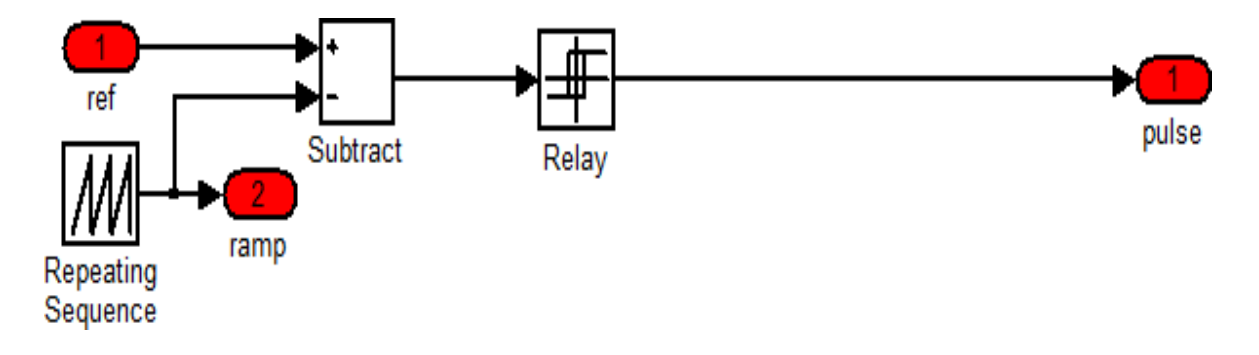

**Figure (III.16) : Modèle SIMULINK pour la génération du signal PWM.**
## **III.8 Simulation du schéma global**

La figure(III.17) Représente le schéma global d'un système photovoltaïque composé d'un module PV avec un hacheur commandé en MPPT.

Dans cette simulation on a utilisé un GPV et un hacheur série caractérisé comme nous avons cité précédemment, on a utilisé aussi une commande MPPT de type P&O.

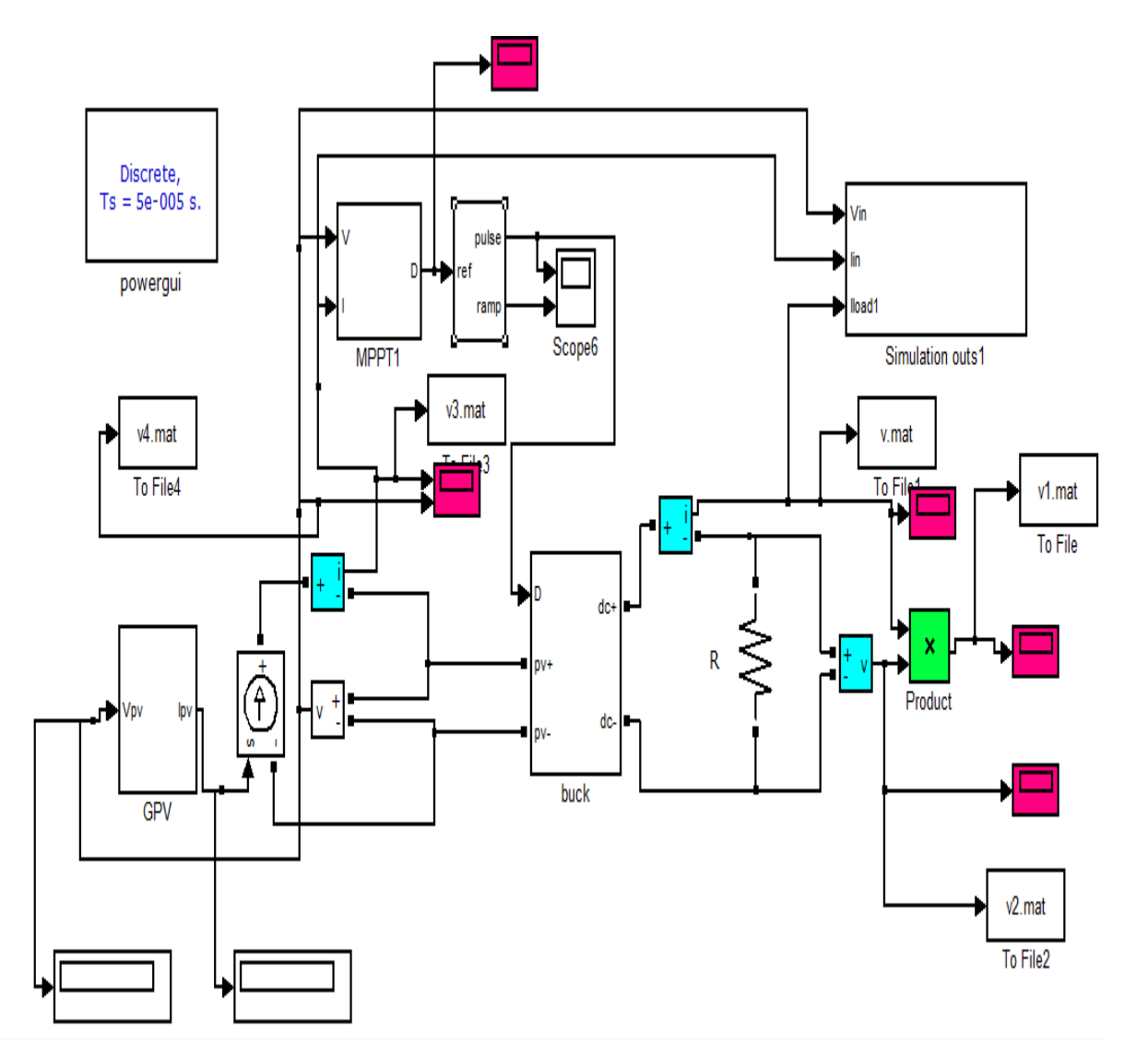

**Figure (III.17) : Schéma MATLAB-SIMULINK d'un système photovoltaïque avec une commande MPPT (P&O) et un convertisseur (DC/DC) type Buck.**

# **III.9 résultats de la simulation**

Pour un pas de perturbation de 0.1 dans les conditions standard (T =25 °C et E =1000W/m<sup>2</sup> ) **:**

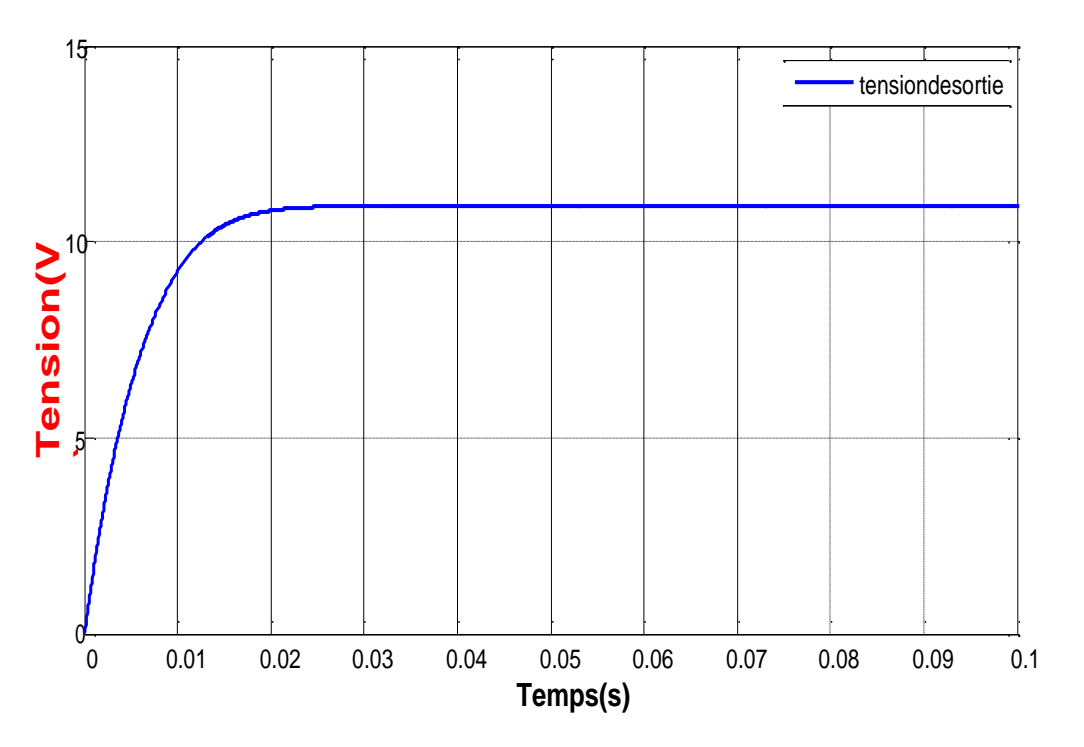

**Figure (III.18) : Tension de sortie pour un pas 0.1.**

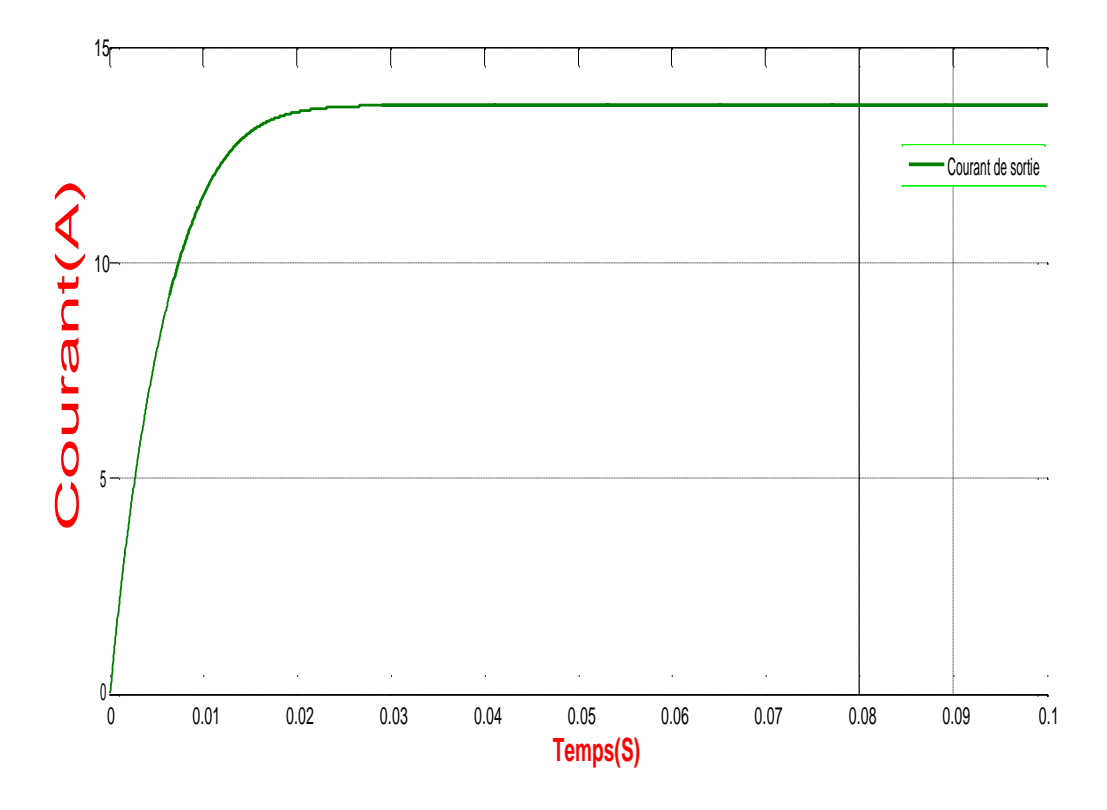

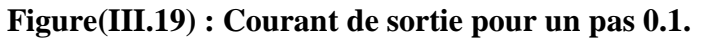

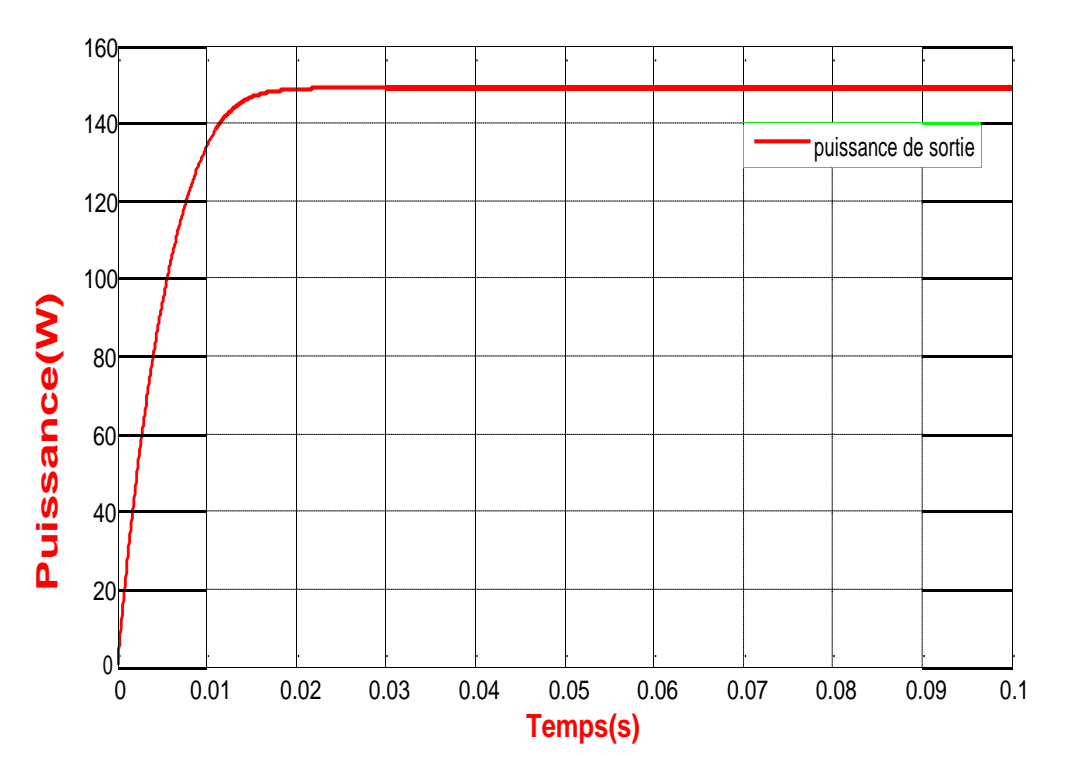

**Figure (III.20) : Puissance de sortie pour un pas 0.1.**

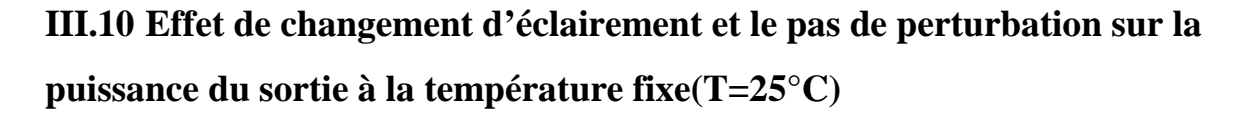

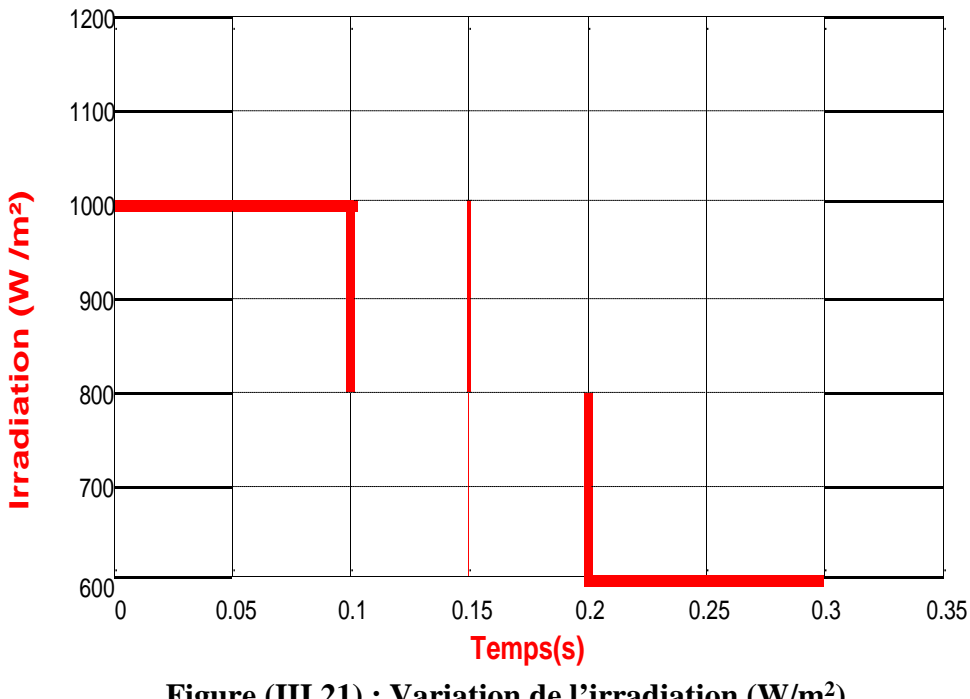

**Figure (III.21) : Variation de l'irradiation (W/m2).**

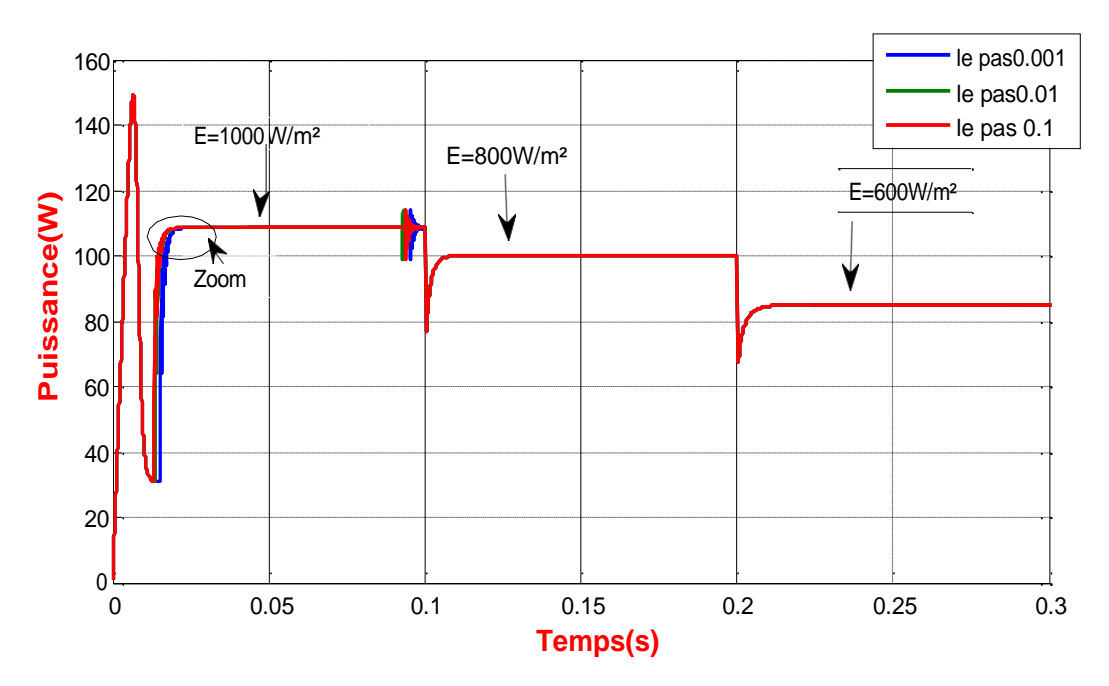

**Figure (III.22) : Effet de changement d'éclairement et le pas de perturbation sur la puissance.**

• **Zoom**

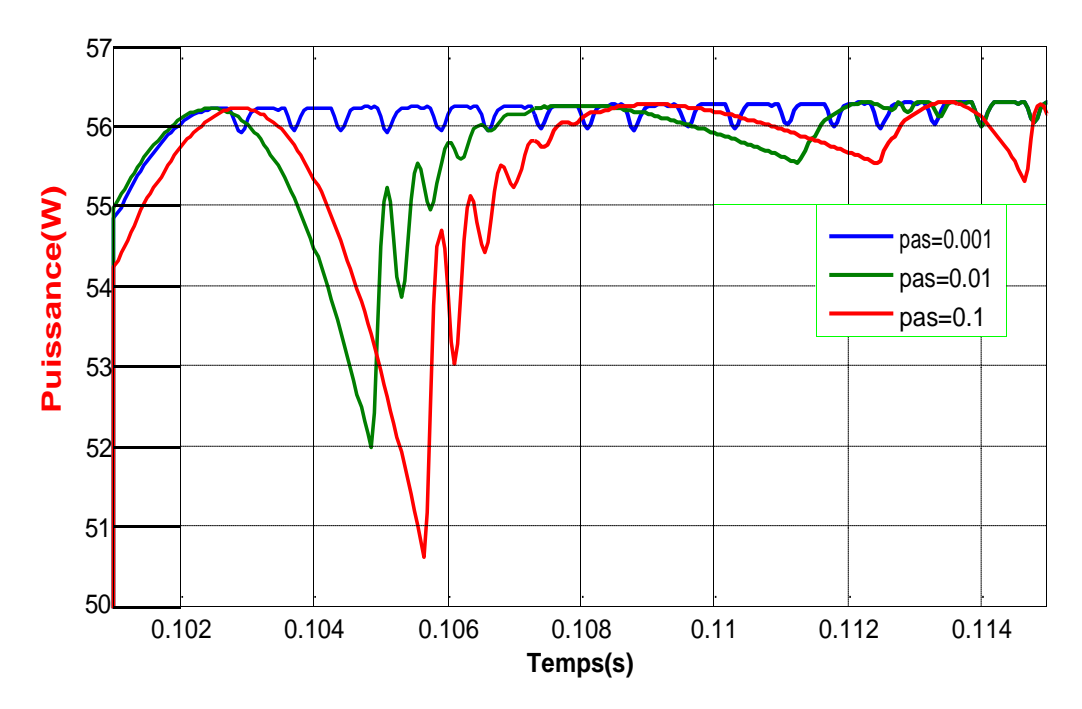

**Figure (III.23) : zoom de l'effet de changement d'éclairement et le pas de perturbation sur la puissance.**

#### **III.11 Discussions des résultats de lasimulation**

Les figures (III.18), (III.19) et (III.20) représentent la tension, le courant et la puissance de sortie respectivement pour un pas de perturbation de0.1.

Ces résultats montrent que le hacheur série et la commanda MPPT « perturbation et observation » effectuent correctement leurs rôles.

Le hacheur série fournie une tension à sa sortie inferieur à celle fournie par le générateur photovoltaïque et la commande MPPT adapte le générateur PV à la charge :

Dans La figure (III.22), nous avons soumis le système à une variation de l'éclairement (600, 800,1000) W/m<sup>2</sup> et on a relevé les résultats pour un pas variable  $(0.1, 0.01, 0.001)$ , on voit clairement que la puissance réagit correctement avec la variation de l'éclairement pour se stabiliser au point de puissance max par la commande MPPT et on remarque que on atteint le point de fonctionnement MPP plus rapide dans le cas où le pas égale 0. 1, puis 0.01 et en fin 0.001, mais par contre l'amplitude de l'oscillation autour du point max varie inversement proportionnel au pas. Donc la perte de puissance est réduite. Maintenant si on parle sur la précision de la réponse, on remarque que la réponse est plus précise dans le cas où le pas égale0.001.

#### **III.12 Conclusion**

Dans ce chapitre nous avons présenté le fonctionnement du hacheur série DC-DC (Buck) et la commande MPPT, Le convertisseur Buck et l'algorithme (Perturb& Observe) sont simulés en utilisant la boîte outil Sim Power System du Matlab/Simulink Version 2009. D'après les résultats obtenus, on remarque que le convertisseur DC-DC (Buck) et la commande MPPT effectuent correctement ses rôles d'atteindre le point où la puissance du générateur photovoltaïque est maximale, sous différentes conditions de fonctionnement.

### **conclusion générale :**

Dans notre projet l'étude est basée sur l'analyse d'une modélisation et simulation du fonctionnement électrique d'un système photovoltaïque (PV) adapté par une commande numérique (commande MPPT) assurant la poursuite de la puissance maximale fournie par le générateur PV.

Au premier lieu nous avons vu des notions sur l'énergie solaire, le principe de fonctionnement d'une cellule photovoltaïque au silicium ainsi que le générateur (GPV), nous avons abordé aussi les différents groupements possibles des cellules et défini son rendement et le Facteur deforme**.**

Ensuite, nous avons présenté la modélisation mathématique de la cellule et le générateur photovoltaïque , Nous avons utilisé le logiciel MATLAB pour étudier dans un premier temps le comportement d'une cellule photovoltaïque puis un générateur photovoltaïque ( composé de 46 cellules connectées en série ) dans les conditions standard (G=1000 W/m² T=25°C). Nous avons étudié aussi l'influence de la température et de l'éclairement sur l'énergie produite par la cellule PV, ainsi l'influence de l'association de cellule (série, parallèle et série / parallèle) sur l'énergieproduite.

Finalement, nous avons présenté le fonctionnement du hacheur DC-DC (Buck) et la commande MPPT, et faire la simulation du hacheur Buck. .

Les principaux éléments auxquels ce travail a abouti sont :

- Le courant délivré par le GPV est directement proportionnel à l'ensoleillement par contre la tension aux bornes du GPV est relativement peu dégradée par l'accroissement decelui-ci.
- L'augmentation de la température conduit à une diminution nette de la tension de circuit ouvert, à une légère augmentation du courant de court-circuit, et à une diminution de la puissancemaximale.
- Pour profiter de la puissance maximale délivrée par un panneau solaire, l'utilisation d'un étage d'adaptation entre ce panneau et la charge estnécessaire.

Pour une éventuelle continuité du présent travail, il est possible d'énumérer quelques perspectives comme suite de cette étude dont on peut citer :

- Exploitation de nouveaux algorithmes MPPT;
- Introduction d'autres types de convertisseurs DC/DC;

 $\langle \hat{m}_{\rm{eff}} \rangle$  and